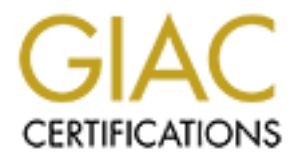

# Global Information Assurance Certification Paper

## Copyright SANS Institute [Author Retains Full Rights](http://www.giac.org)

This paper is taken from the GIAC directory of certified professionals. Reposting is not permited without express written permission.

### **Auditing a Small Internet Business Hosted by an Internet Service Provider: an Auditor's Perspective**

**Auditing Networks, Perimeters, and Systems**

**GSNA Practical Assignment**

**Version 2.1- Option 1**

**Stephanie Frigon, October 2003**

#### **Example 3 Factor Abstract/Summary** Factor  $\overline{\mathbf{A}}$

**Example 2013**<br>
The content of this paper could be useful for<br>
Cations/systems established in similar environments, and the<br>
Cations/systems established in similar environments, and the<br>
Cations of the content of this pape This paper is a complete audit performed on a small internet business, which is hosted on an Internet Service Provider, from an auditor's perspective. The audit focuses on identifying risks associated with that of a small business, those associated with ISPs, as well as inherent risks of the systems software and applications. Sufficient research has been done to identify these risks and has been provided within the paper. The format of the audit is the following: identifies the system, lists risks associated with the system, creates a checklist of tests to identify the systems exposure to these risks, and provides the audit results. Additionally, this paper provides recommendations from the auditor's perspective of what this system/business can do to mitigate these risks. The content of this paper could be useful for other companies/applications/systems established in similar environments, and therefore, subject to similar risks.

### **Assignment 1: Research in Audit, Measurement, Practice and Control**

#### 1.1 Introduction

*Site.example* is a small online digital photo album business run by a singe owner and administrator. *Site.example* outsources its technical infrastructure to a large Internet Service Provider and has recently experienced a series of external hacking attacks; thus interrupting business operations. *Site.example* would like an audit performed on its basic infrastructure components to determine areas of exposure and weaknesses within its technical environment. However, due to the nature of the business, this audit will not only need to focus on identifying the security risks and exposures from the technical standpoint, but it will also need to perform a more detailed analysis within its business operations. Because *Site.example* is a small business operated by one person and utilizes an outsourced service, additional security concerns and exposures need to be addressed. This audit will identify the risks and determine its associated vulnerabilities within *Site.example's* technical and business operations environments. The audit will provide recommendations focused on maximizing the protection of its data while still maintaining functionality and usability for regular business operations.

#### 1.2 Identify the System

#### 1.2.1 **System Environment**

determine areas of exposure and weaknesses within its techt to the nature of the business, this audit will not only need to fo sand exposures from the technical standpoint, but it will alse analysis within its business ope *Site.example* provides a website for users to store, share and network digital photographs. The overall environment of *Site.example* is composed of one database server and one web/application server. Each server runs Windows 2000 as the server operating system. The database runs SQL Server 2003 and stores data such as user details, photos and credit card information. This database is populated by user input from the Graphical User Interface that supported by a separate web server. The web server is built on a Windows 2000 Server platform and runs Internet Information Services 5.0. This server is accessed on the front end from user input via the internet. On the backend, the server communicates with the database server to feed and retrieve requested data. These two servers are physically located at the Internet Service Provider in Atlanta, GA. Both servers are accessed and administered by the system owner, via terminal services, from the Administrator's home, New York City, NY, using a cable connection to the internet. The following diagram below depicts the environment for *Site.example*'s infrastructure.

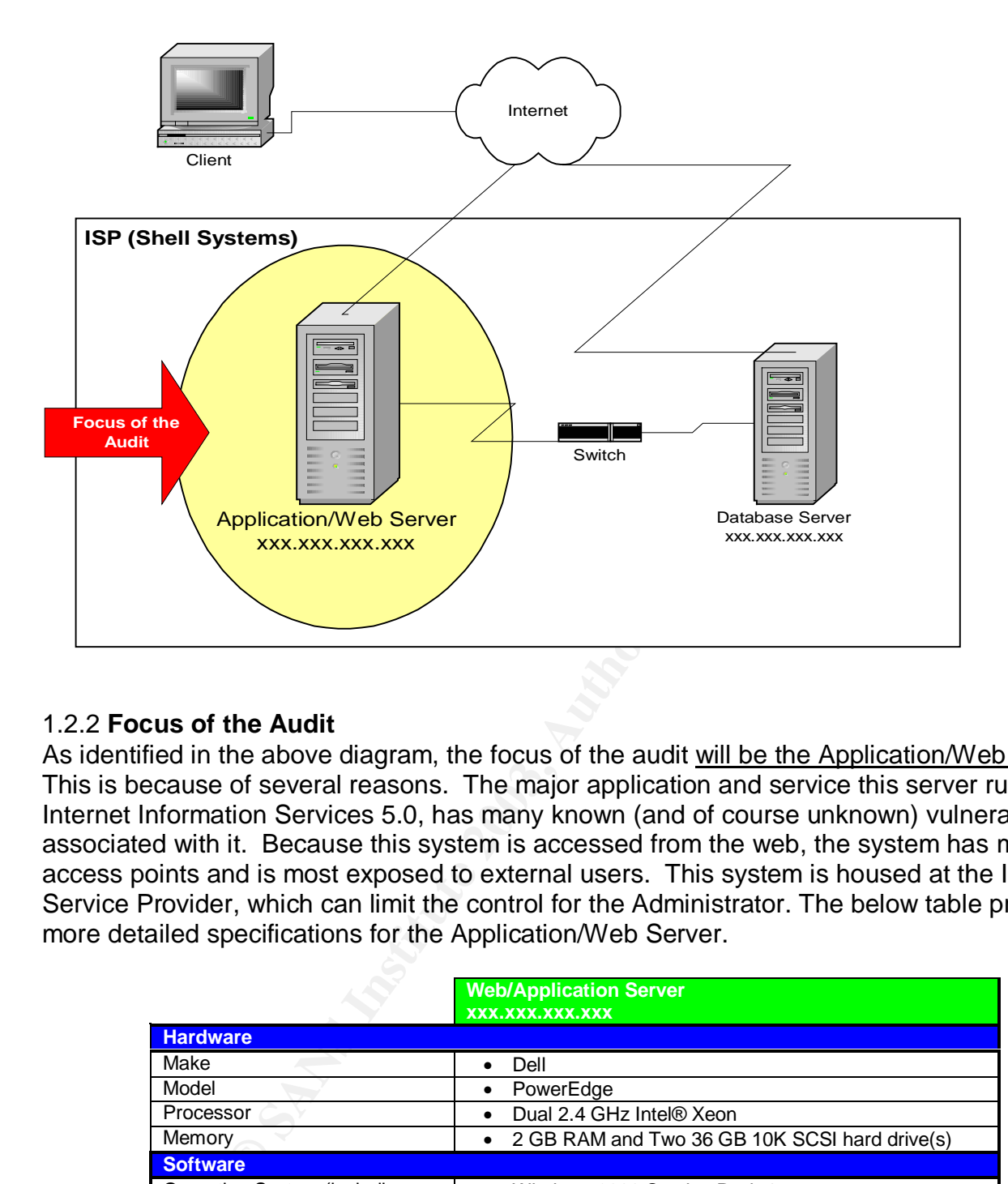

### 1.2.2 **Focus of the Audit**

As identified in the above diagram, the focus of the audit will be the Application/Web Server. This is because of several reasons. The major application and service this server runs, Internet Information Services 5.0, has many known (and of course unknown) vulnerabilities associated with it. Because this system is accessed from the web, the system has many access points and is most exposed to external users. This system is housed at the Internet Service Provider, which can limit the control for the Administrator. The below table provides more detailed specifications for the Application/Web Server.

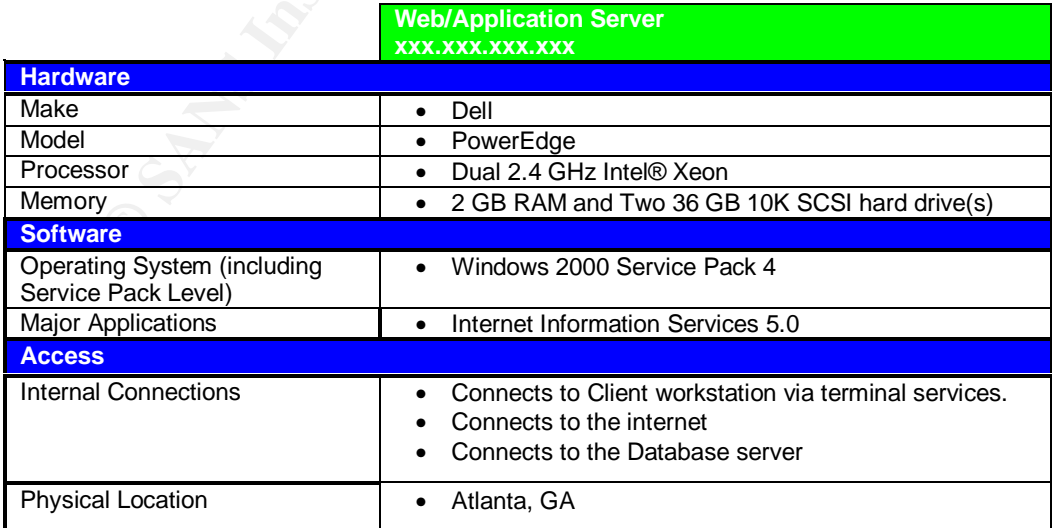

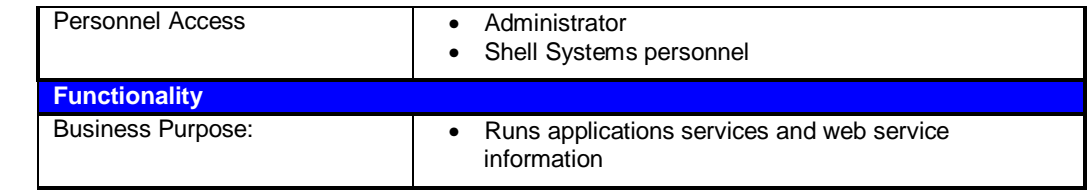

It should be noted that while this audit will focus on the Application/Web Server system, a complete audit should be performed on the other components identified within this environment.

### 1.3 Evaluating Risk

Risk<br>
Risk<br>
fined as the potential impact of the system's exposure to a h<br>
pacts of risk are evaluated through the potential loss to cord<br>
or the data. Confidentiality ensures that information resource<br>
uninentional modifi Risks can be defined as the potential impact of the system's exposure to a known or unknown vulnerability. Impacts of risk are evaluated through the potential loss to *confidentiality, integrity* and *availability* of the data. *Confidentiality* ensures that information resources are used only by those authorized to do so. *Integrity* indicates that the information should be protected from unauthorized or unintentional modification. Lastly, *Availability* ensures that information resources remain accessible whenever needed. This audit will focus on identifiying risks that will pose potential threats to the loss of Confidentiality, Integrity and Availability to the data. It is important to remember that there must be a balance between security and business functionality. For example, solutions that address threats to confidentiality and integrity of data may also limit the availability of the data. Therefore, in responding to any potential threats, one must remember how this threat relates to the business functionality and needs.

There are two categories of risk which will be examined throughout this audit: procedural and technical risks. *Procedural risks* are associated with business operations, and its processes, and procedures. *Technical risks* are associated with the configurations and maintenance of the physical technical infrastructure. Due to the nature of *Site.example*'s business, procedural and technical risks are identified as a function of the company's physical infrastructure, the principles of small business, and its outsourced arrangement with Internet Service Provider.

This audit will use the following criteria to evaluate the identified risks:

- **Control:** Describes how the given aspect of the business/system should exist and/or function. The "control" therefore is the definition of what *should* exist/occur.
- **Concern**: Identification of what could go wrong, both procedural and technical, with the control.
- Likelihood:<sup>1</sup> Classification of how likely this could occur
- **Consequences**: Determination of the effects of an exploited risk and its impacts to confidentiality, integrity and availability of the data.
- 1.3.1 **Business and Procedural Risk**: *Site.example*'s business is operated by one person. No established security processes, procedures nor checks and balances exist. As a small business, *Site.example* is confronted with concerns associated with limitations on budgets, resources, and functional expertise. Furthermore, *Site.example* uses an

Internet Service Provider, which therefore limits many physical as well as information security controls. These constraints create major obstacles to ensuring security best practices. The following table discusses these business and procedural risks.

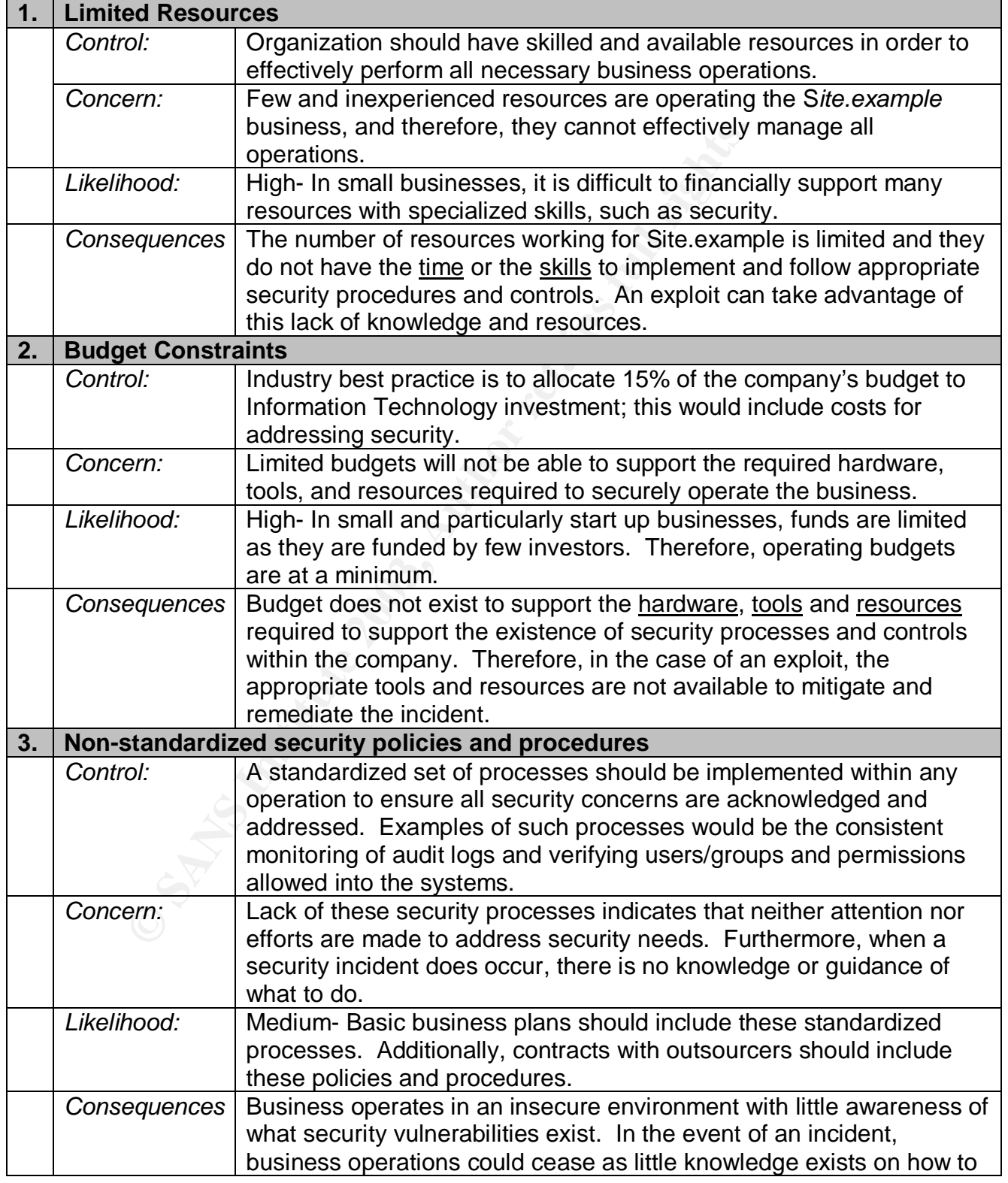

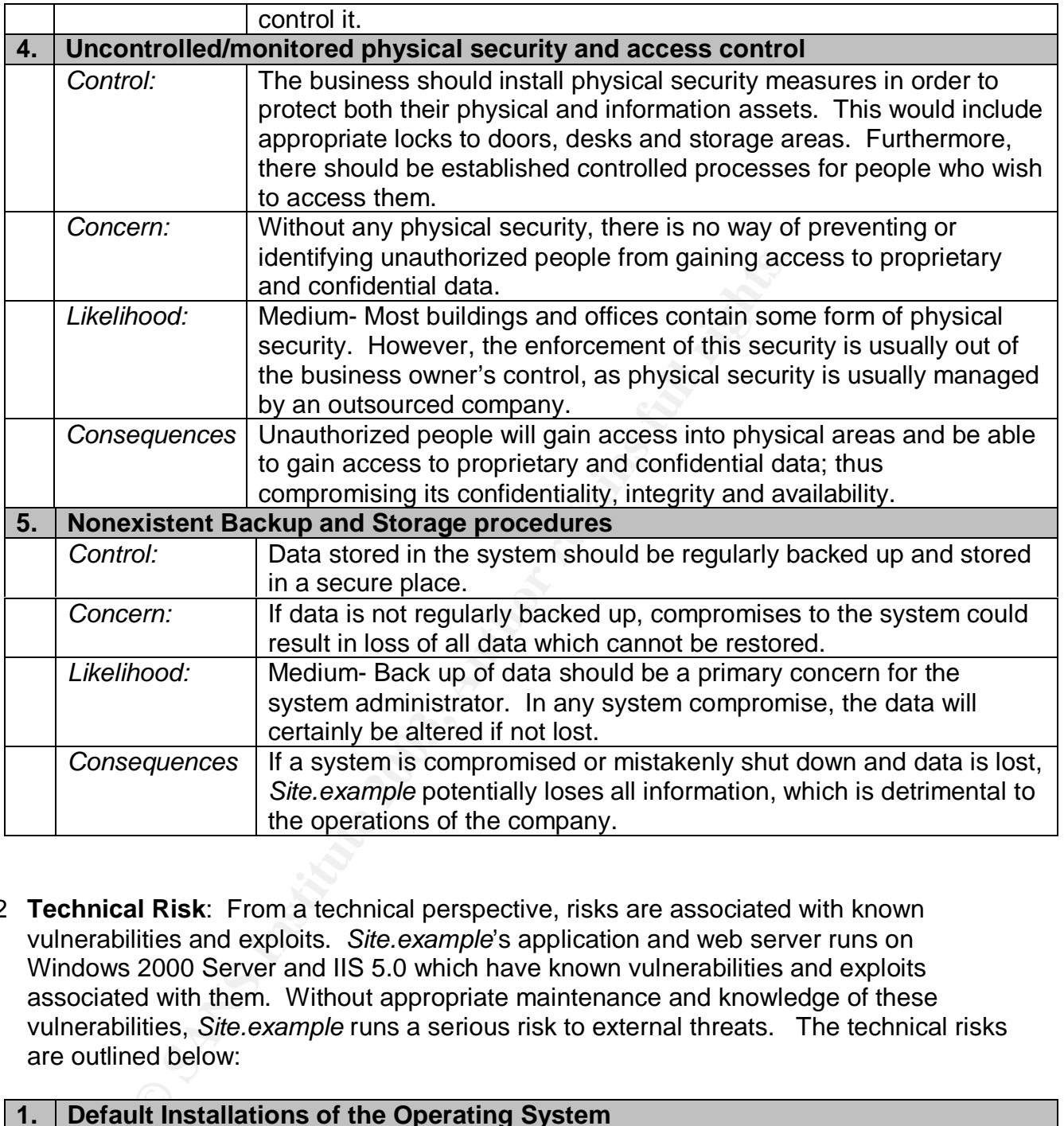

1.3.2 **Technical Risk**: From a technical perspective, risks are associated with known vulnerabilities and exploits. *Site.example*'s application and web server runs on Windows 2000 Server and IIS 5.0 which have known vulnerabilities and exploits associated with them. Without appropriate maintenance and knowledge of these vulnerabilities, *Site.example* runs a serious risk to external threats. The technical risks are outlined below:

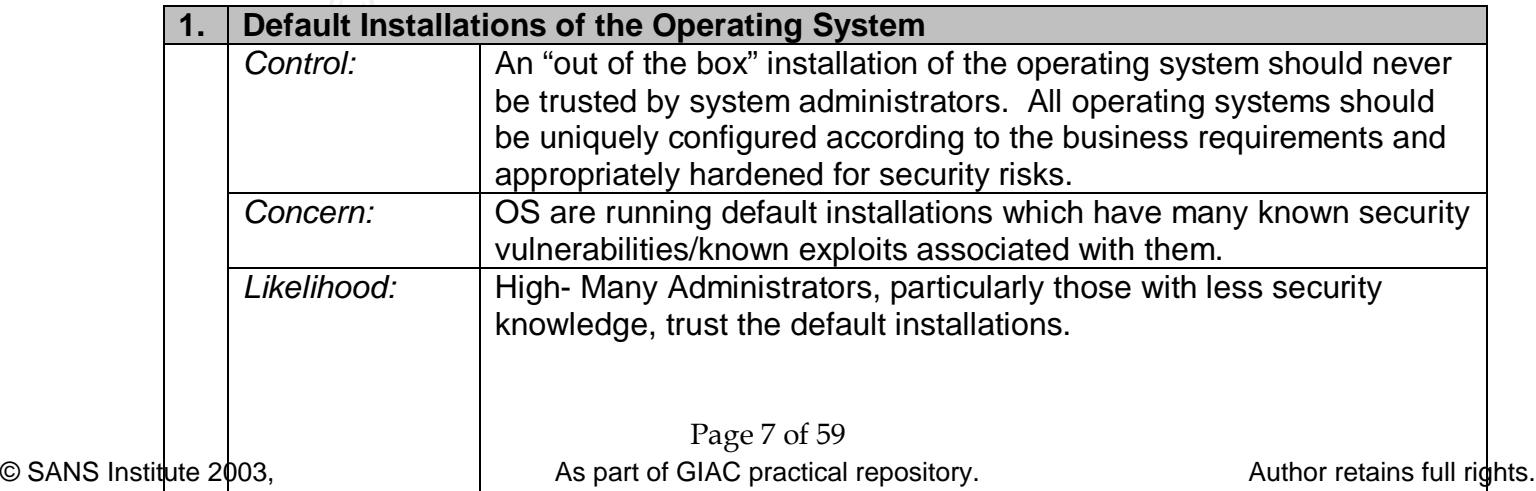

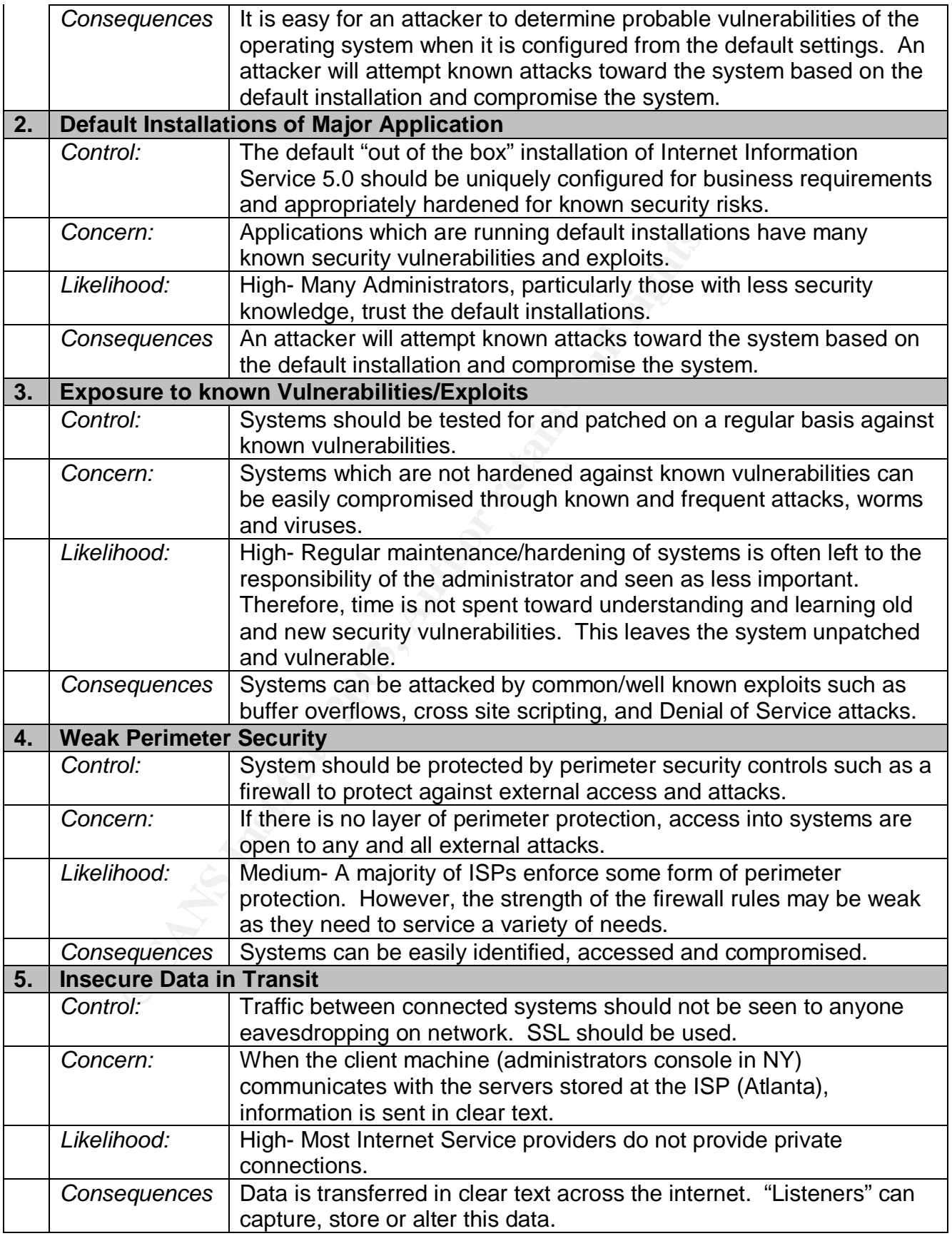

### 1.4 Current State of Practice

Currently, *Site.example* has no regular security auditing, vulnerability assessment or baseline practices. Therefore, this will be the first audit to be conducted these systems. The following process and resources will be used to audit *Site.example*'s system

1.4.1 **Research and Documentation**: The following sources have been consulted.

- SANs InfoSec Reading room (www.sans.org/rr) Provides series of articles/whitepapers discussing security concerns associated with Small Businesses, using Internet Service Providers, as well as technical documentation on default installations
- Microsoft Knowledge Base (www.support.microsoft.com) Provides articles and tools for determining vulnerabilities associated with Microsoft products (OS, Applications)
- Google Searches: Useful search terms within the security sections included: Security of Small Business, Internet Service Providers, Default Installation, IIS, and Security Budgets.

Below is a specific list of articles related to the specific topics covered throughout this paper:

### **Windows 2000 Server Security**

- http://www.sans.org/top20/
- **Sexering room (www.surs.org/rr)** Provides series of a<br>g security concerns associated with Small Businesses, using security concerns associated with Small Businesses, using Whereholities associated with Microsoft products  $\circ$  The Sans Top 20 identifies the top vulnerabilities known to date. This is important to be aware of when conducting any audit and should be used to identify what major risks could be on your system. IIS is the number one Windows vulnerabilities on the list.
- http://www.microsoft.com/technet/treeview/default.asp?url=/technet/security/tools /Tools/mbsahome.asp
	- o This link brings you to information and the download Microsoft Baseline Security Analyzer tool, which is a very helpful tool to identify missing patches and configurations on major Microsoft products (Operations System, IIS, SQL).
- http://www.microsoft.com/technet/treeview/default.asp?url=/technet/security/chkli st/w2ksvrcl.asp
	- o This checklist is provided by Microsoft to help secure default installation of Windows 2000 Server.
- http://support.microsoft.com/default.aspx?scid=kb;en-us;246261
	- o Information on Anonymous Connections- default installation
- http://www.eventid.net/search.asp. This site provides helpful information for different event log IDs.
- Security Windows 2000- Resource and reference book which provides detailed explanations on services, policies, and registry entries for Windows 2000 Operating system.

### **Internet Information Services 5.0 Security**

- http://www.sans.org/rr/paper.php?id=275
	- o This article provides more detailed information on security concerns of web servers running IIS and how to lock it down.
	- http://www.microsoft.com/technet/treeview/default.asp?url=/technet/security/tools /chklist/iis5cl.asp
		- o This checklist is provided by Microsoft to help secure the installation of IIS. This should be used when first configuring any IIS system and should be used to check current configurations.

### **Small Business/Home office Security concerns**

- http://www.sans.org/rr/paper.php?id=615
	- o This article goes into more detail on a "free" option for *home security*, ZoneAlarm, a personal firewall. This is a helpful option for cost efficient ways to securing a system.
- http://www.sans.org/rr/paper.php?id=617
- **ISSURE SANCION CONTROVIDED**<br> **CONSURGED THE SAND AND ALTERT CONSURGED TO THE SAND AND A SURFAM A PERIOR (TO THE SAND AND A SURFAM A PERIOR CONDAMY SANS IS A CONDITION CONDITION CONDITION CONDITION CONDITION CONDITION COND** o This article, as titled, lists and explains security problems *for small companies*. Some risks it identifies, which is included in this audit, are: lack of technical knowledge, default or 'outdated' installations (set up is done by independent consultants who do not regularly update the system), lack of perimeter security, no backup processes, no written security policies or processes.
- http://searchsecurity.techtarget.com/originalContent/0,289142,sid14••\_gci932898,0 0.html.
	- $\circ$  This search security article addresses issues of IT and security budgets
- http://antivirus.about.com/cs/beforeyoubuy/tp/aatpavwin.htm
	- o Article provides information regarding popular antivirus software

### **Internet Service Providers and Physical Security**

- http://www.giac.org/practical/gsec/Kim\_Hughes\_GSEC.pdf
	- o This paper identifies security issues and concerns when storing data at an ISP
- http://www.itsc.state.md.us/oldsite/info/InternetSecurity/BestPractices/PhysSecuri ty.htm
	- o Discusses information regarding importance of physical security. This reference article was found from another GIAC paper- Patrick Boismenu's GSNA paper (Sept  $5<sup>th</sup>$ , 2003)
- http://www.microsoft.com/serviceproviders/columns/isp\_security.asp
	- o This article provides a security *checklist for Internet Service Providers*. Some checklist items which are included in this audit are: limiting user's rights (people who have access to certain files and directories as well as the number of users on a system), testing firewalls, policy security, and physical security.
- http://www.microsoft.com/technet/treeview/default.asp?url=/technet/columns/sec urity/5min/5min-203.asp
	- o Article discussing importance of physical security for businesses.

### **Ferimeter Security** and  $\overline{P}$  **Perimeter Security**

- http://computer.howstuffworks.com/nat3.htm. Provides information how Network Address Translation works.
- http://www.chebucto.ns.ca/~rakerman/trojan-port-table.html. This article provides lists of dangerous ports and associated Trojans. This is a helpful reference after you have run a port scan against the system to identify what ports should and should not be open.

1.4.2 **Tools:** The following security tools will be used to obtain information and identify security vulnerabilities associated with the system:

- ie following security tools will be used to obtain information bilities associated with the system:<br>This is a free Vulnerability Assessment tool. Download is a missing or Nessus identifies tunning services and open ports a • Nessus- This is a free Vulnerability Assessment tool. Download is available at www.nessus.org. Nessus identifies running services and open ports within the system scanned and identifies known vulnerabilities and exploits associated with them. *Nessus relies heavily on banner information and therefore can result in many false positives. Careful attention and investigation has to be made on the results of this tool.*
- nMap- Free port scanning tool which can be run against the system to determine open ports/services running on the system. Download available at www.insecure.org
- Microsoft Baseline Security Analyzer: Scans system to determine missing security patches as well as default installation/mis-configurations in Microsoft operating systems and applications
- Snort Sniffer tool: www.snort.org. Snort is a free network traffic monitoring tool which will be used to collect traffic packets as the web/application server is accessed.

#### 1.4.3 **Process**

- 1. Written approval will be obtained from both *Site.example* and the ISP to perform the audit and use of the tools identified
- 2. User Ids and passwords will be created for access to system
- 3. Baseline and back up of the systems to be audited will be taken. This will provide an accurate depiction of the current state of the environment.
- 4. All relevant documents will be obtained from the client to begin procedural audit
- 5. Technical audit will be performed using the listed tools above

### **Assignment 2: Create an Audit Checklist**

In order to assess *Site.example*'s susceptibility to the above risks, the following checklists have been created. There is a one-to-many relationship between the identified risks and the tests which need to be performed associated with that risk.

Each item within the checklist includes the following information:

- Reference: Provides information regarding research, associated articles and knowledge associated with this check
- Control Objective: States the purpose of the check
- Risk: Identifies what risk this check addresses and its possible consequences
- Compliance: Determination if the system is compliant and under what conditions it is enabled or not enabled.
- Testing: Lists the tests, commands and tools that need to be used in order to perform the check
- Objective/Subjective: Identifies if this is a repeatable verifiable test (objective) or judgment or based on feedback

### 2.1 Technical Audit Checklist

The following checklists have been created to address each of the identified risks listed is section 1.3. Several checks and testing procedures will be performed in order to address each risk.

### *2.1.1 Technical Risk 1:* **Checklist for Default Installation of Operating Systems**

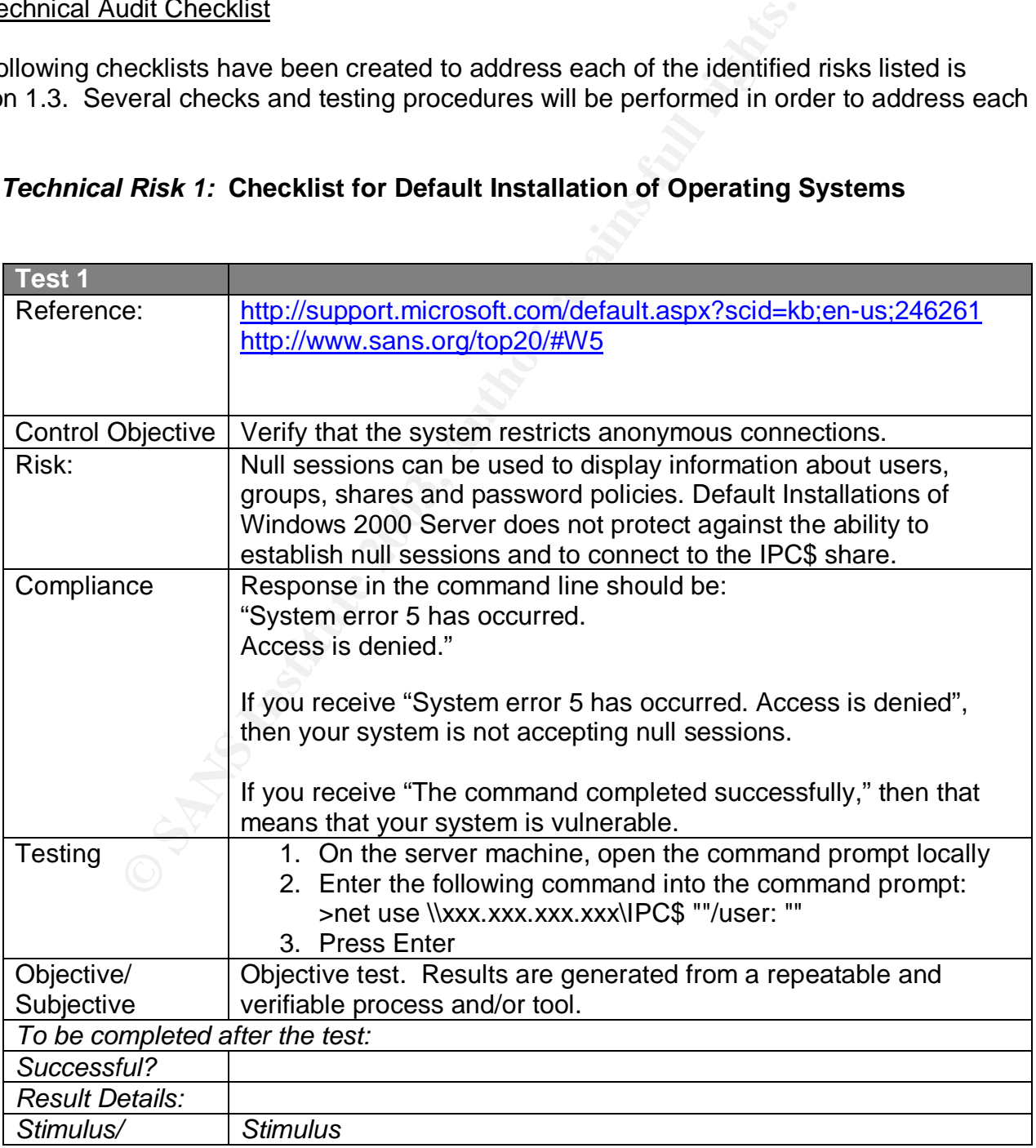

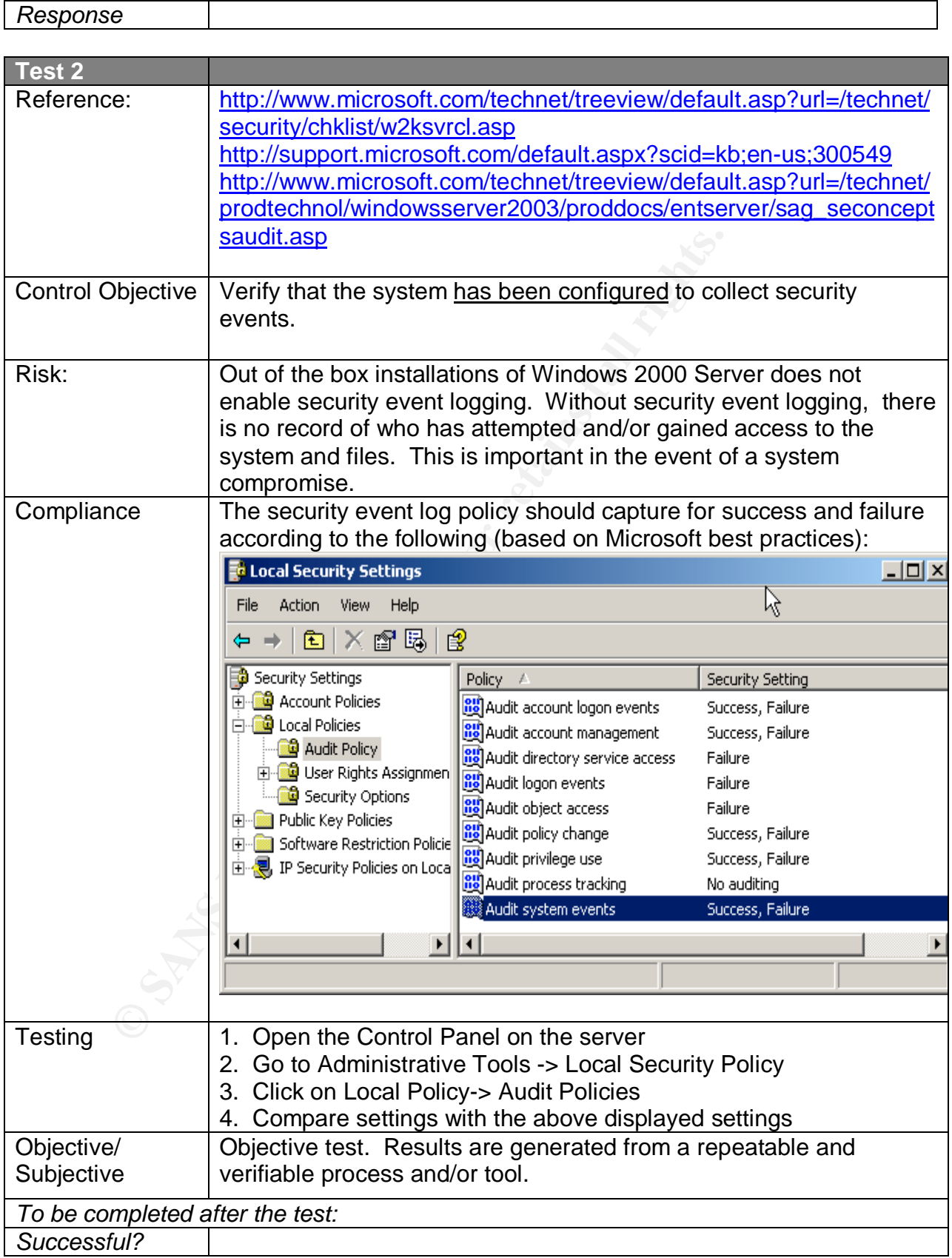

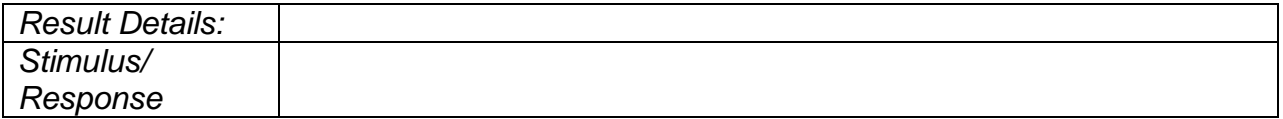

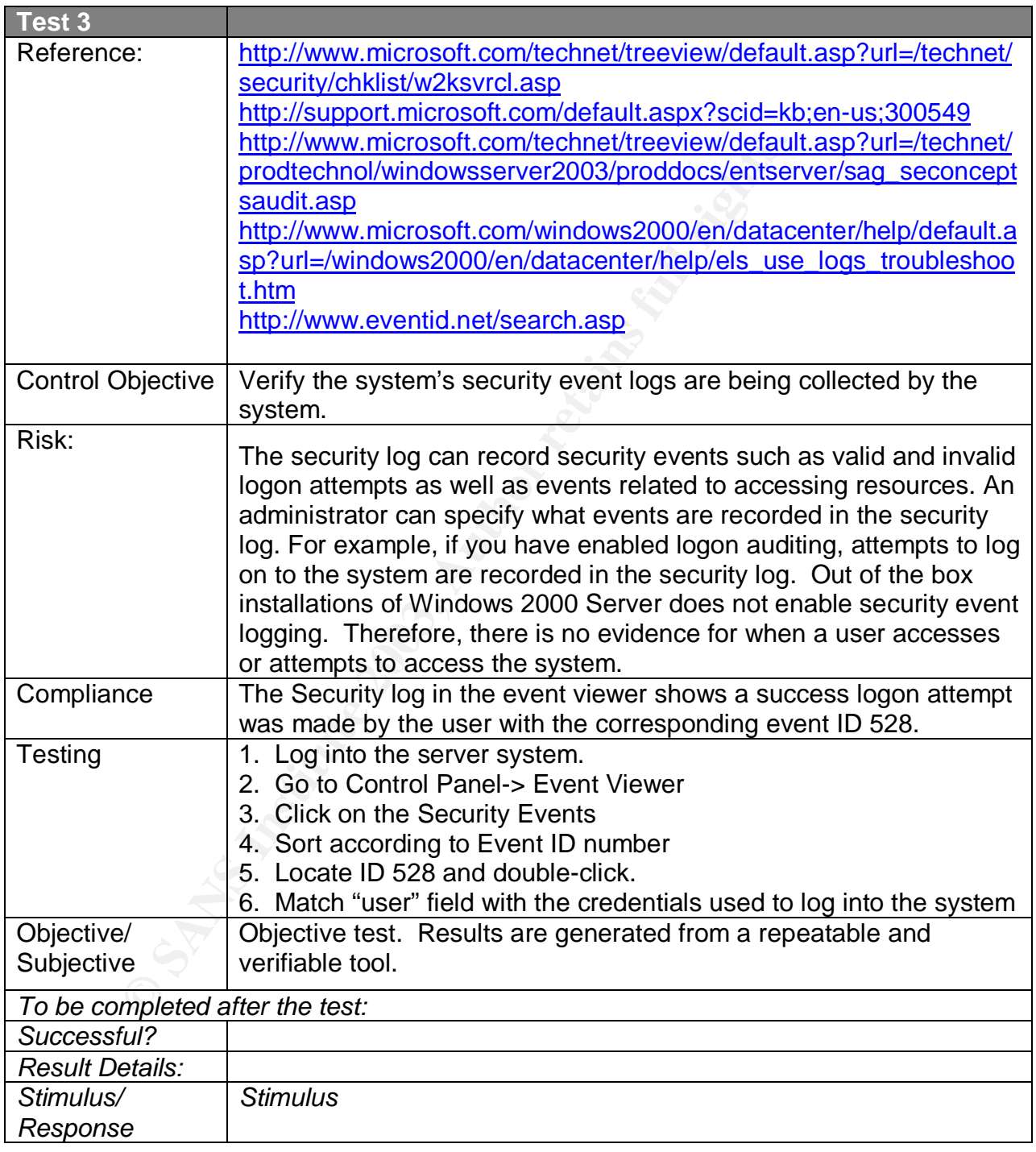

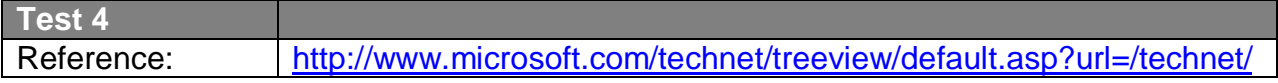

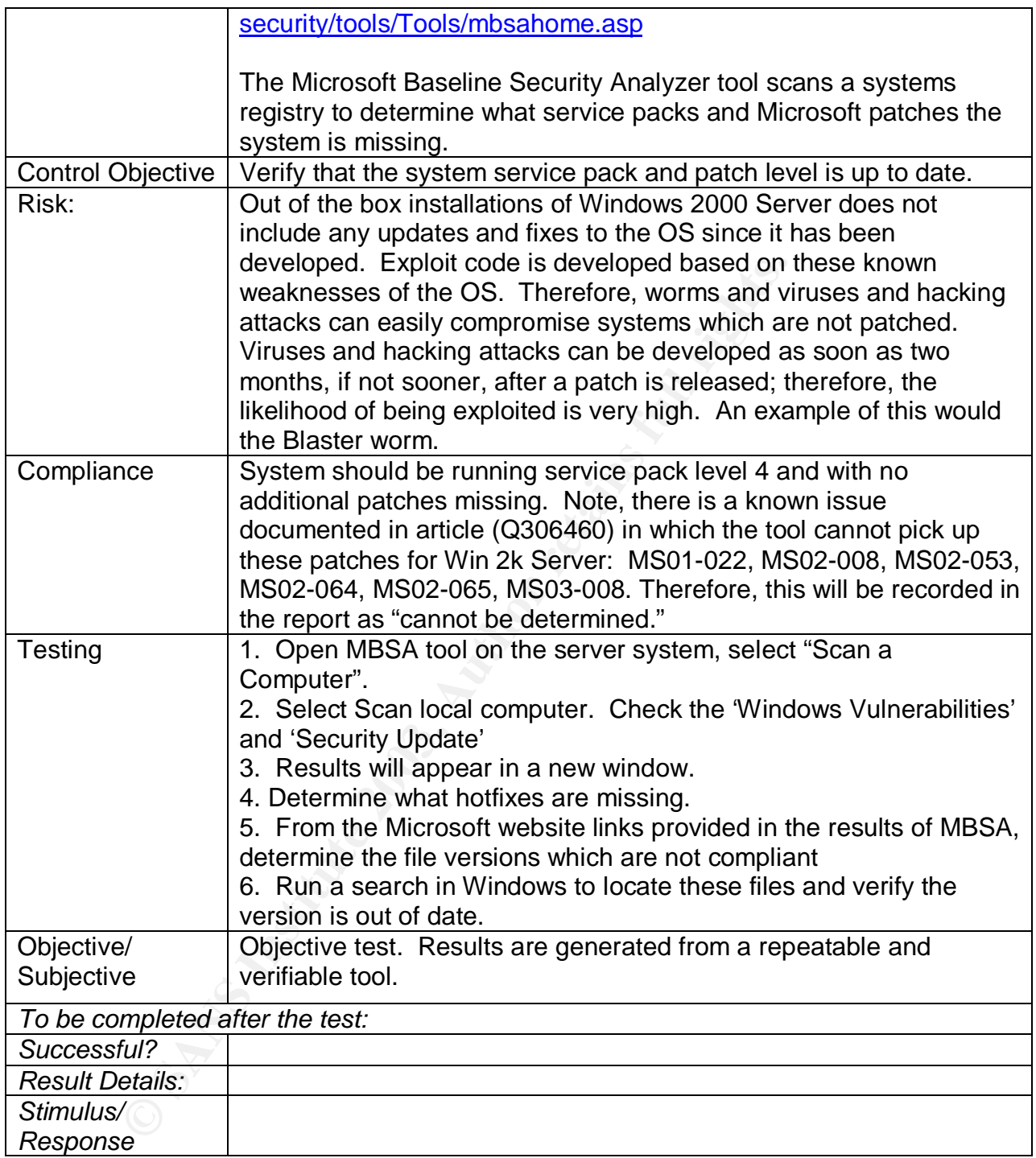

### *2.1.2 Technical Risk 2:* **Checklist for Default installation of ISS**

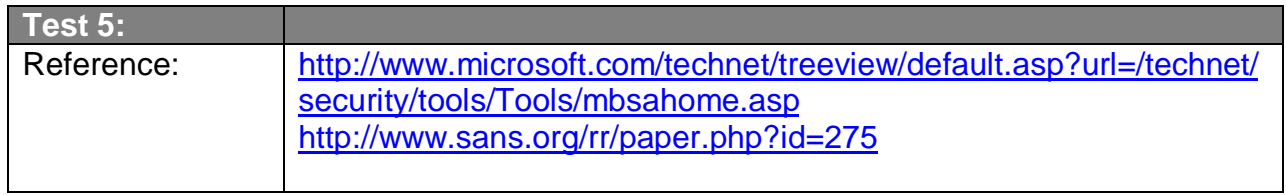

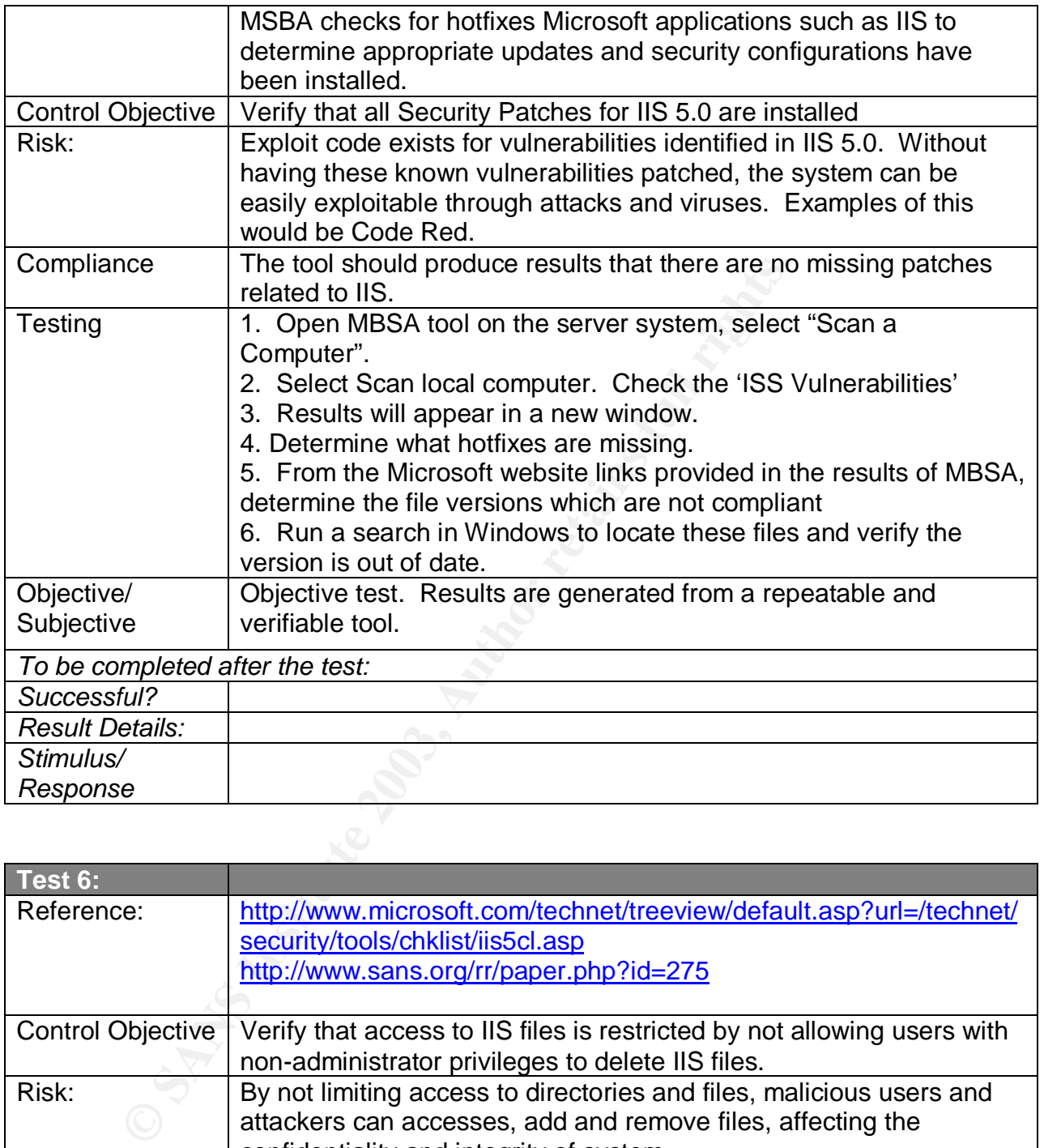

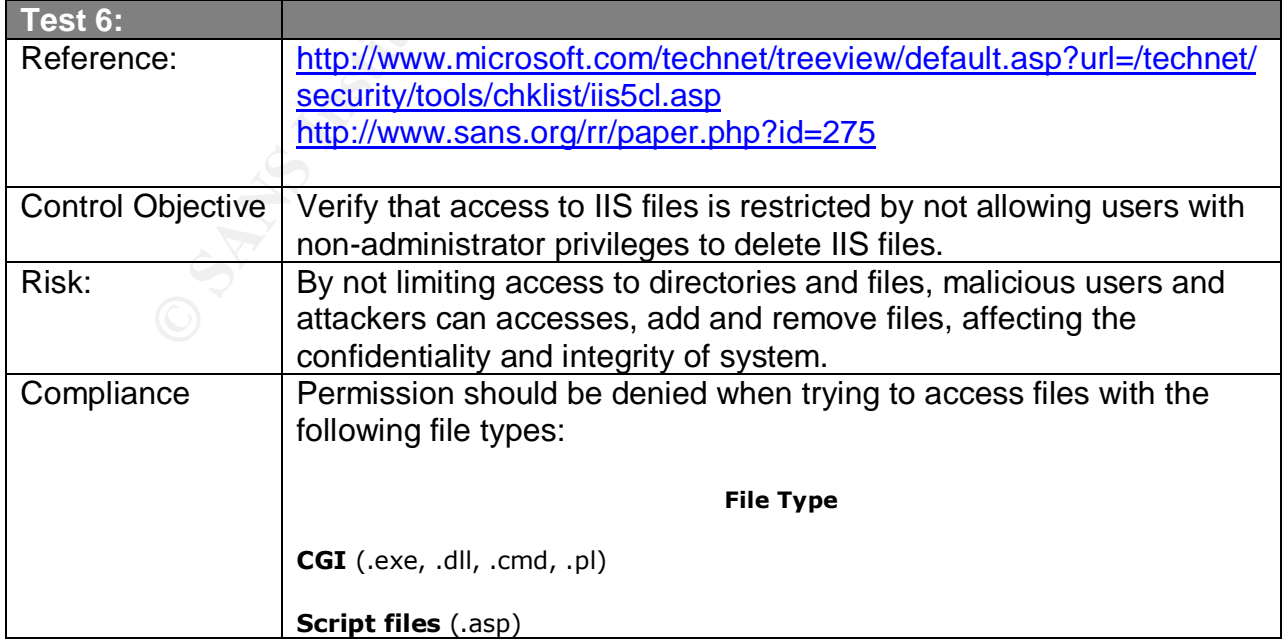

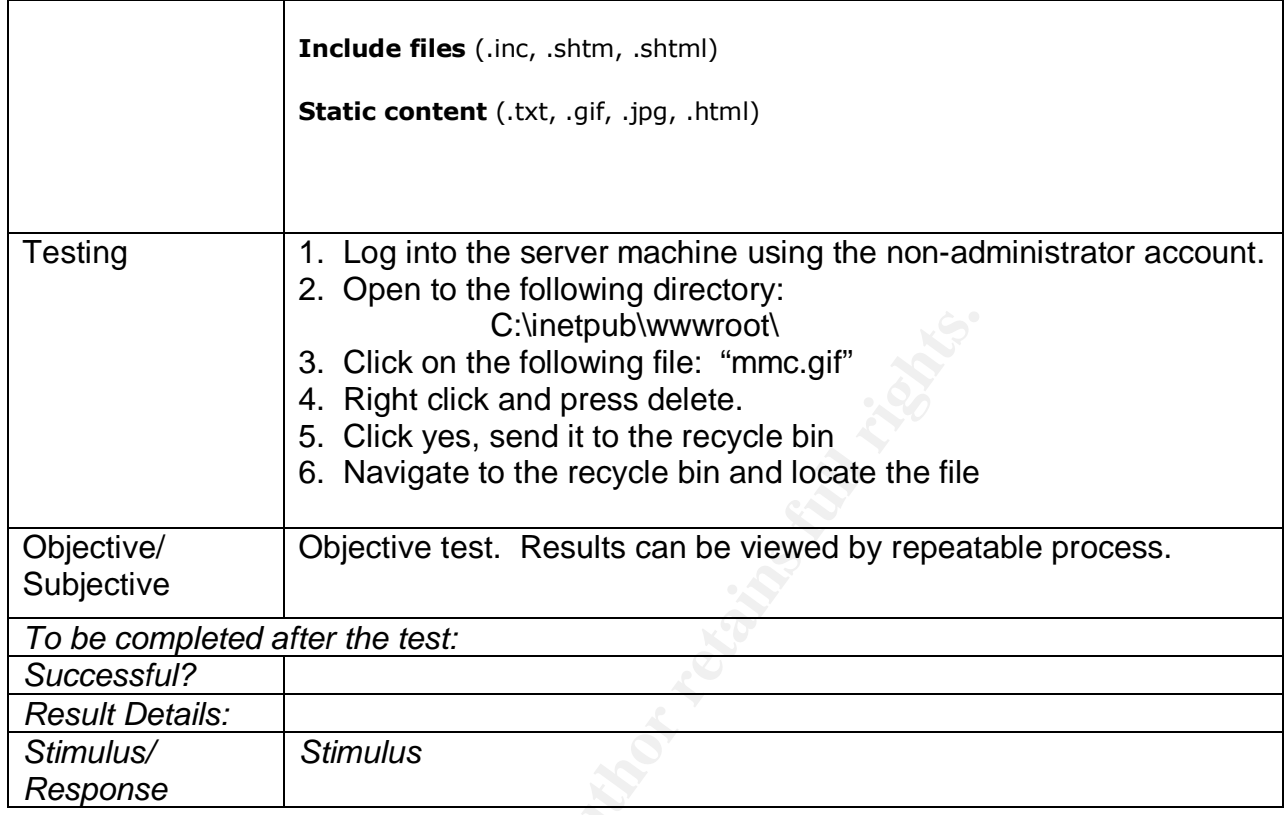

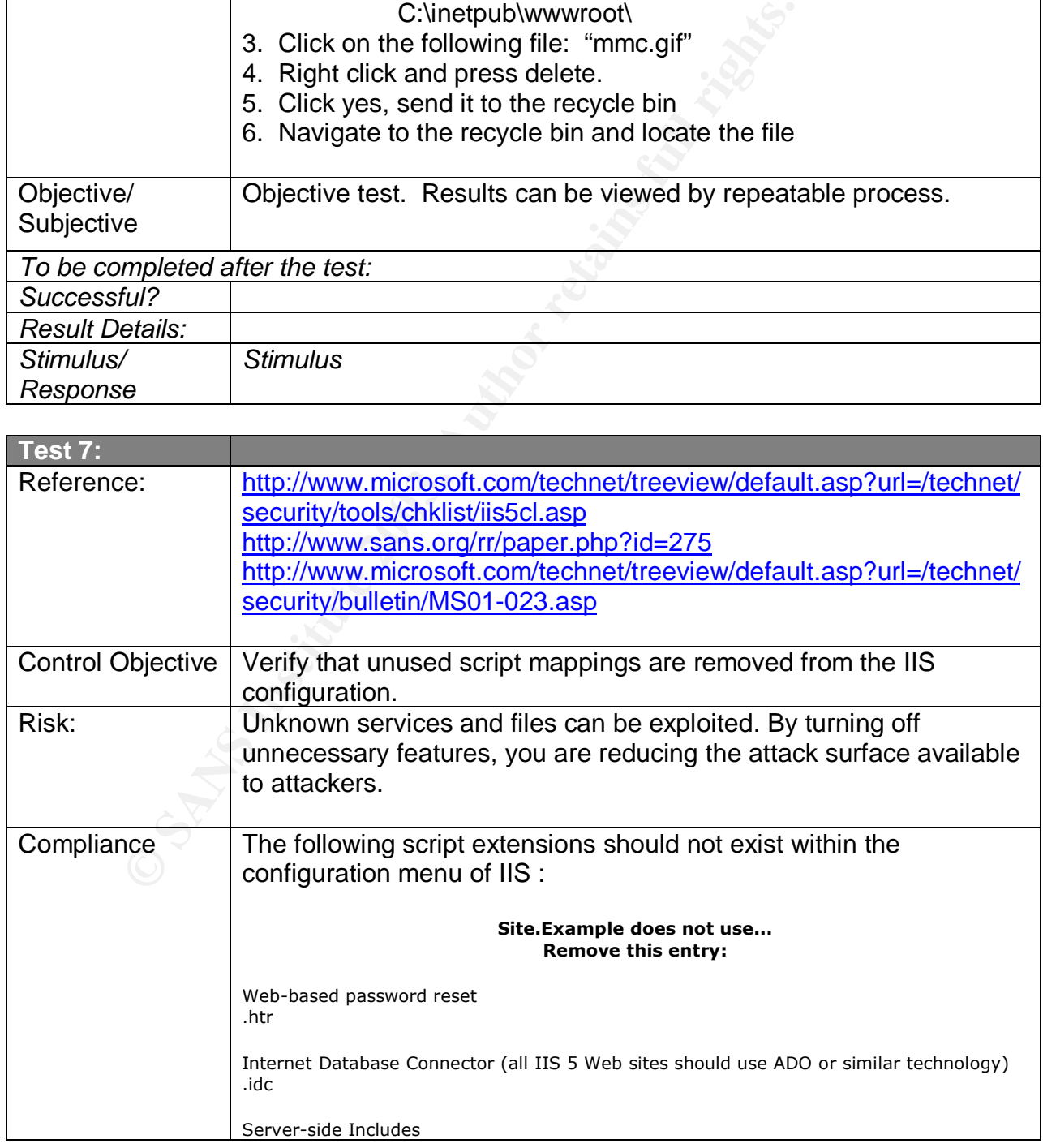

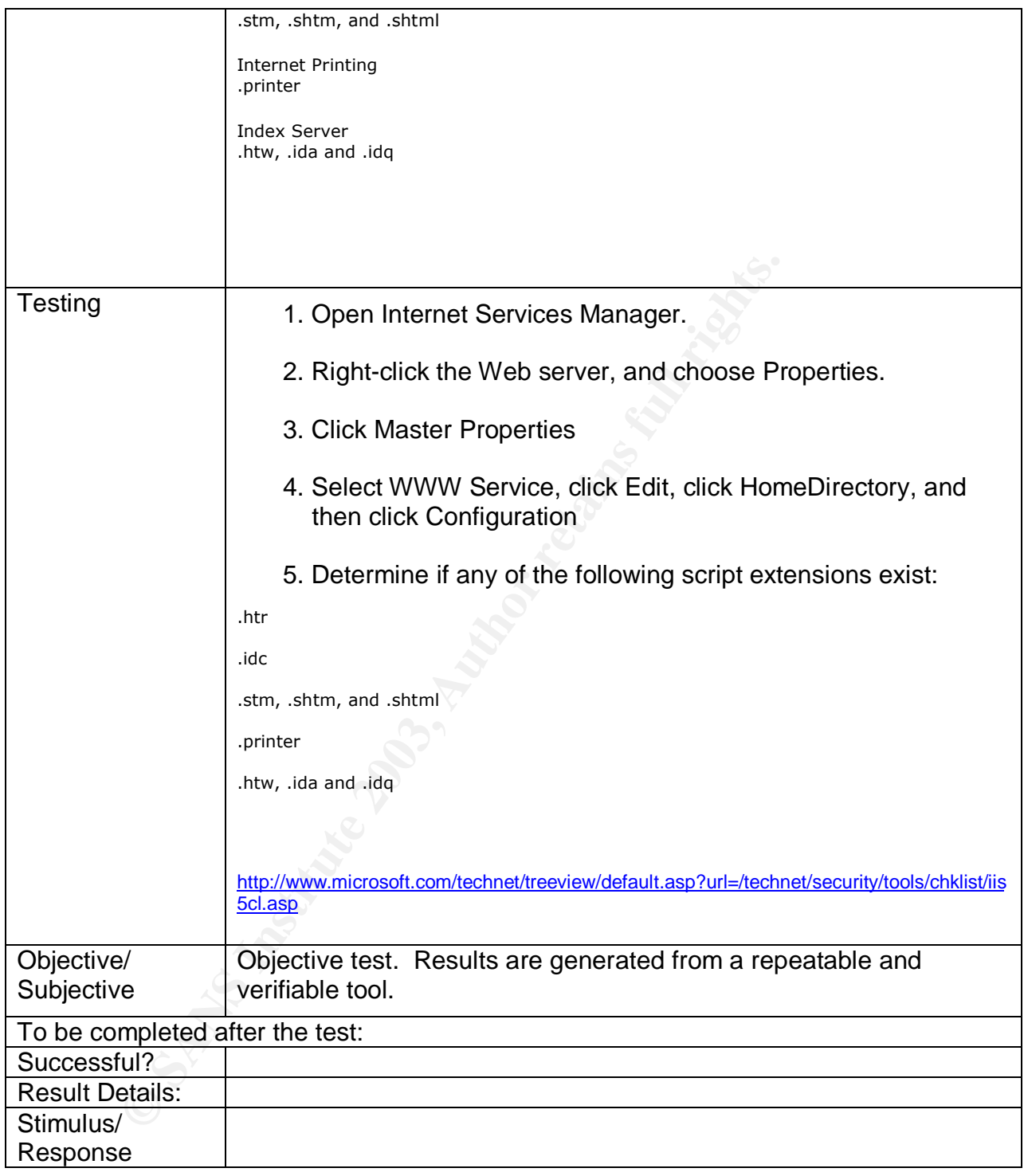

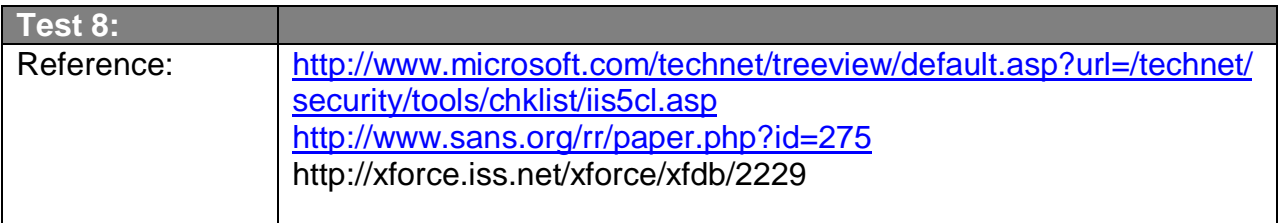

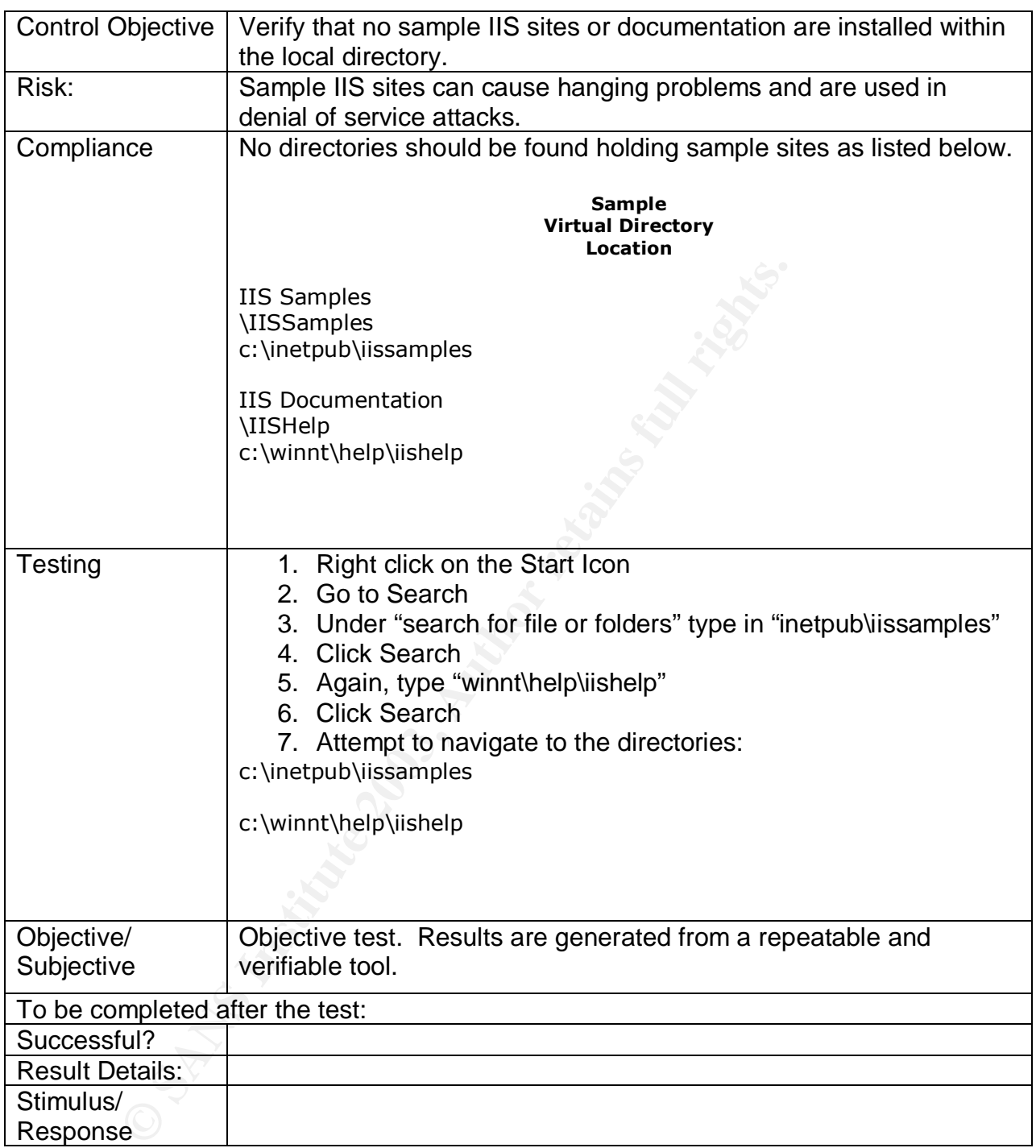

### *2.1.3 Technical Risk 3:* **Checklist for Exposure to Known Vulnerabilities and Exploits**

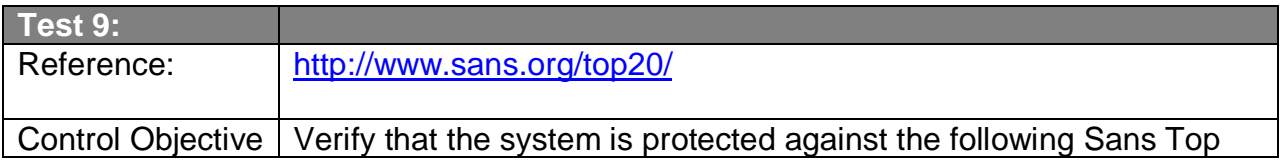

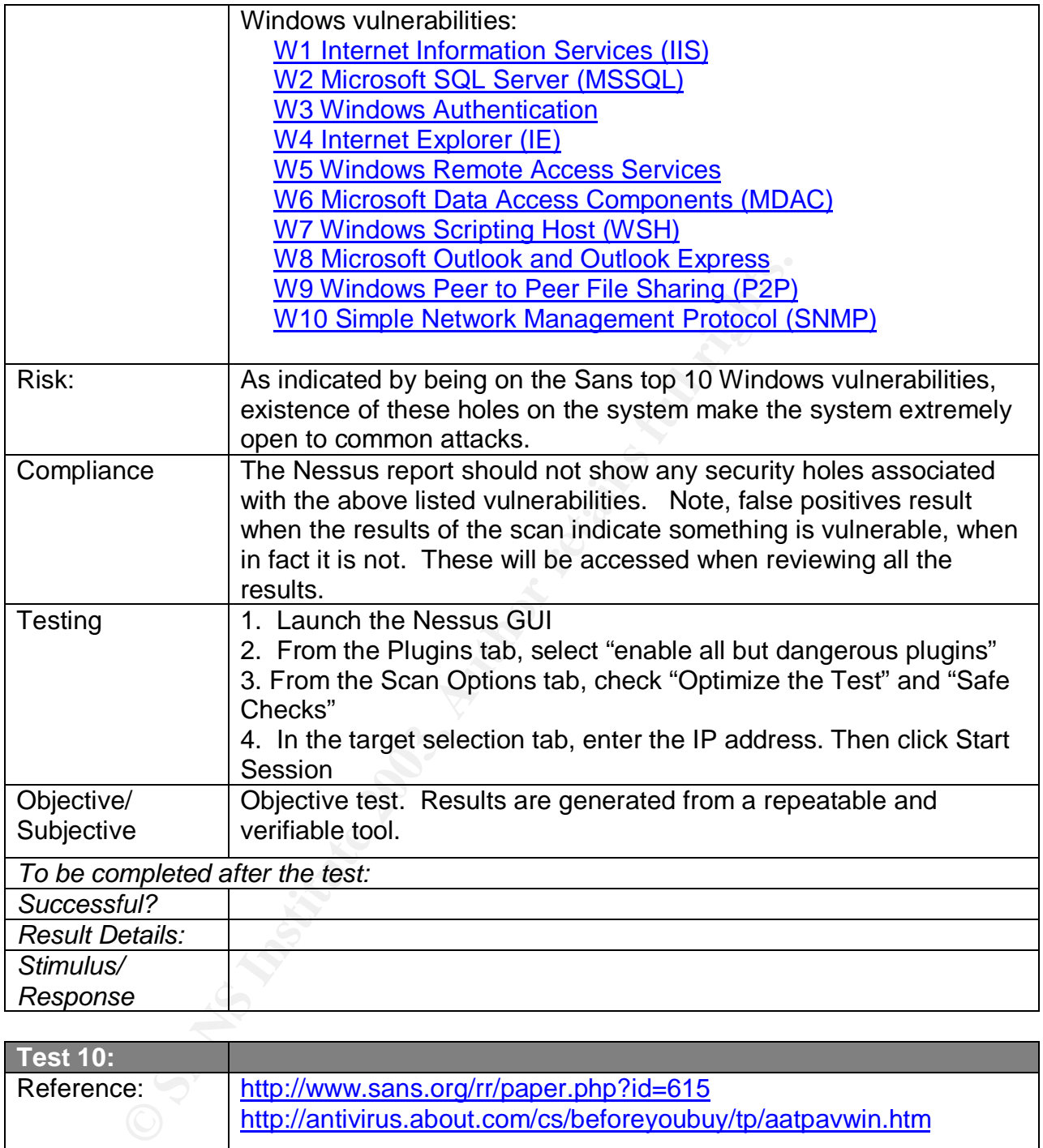

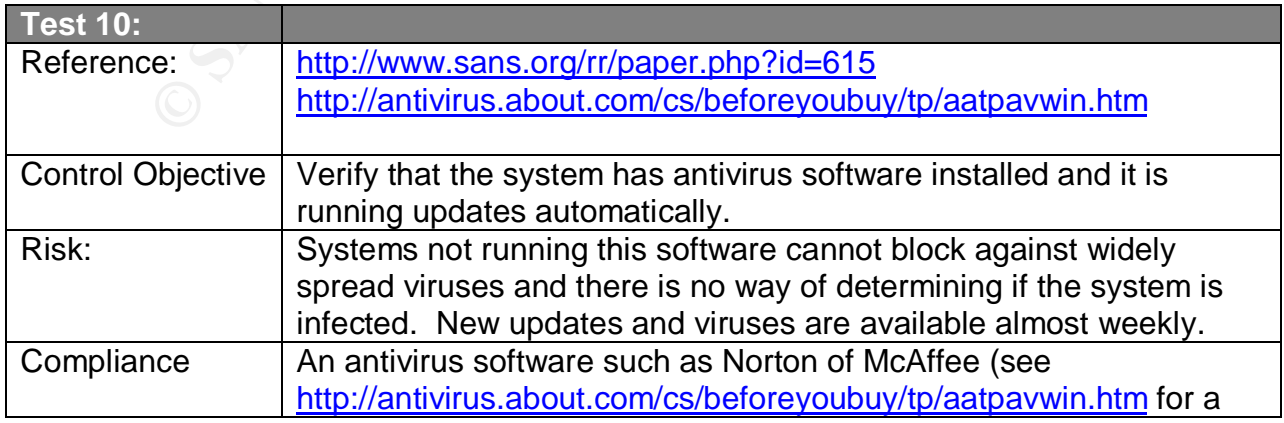

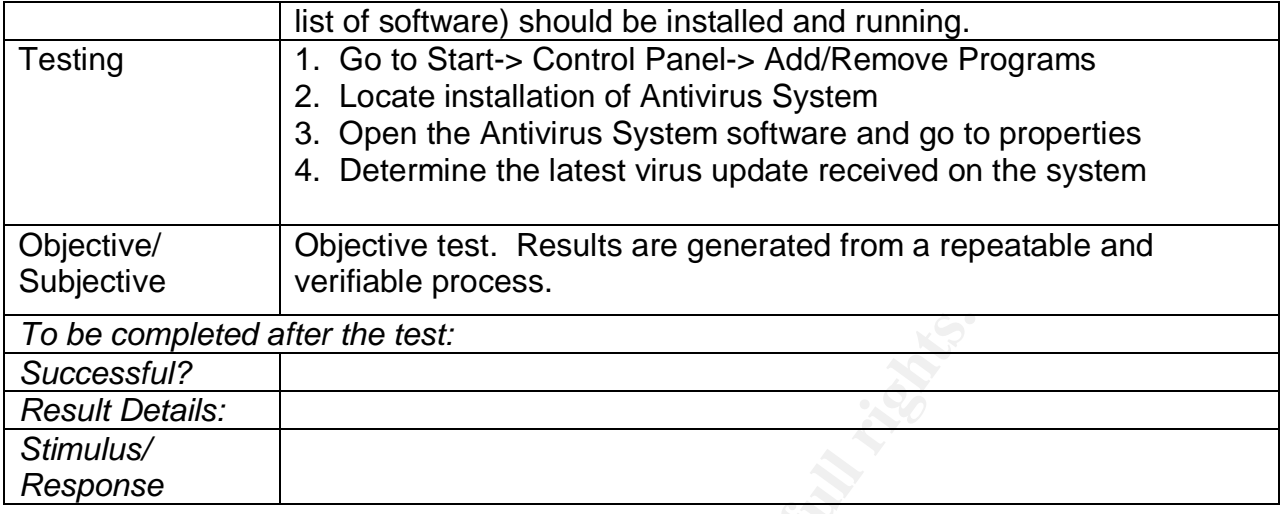

### *2.1.4 Technical Risk 4:* **Checklist for Weak Perimeter Security**

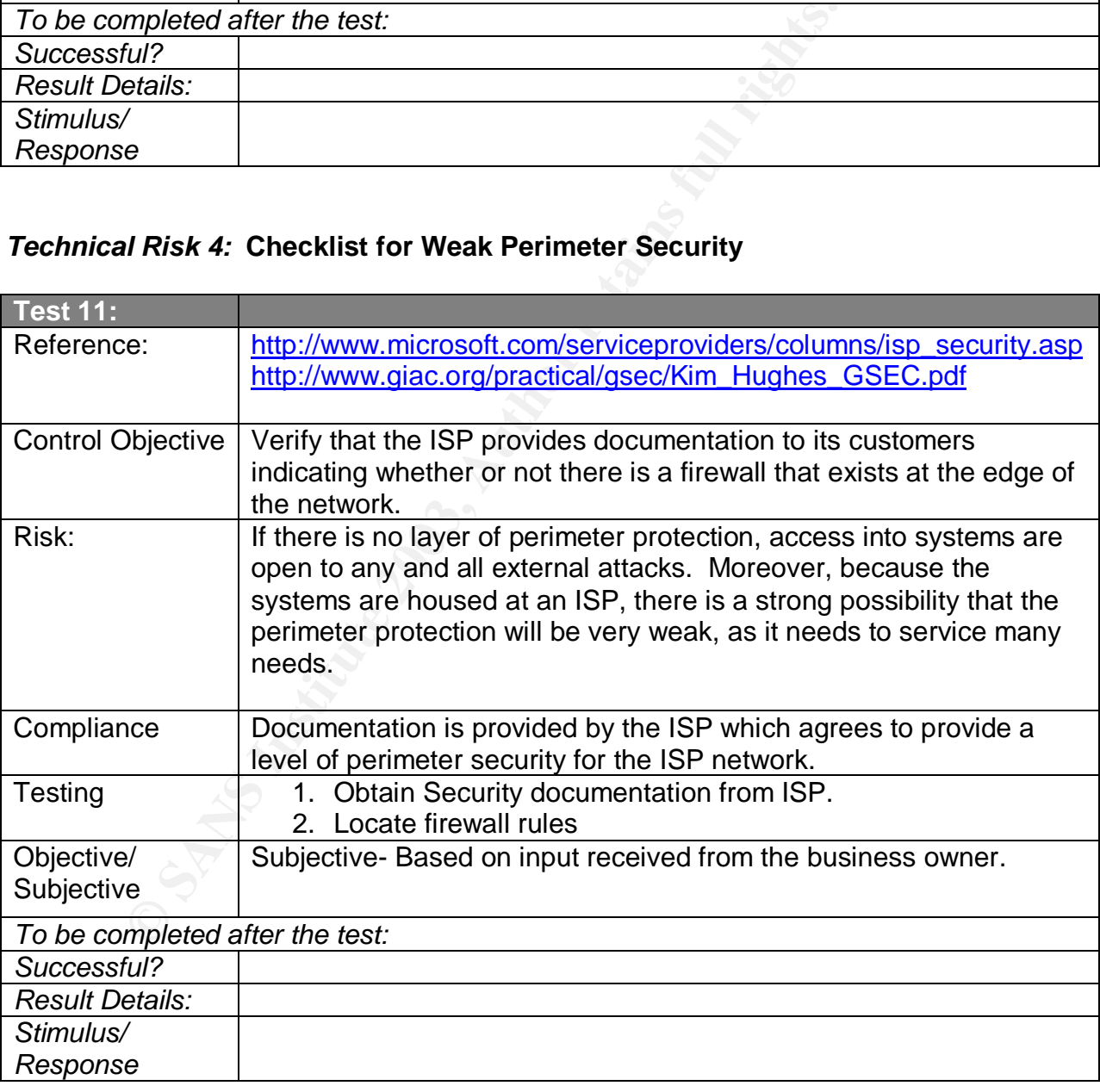

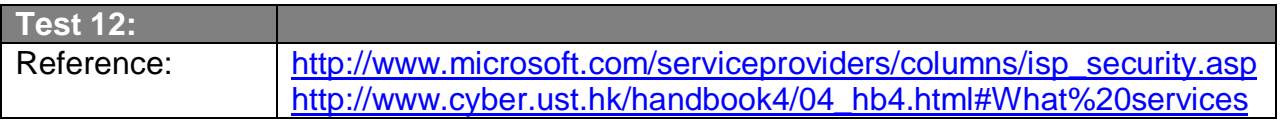

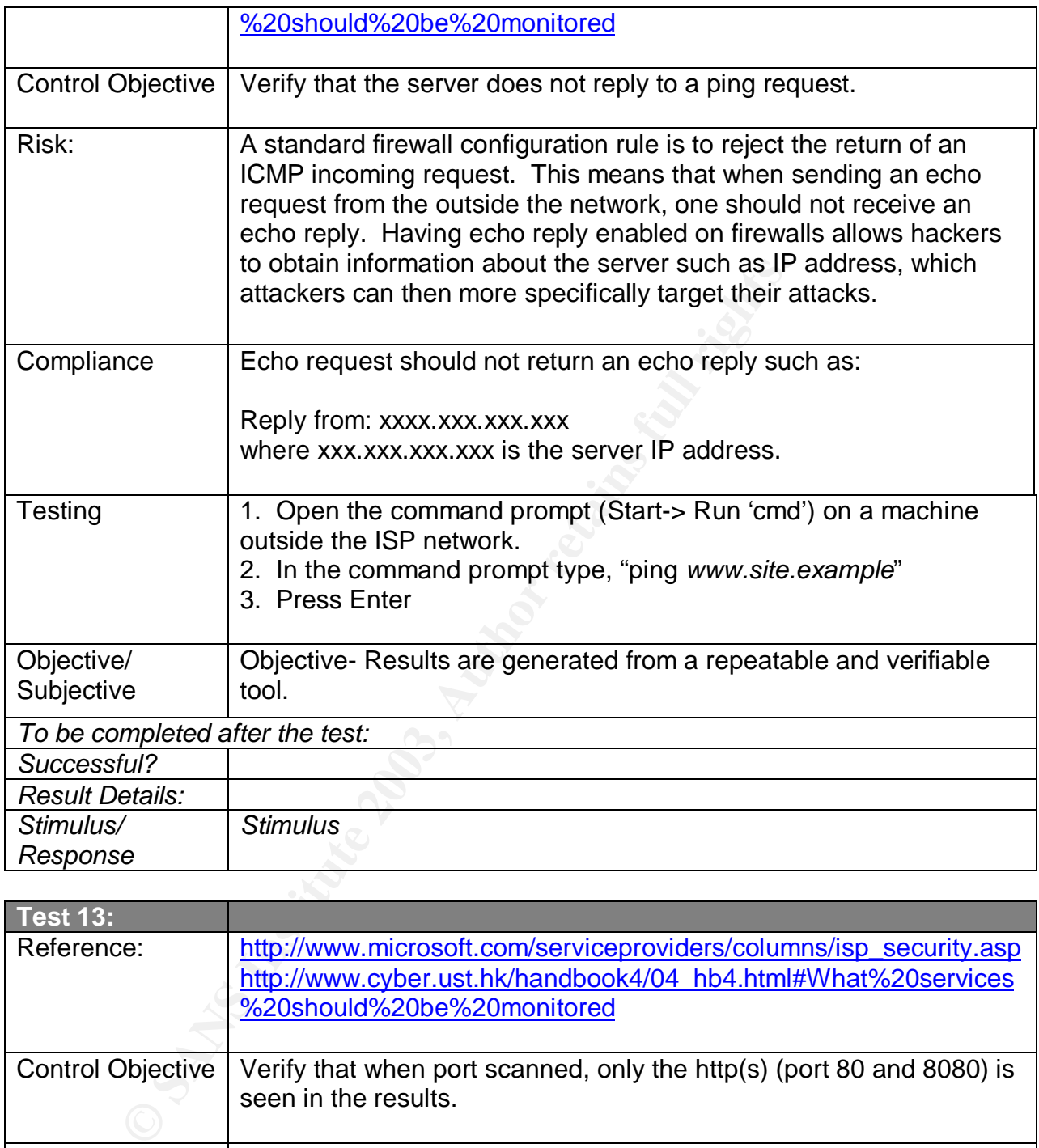

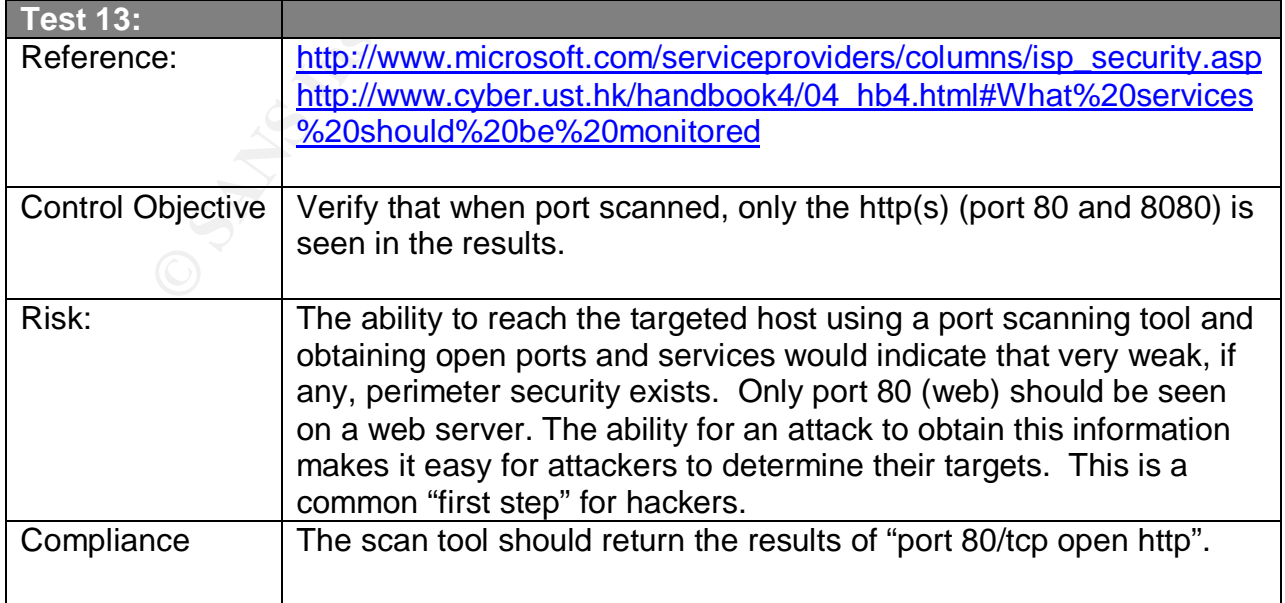

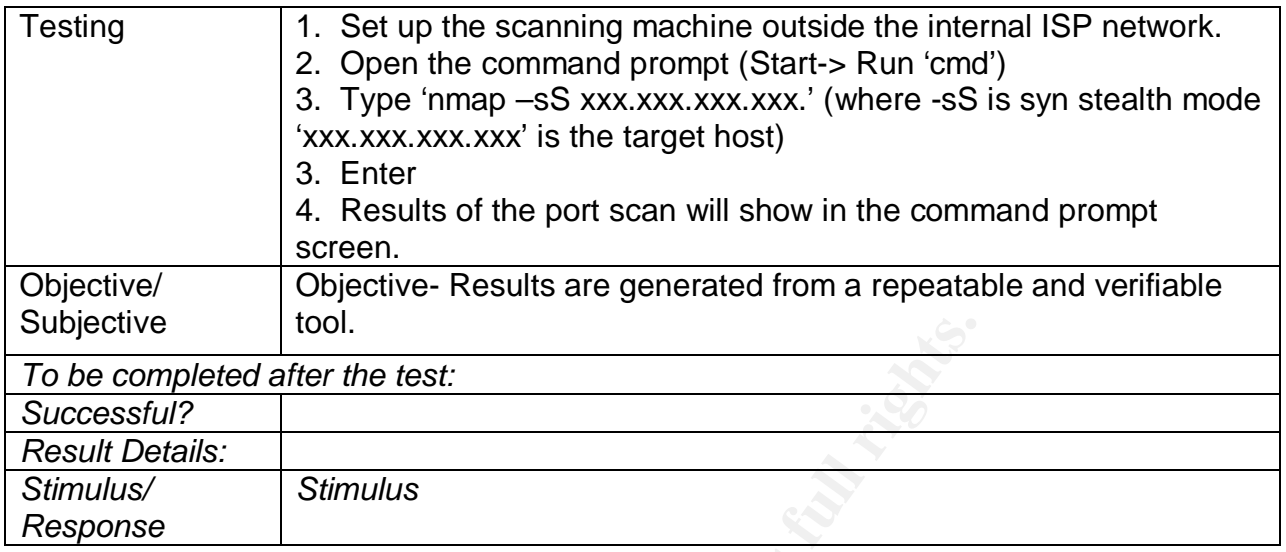

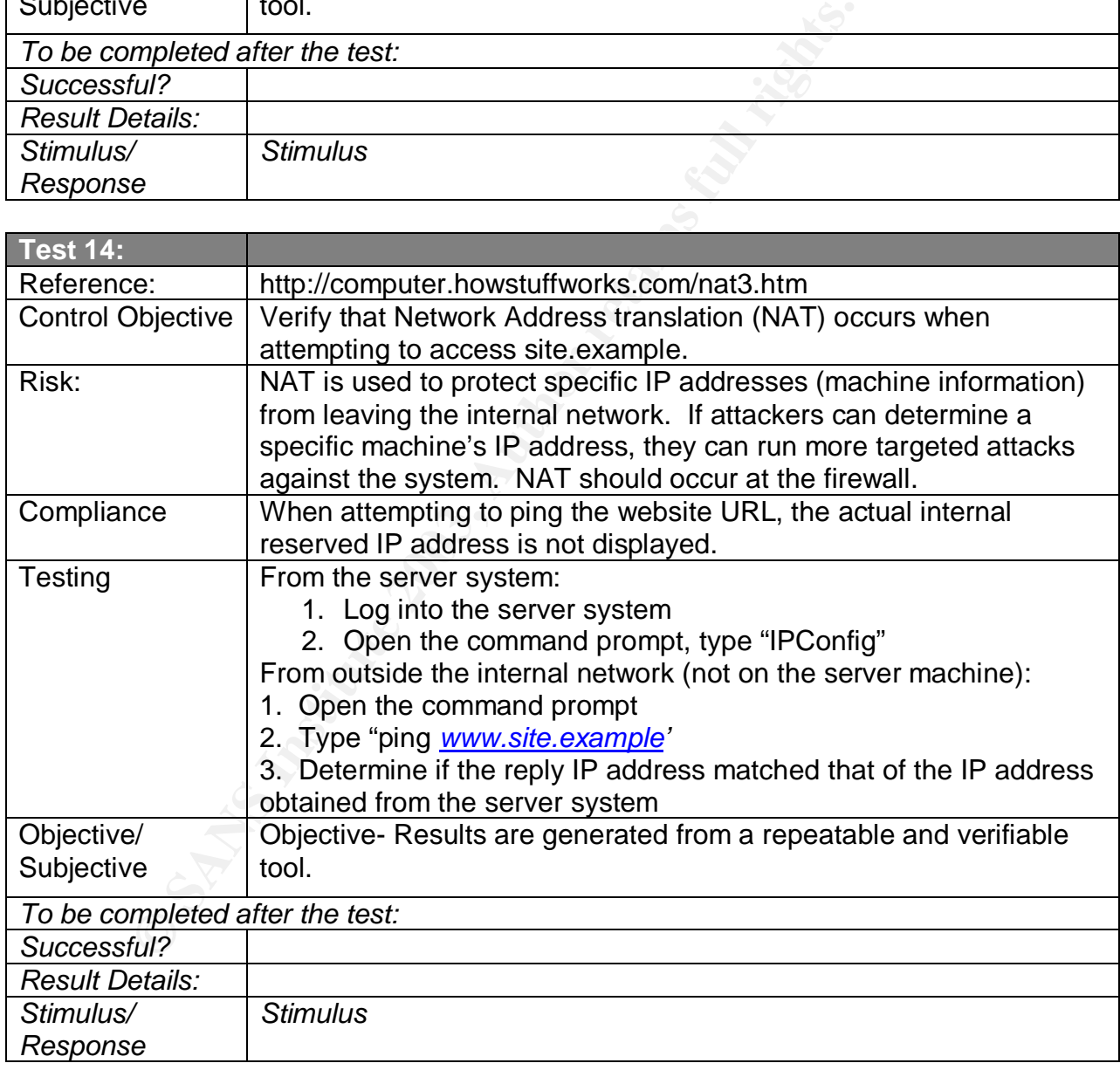

### *2.1.5 Technical Risk 5:* **Checklist for InSecure Data in Transit**

**Test 15:**

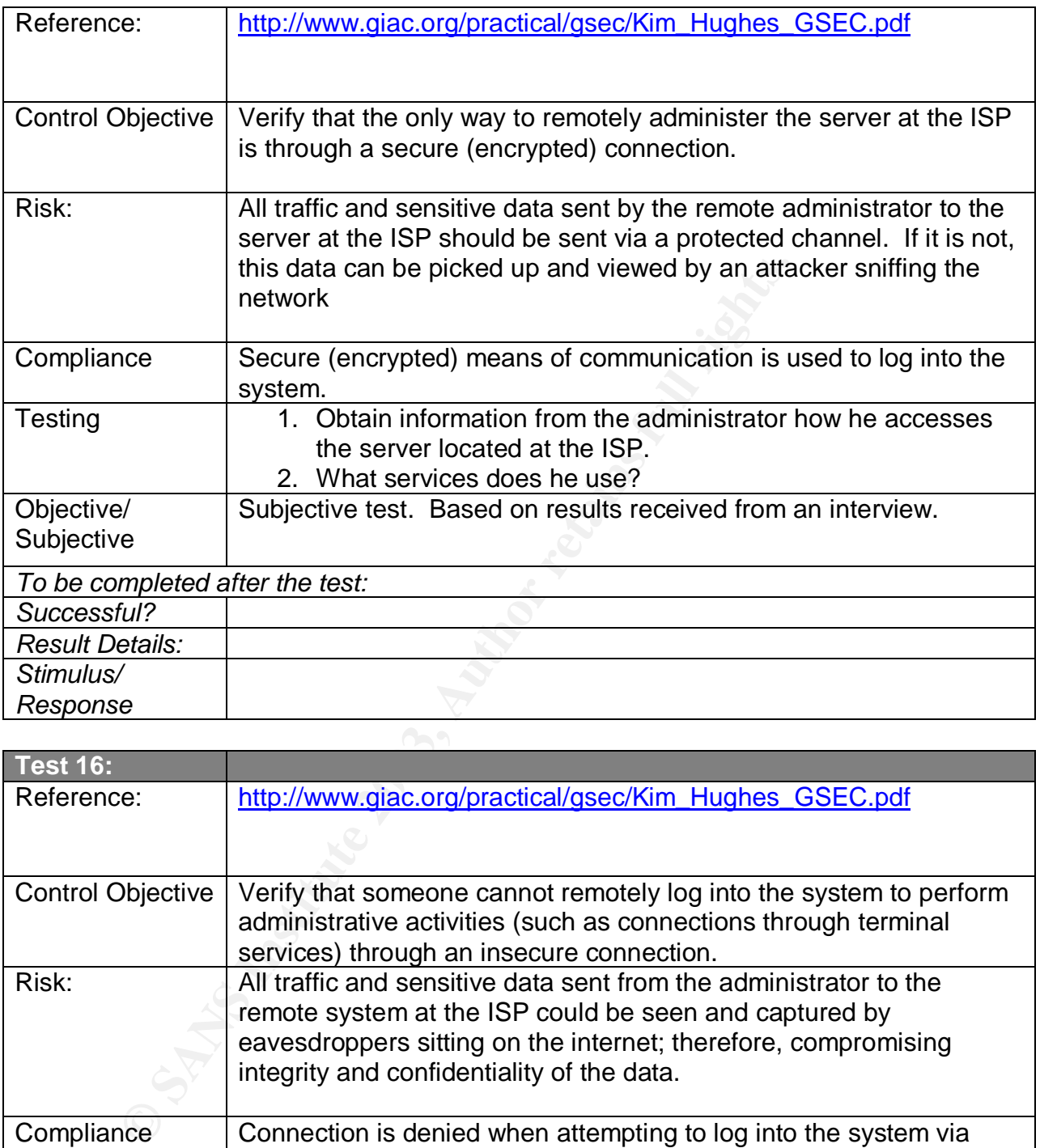

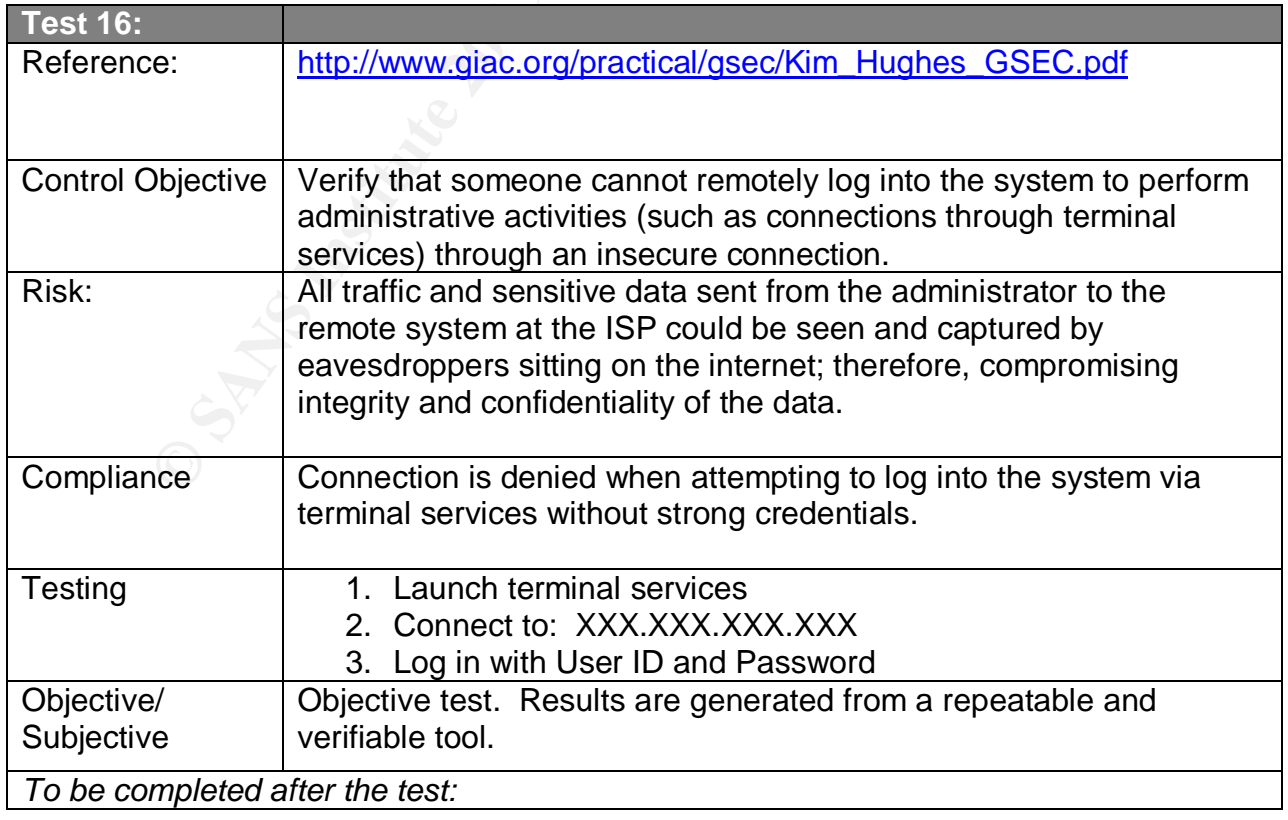

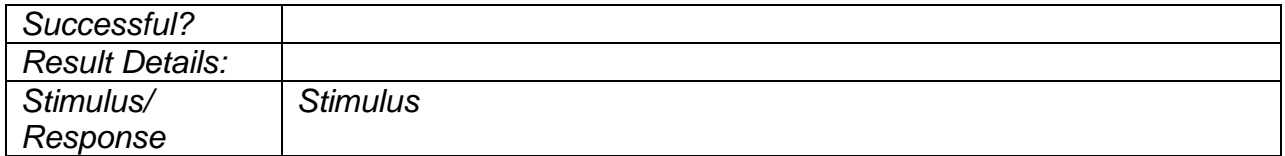

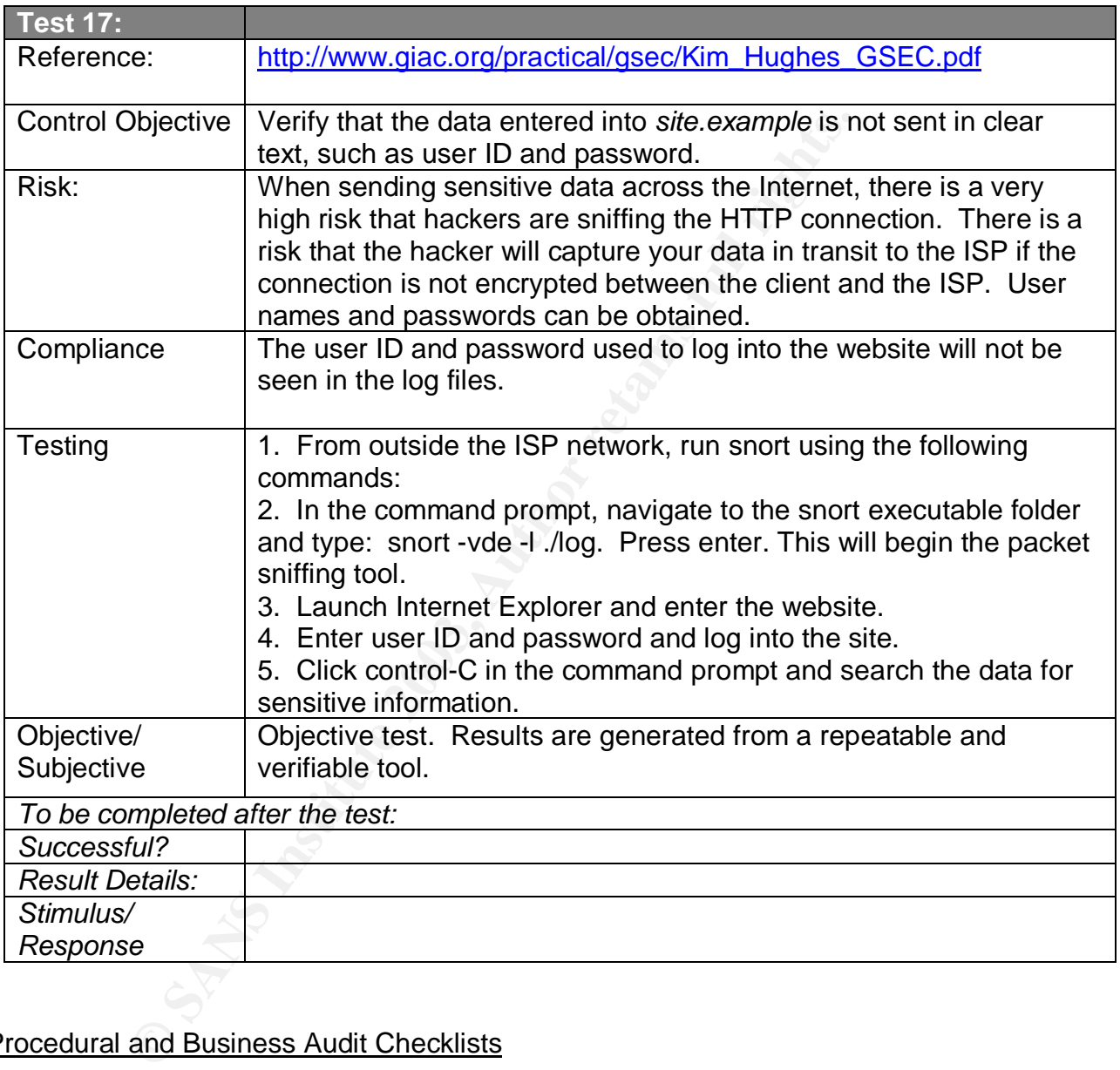

### 2.2 Procedural and Business Audit Checklists

### *2.2.1 Procedural Risk 1***: Budget Constraints**

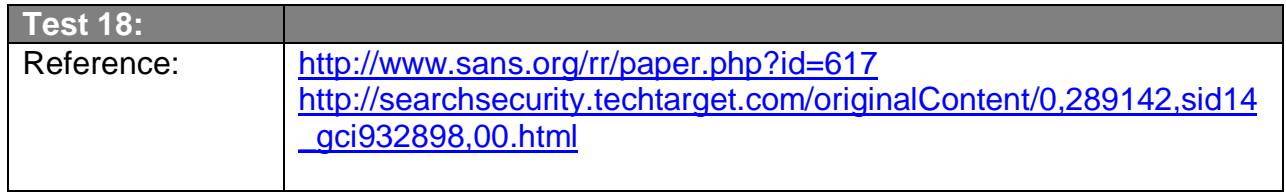

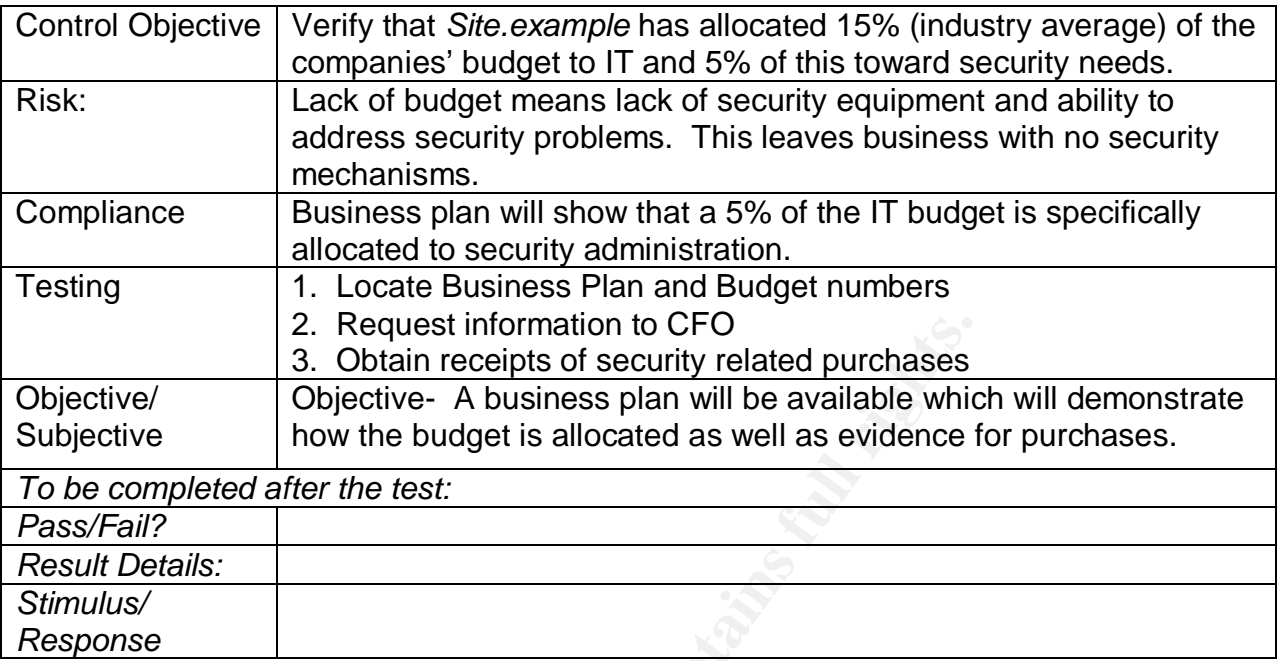

### *2.2.2 Procedural Risk 2***: Limited Resources**

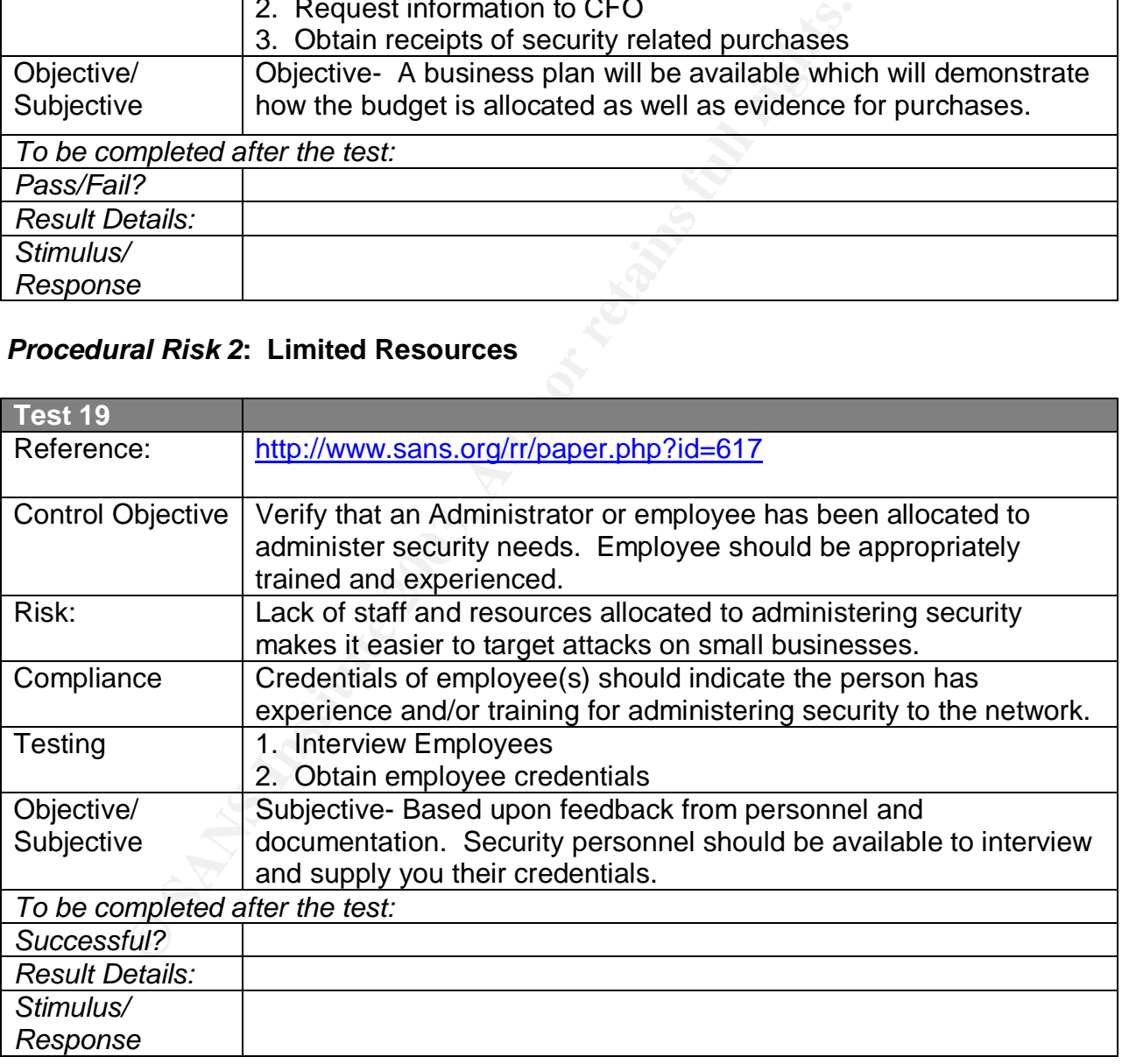

### *2.2.3 Procedural Risk 3***: Non-standardized security policies and procedures**

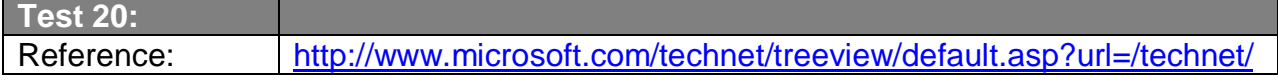

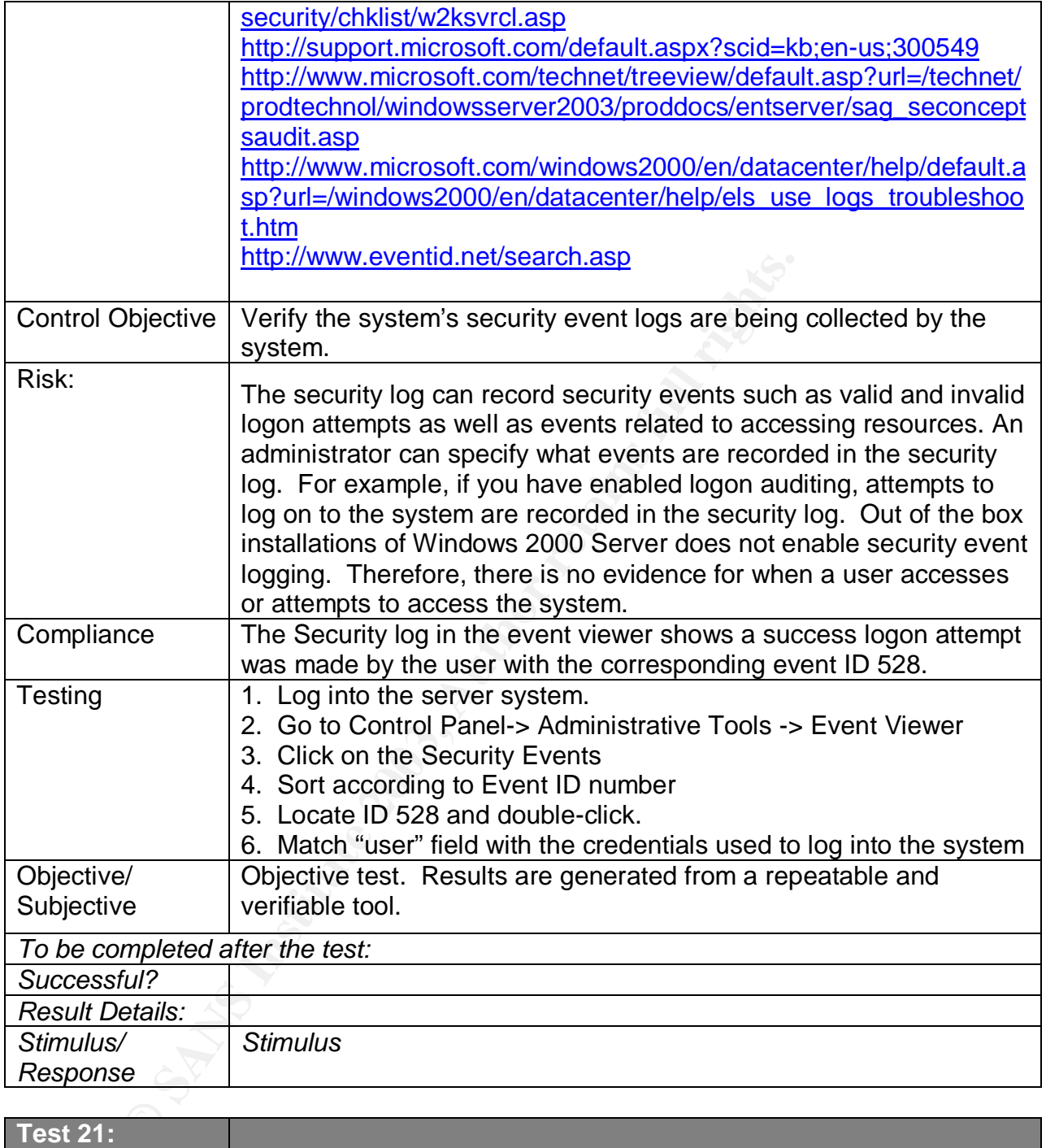

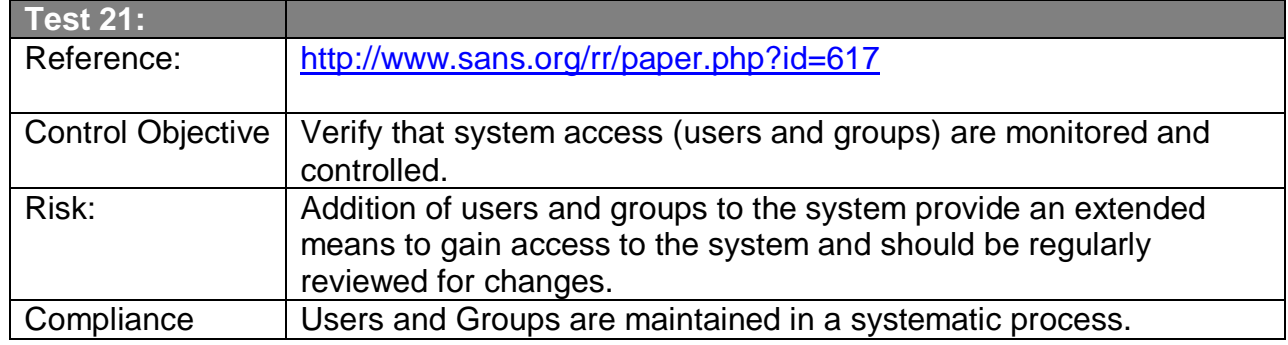

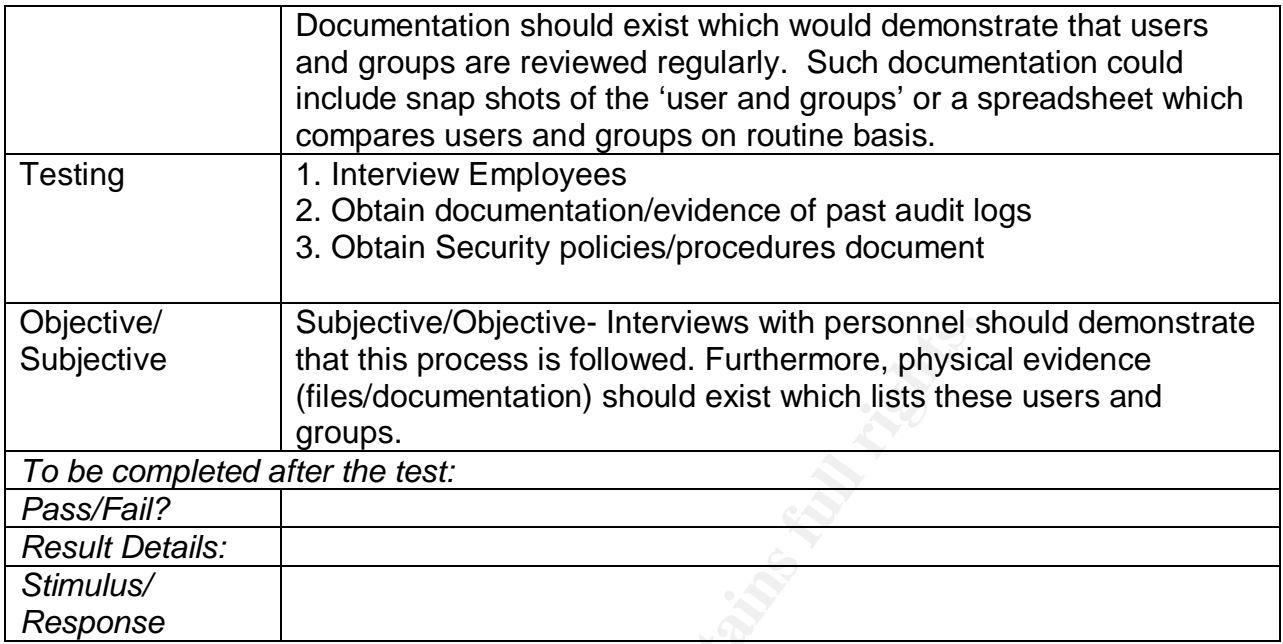

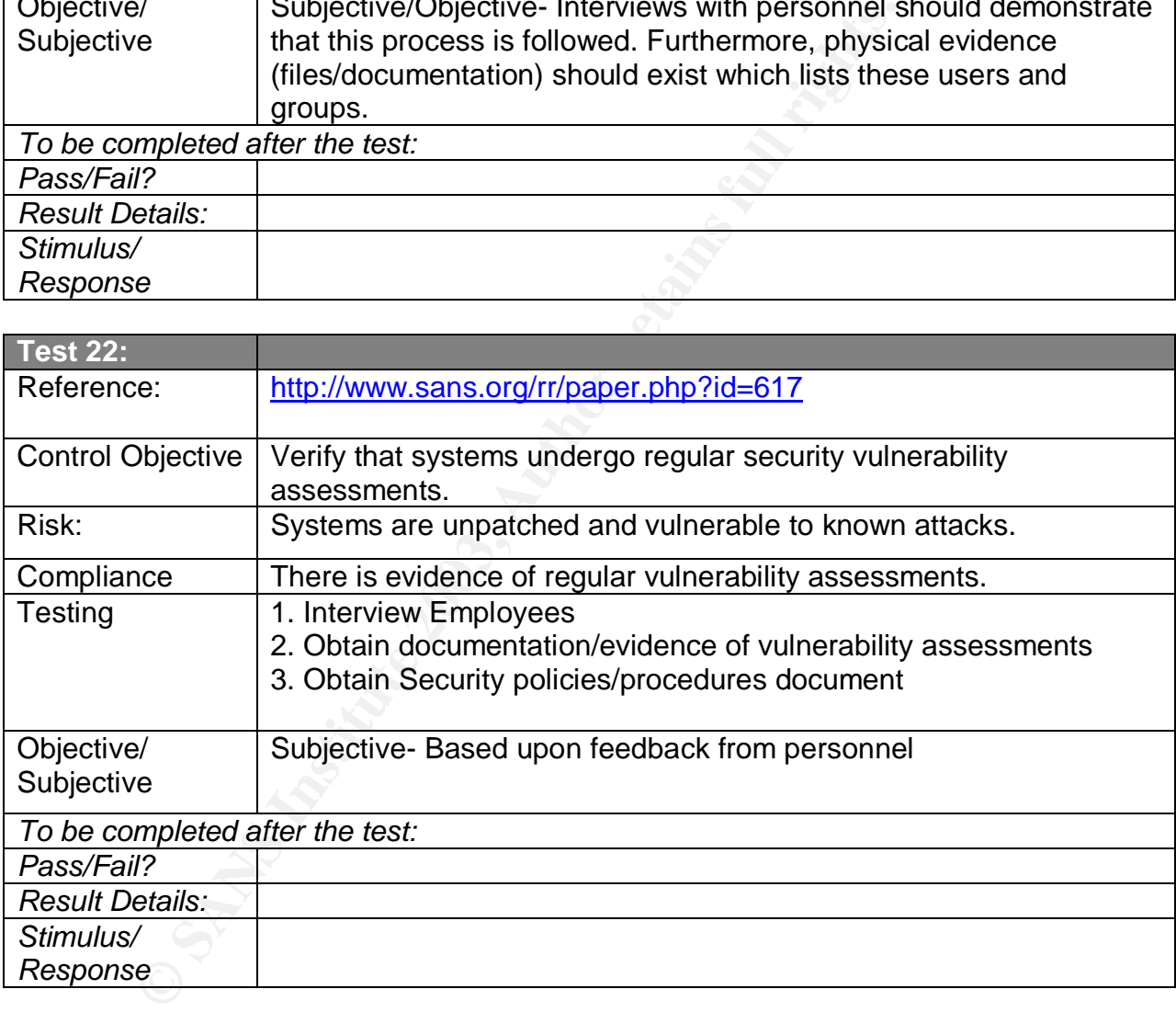

### *2.2.4 Procedural Risk 4***: Uncontrolled/monitored physical security and access control**

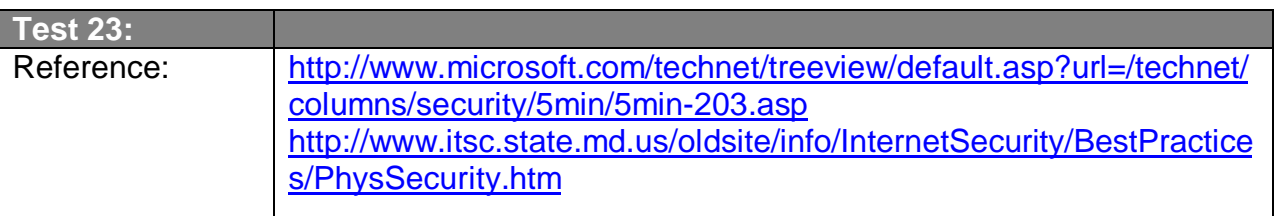

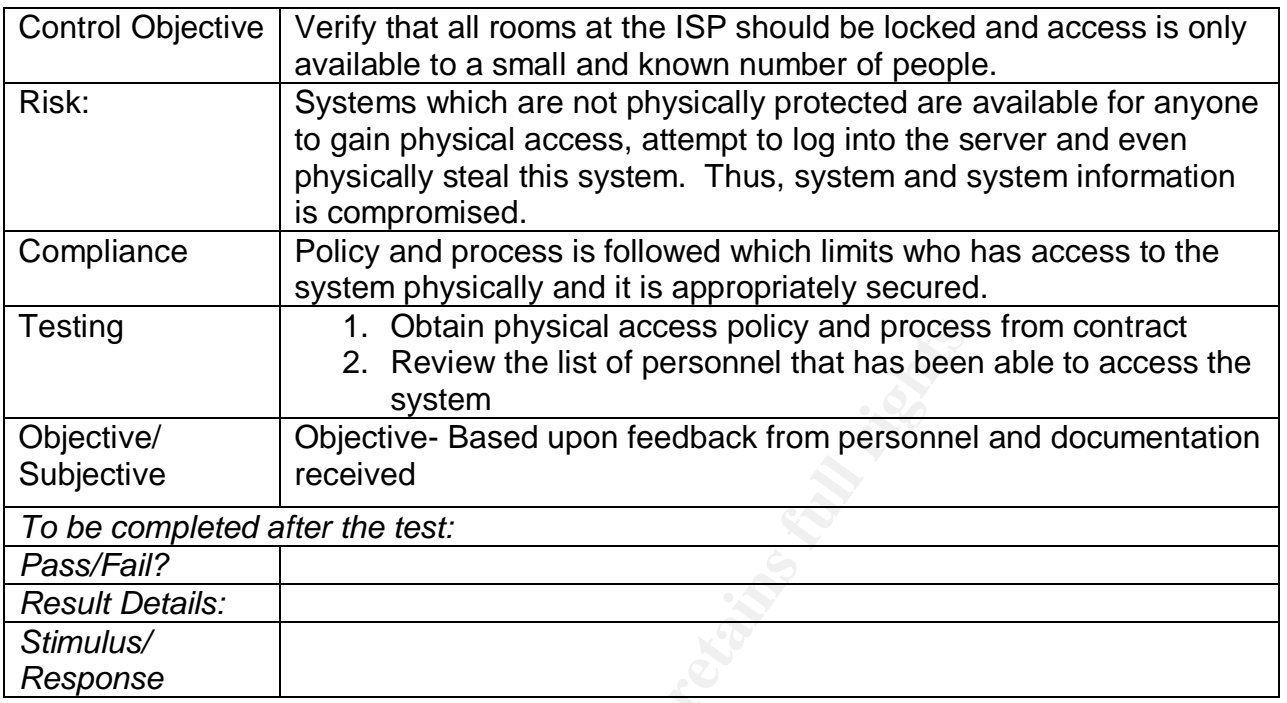

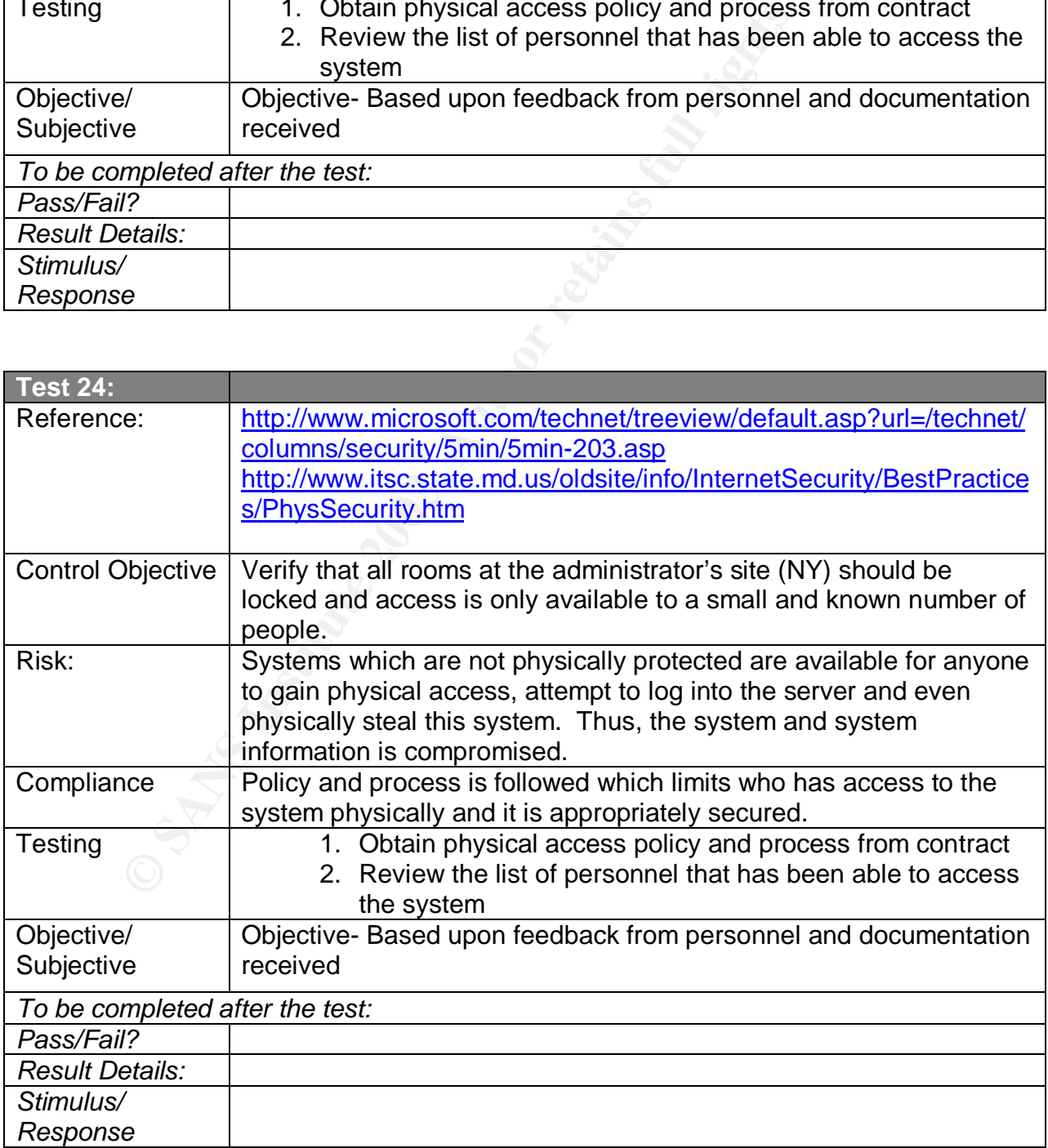

### *2.2.5 Procedural Risk 5***: Absent Backup and Storage procedures**

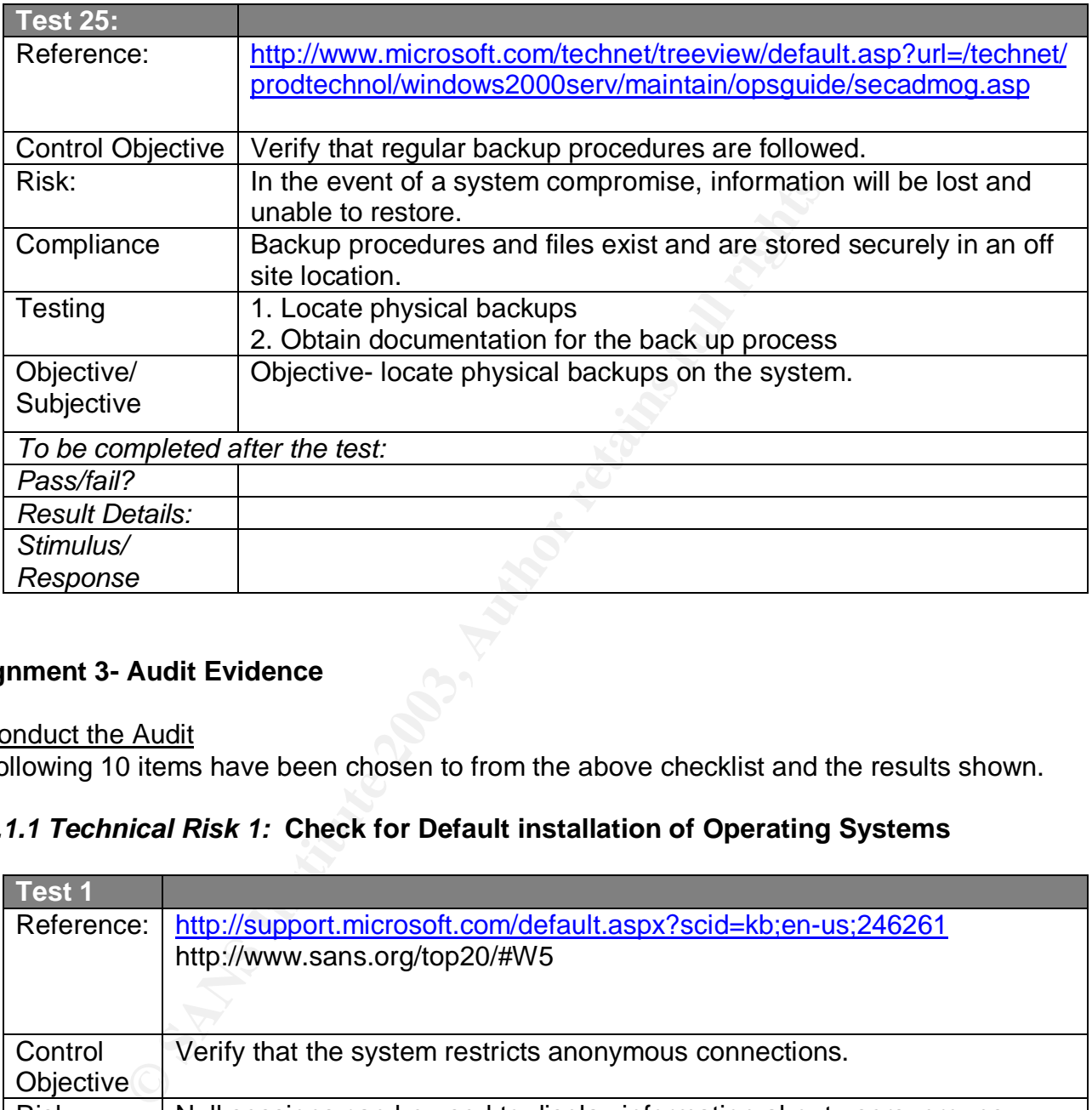

### **Assignment 3- Audit Evidence**

## 3.1 Conduct the Audit

The following 10 items have been chosen to from the above checklist and the results shown.

### *1- 2.1.1 Technical Risk 1:* **Check for Default installation of Operating Systems**

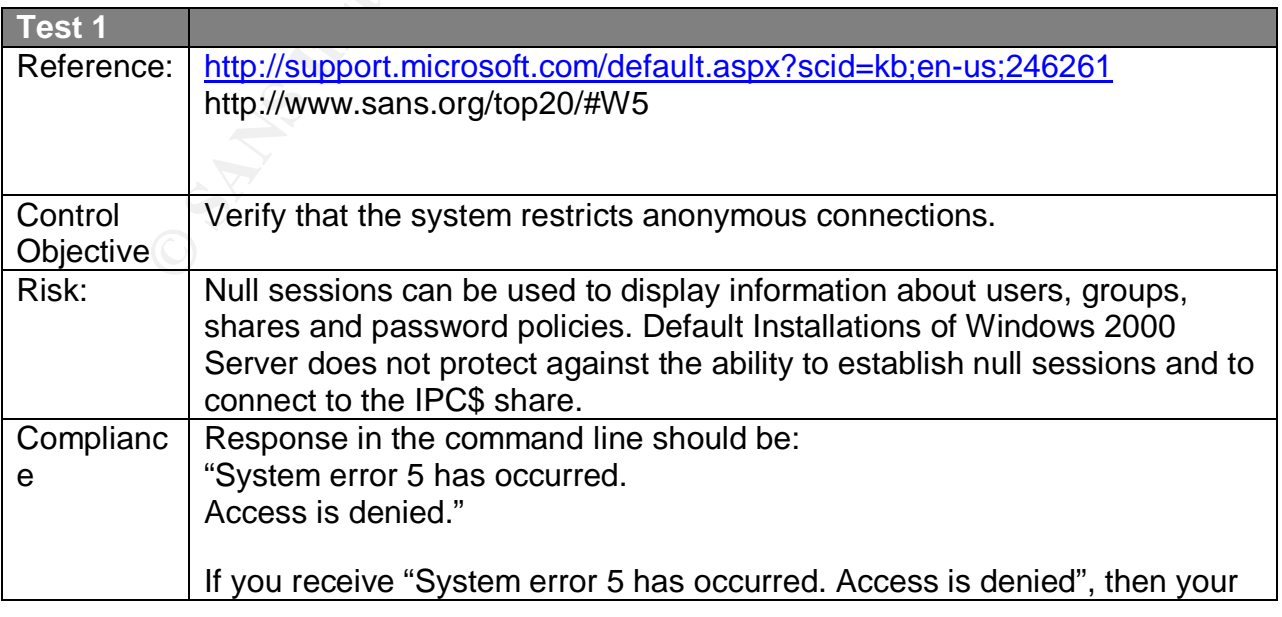

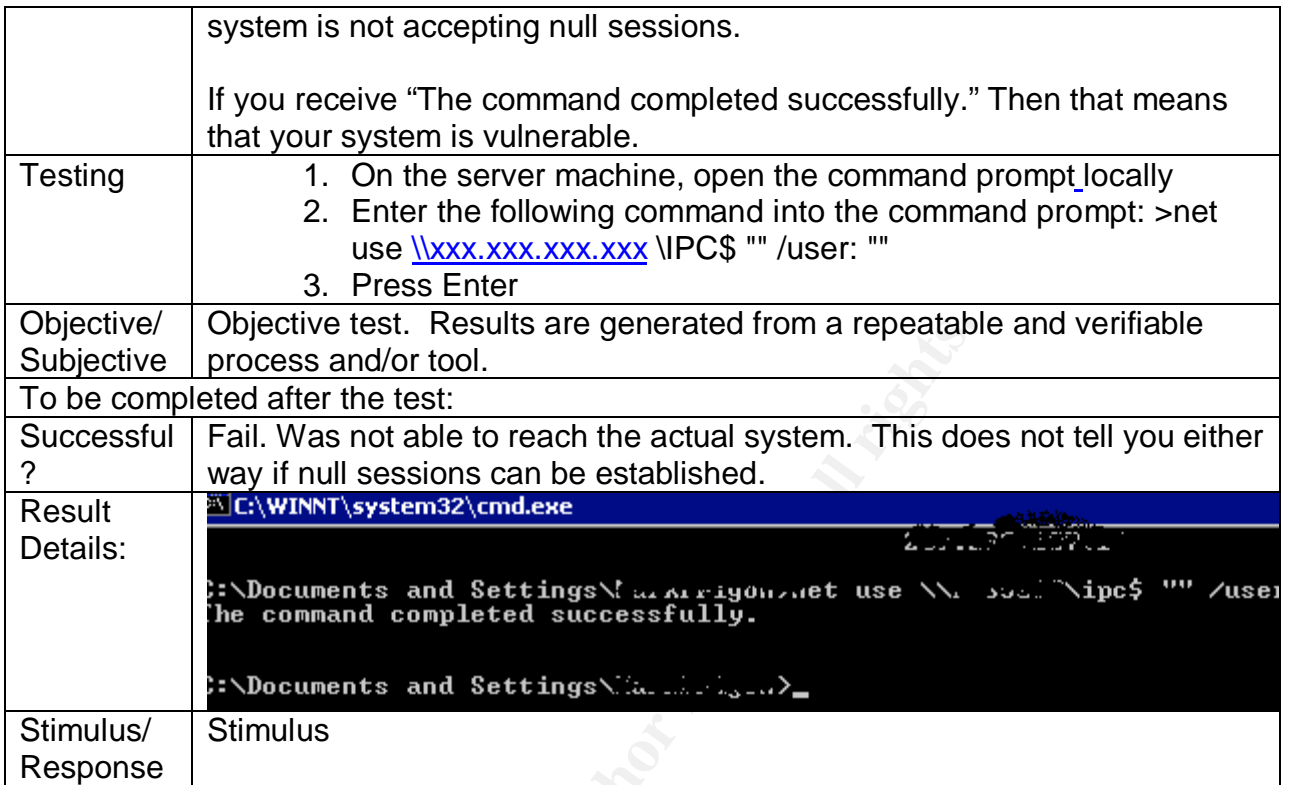

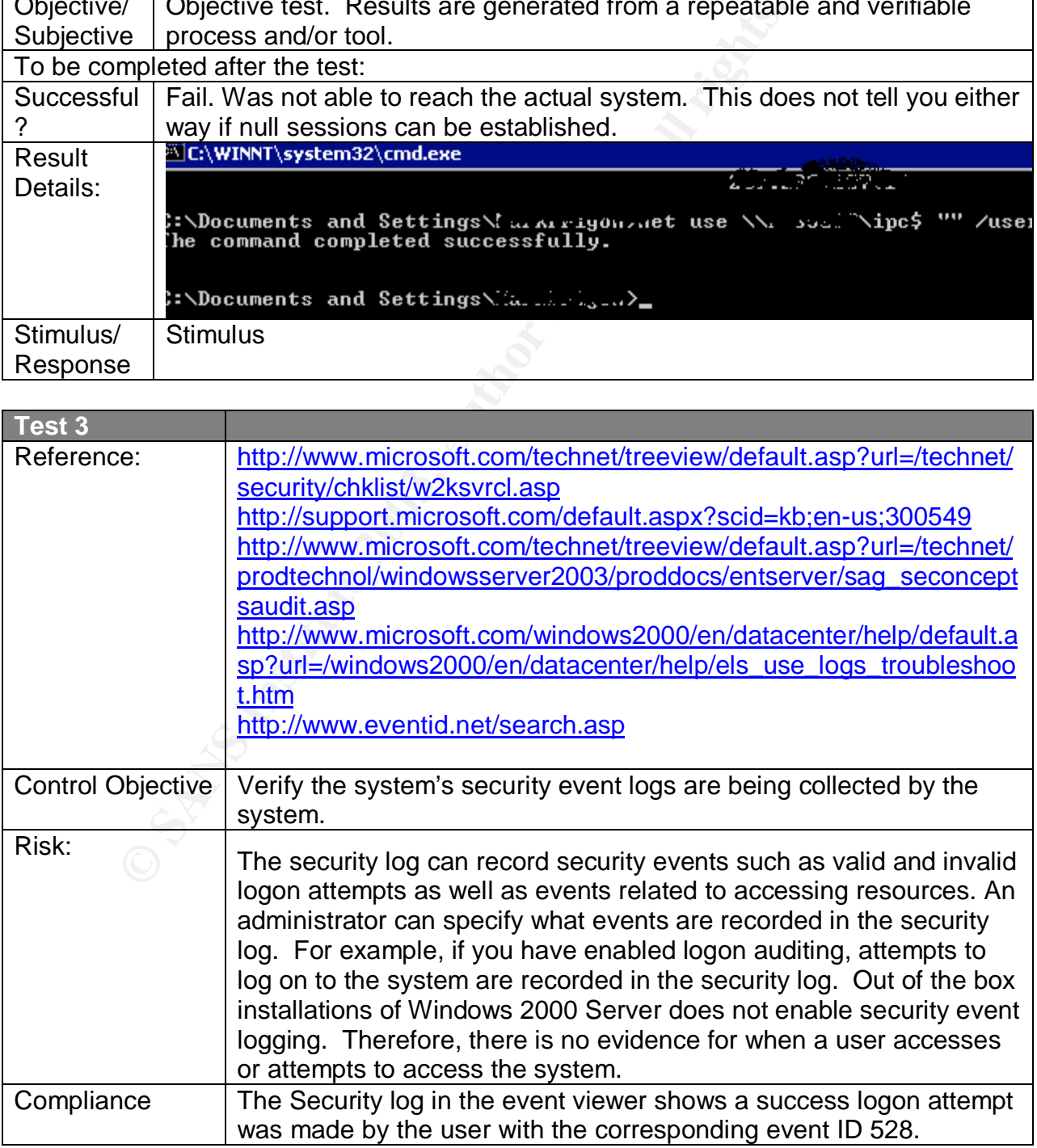

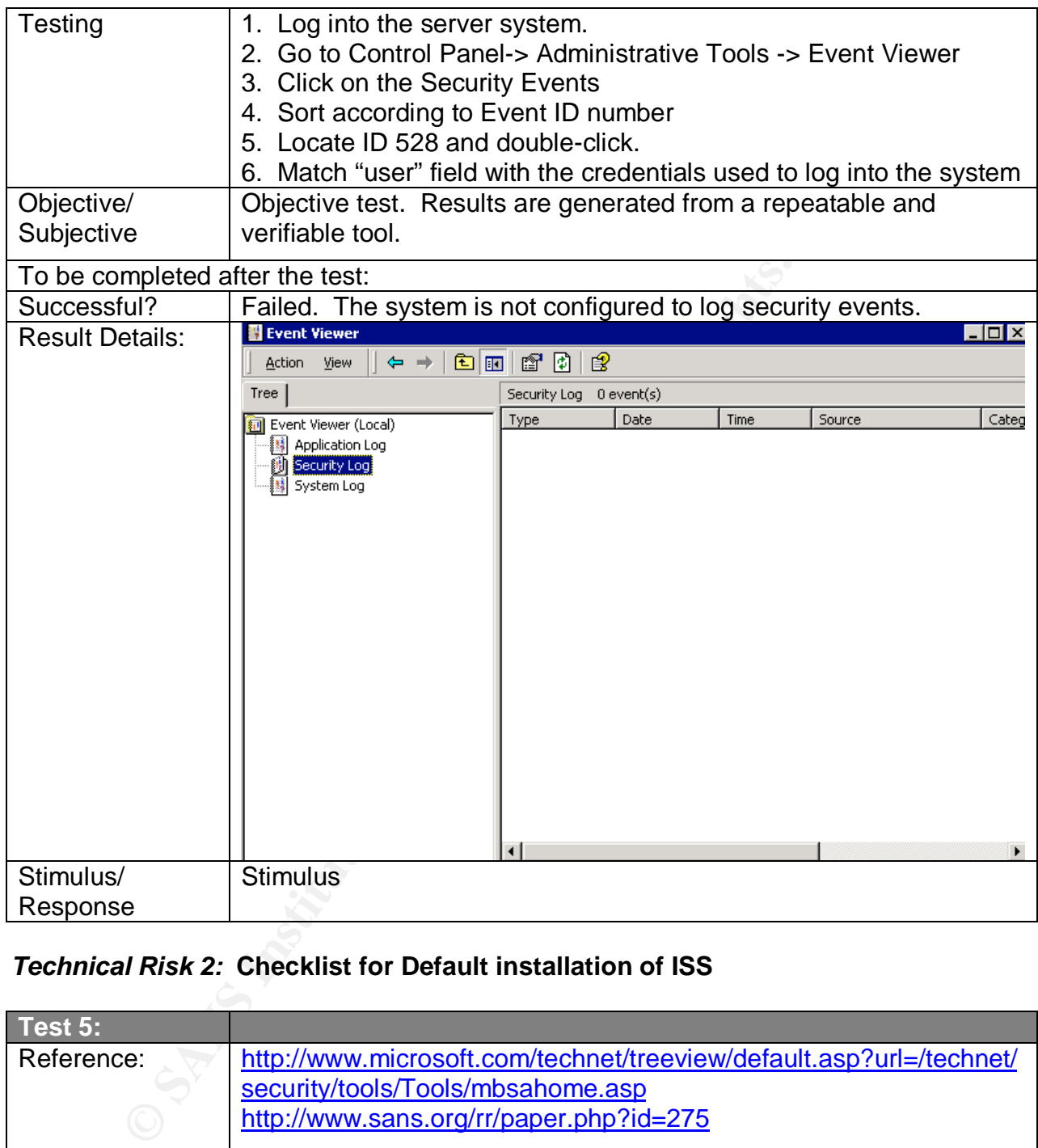

### *2.1.2 Technical Risk 2:* **Checklist for Default installation of ISS**

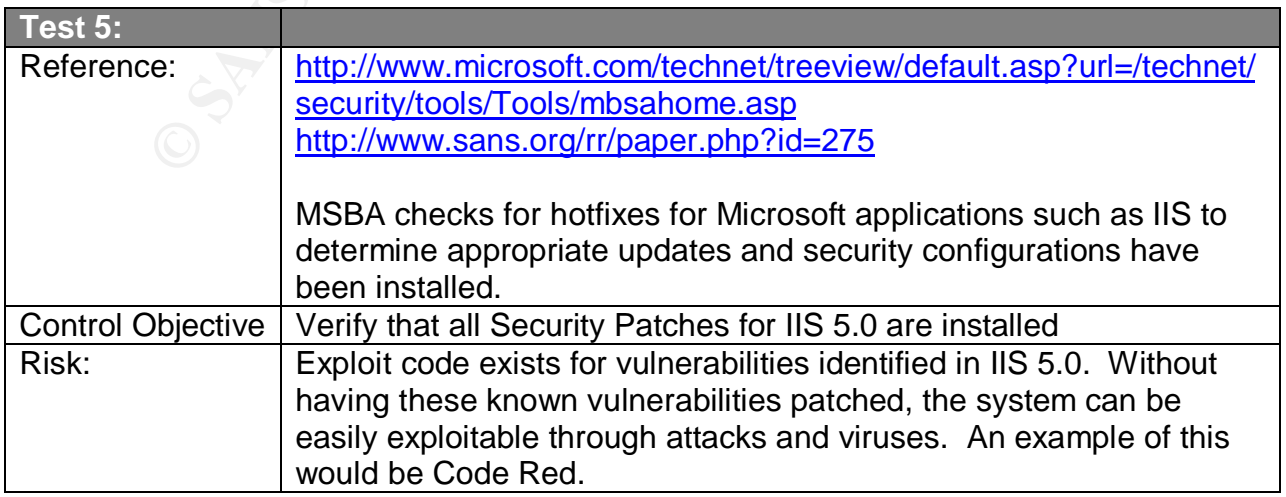

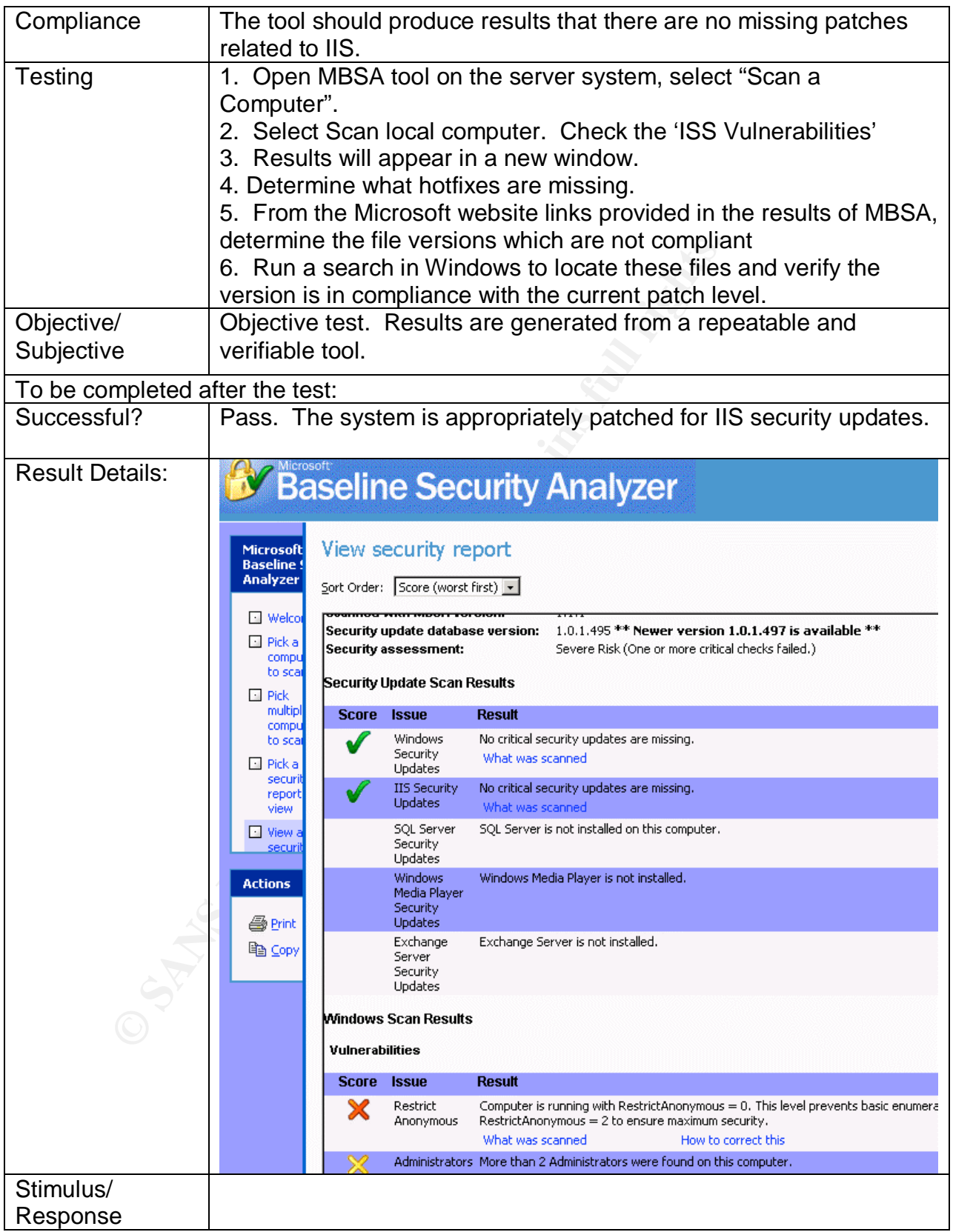

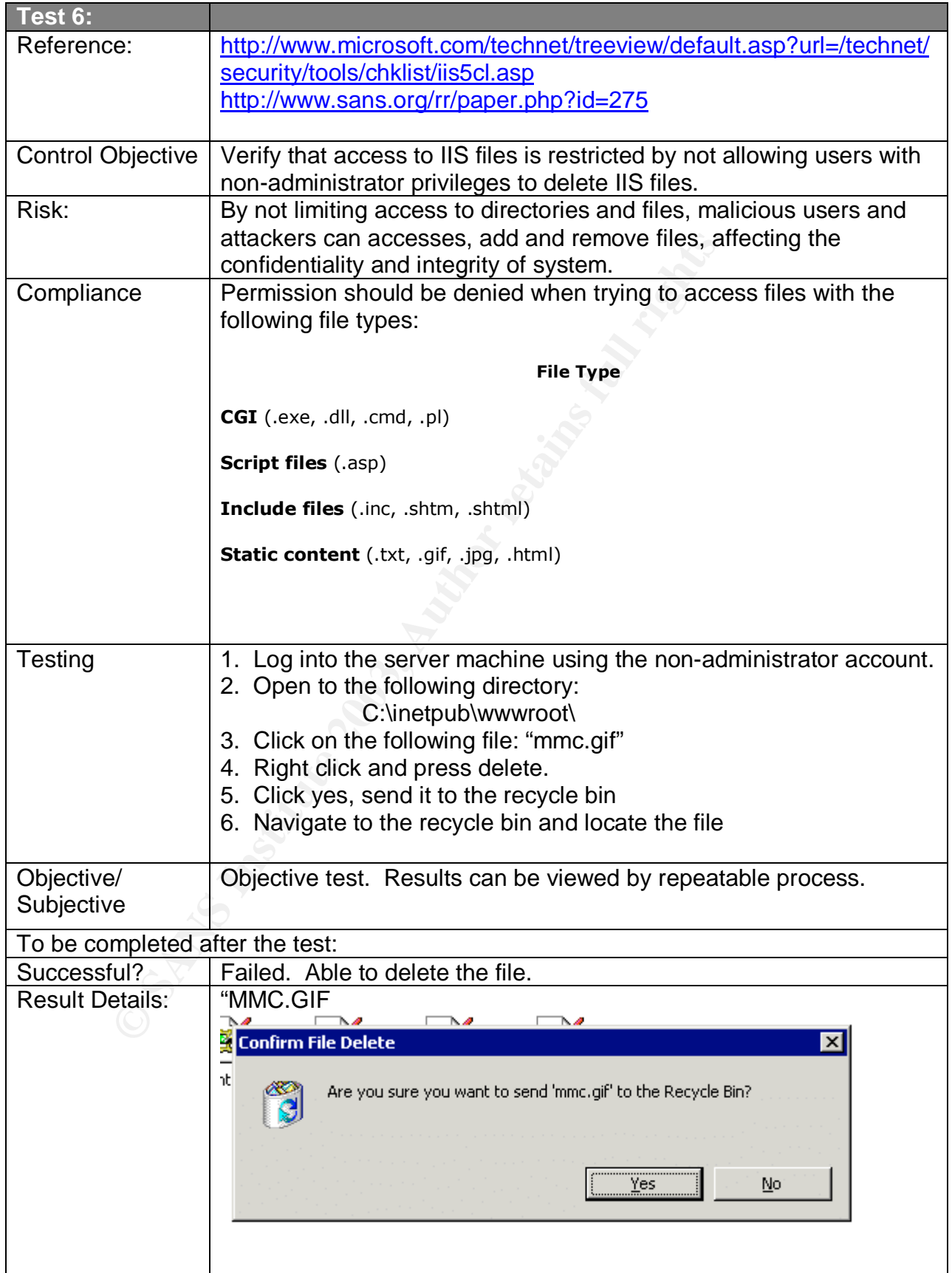

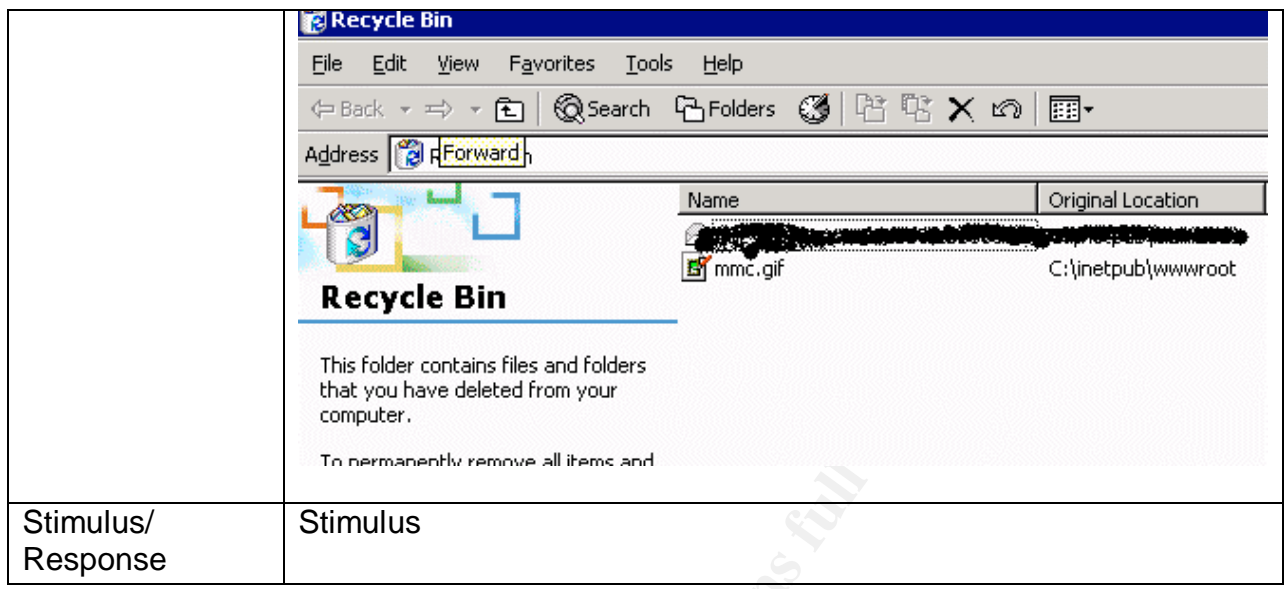

### *2.1.3 Technical Risk 3:* **Checklist for Exposure to Known Vulnerabilities and Exploits**

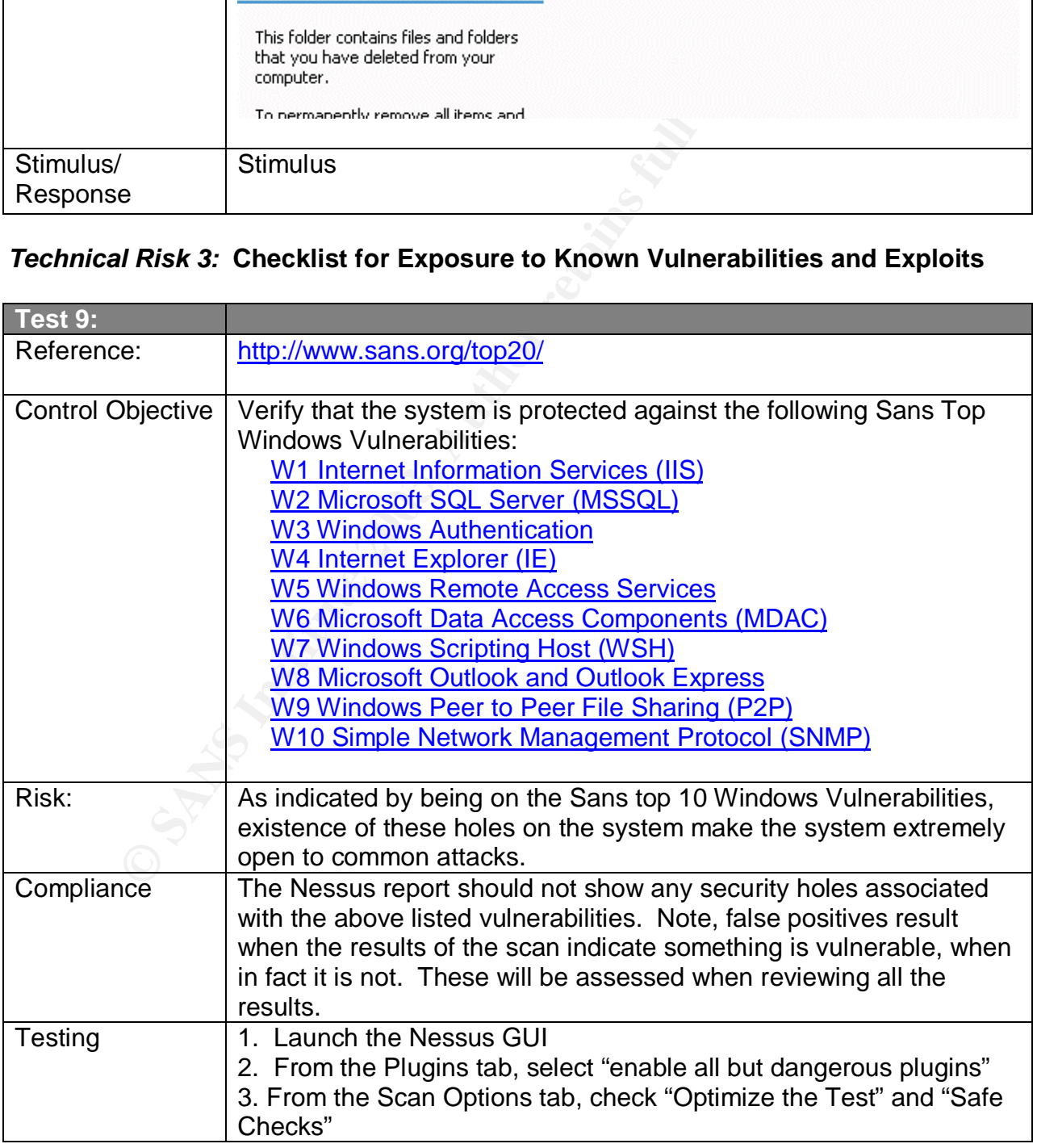

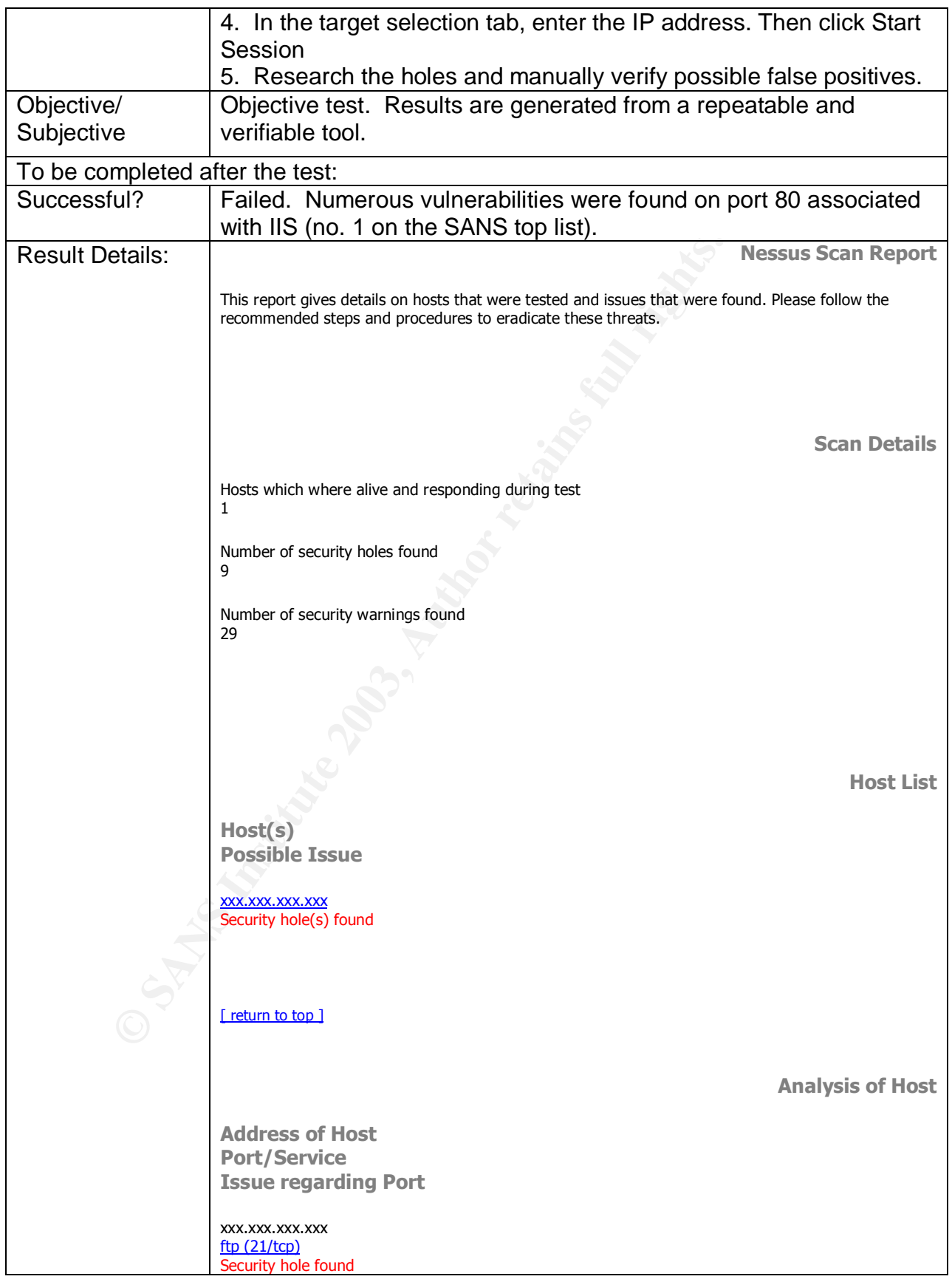

Security notes found<br> **EXECURE 2003, CONSUMS**<br>
Security notes found<br>
Security notes found<br>
Properties found<br>
Type<br>
The CESIC and Fix<br>
Vulnerability<br>
ft (21/tcp)<br>
It may be possible to make the remote FTP server crash<br>
by s Security hole found xxx.xxx.xxx.xxx msrdp (3389/tcp) Security warning(s) found xxx.xxx.xxx.xxx general/udp Security notes found xxx.xxx.xxx.xxx smtp (25/tcp) Security notes found **Type Port Issue and Fix** Vulnerability ftp (21/tcp) It may be possible to make the remote FTP server crash by sending the command 'STAT \*?AAA...AAA. An attacker may use this flaw to prevent your site from distributing files \*\*\* Warning : we could not verify this vulnerability. \*\*\* Nessus solely relied on the banner of this server Solution : Apply the relevant hotfix from Microsoft See:http://www.microsoft.com/technet/security/bulletin/ms02-018.asp Risk factor : High CVE : CVE-2002-0073 BID : 4482 Nessus ID: 10934 Informational ftp (21/tcp) Remote FTP server banner : 220 DHS5060 Microsoft FTP Service (Version 5.0). Nessus ID: 10092 Vulnerability http (80/tcp) IIS comes with the sample site 'ExAir'. Unfortunately, one of its pages, namely /iissamples/exair/search/advsearch.asp, may be used to make IIS hang, thus preventing it from answering legitimate client requests. Solution : Delete the 'ExAir' sample IIS site.

Key fingerprint = AF19 FA27 2F94 998D FDB5 DE3D F8B5 06E4 A169 4E46

xxx.xxx.xxx.xxx http (80/tcp)

#### **Security Issues and Fixes: 216.205.74.162**

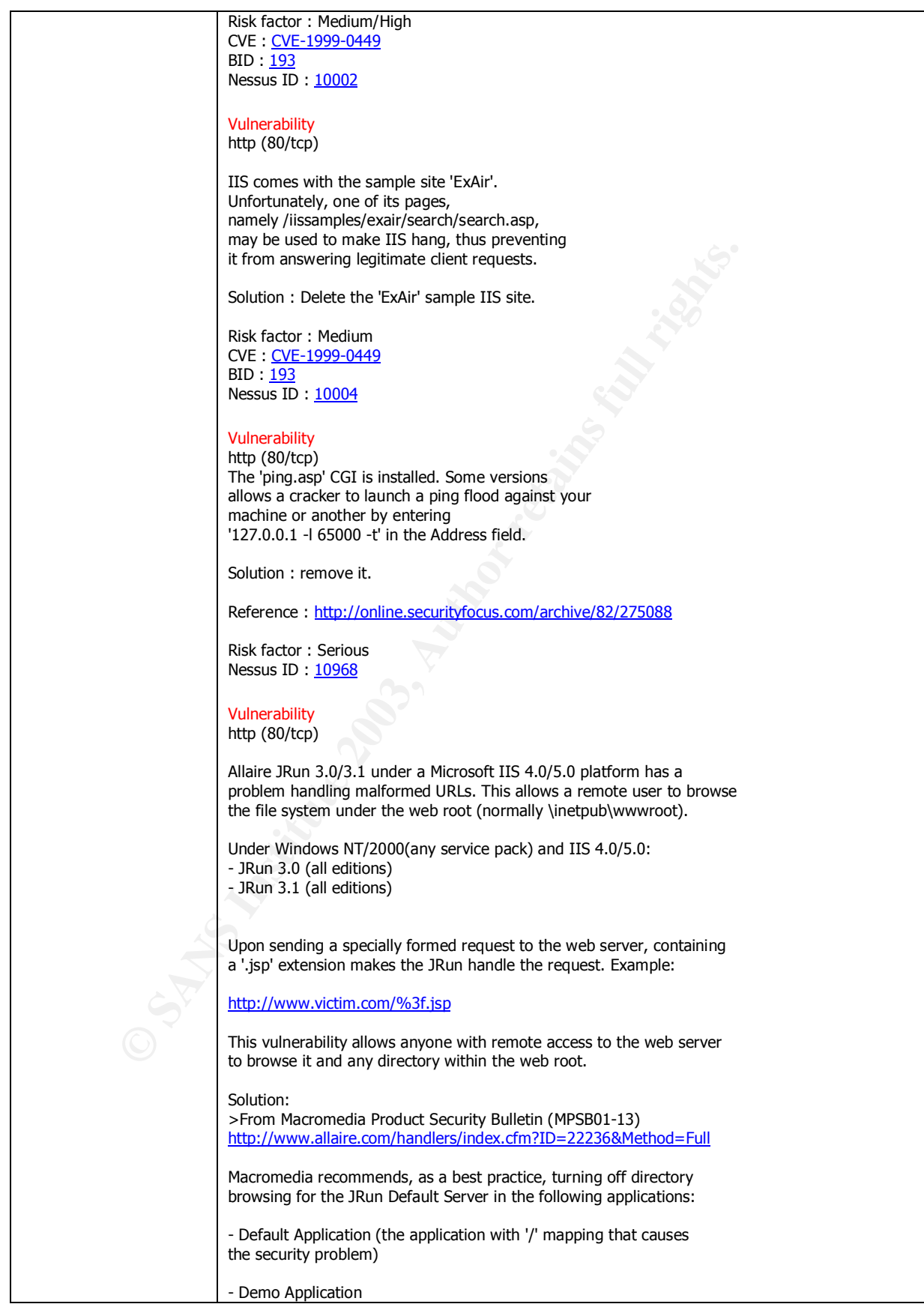

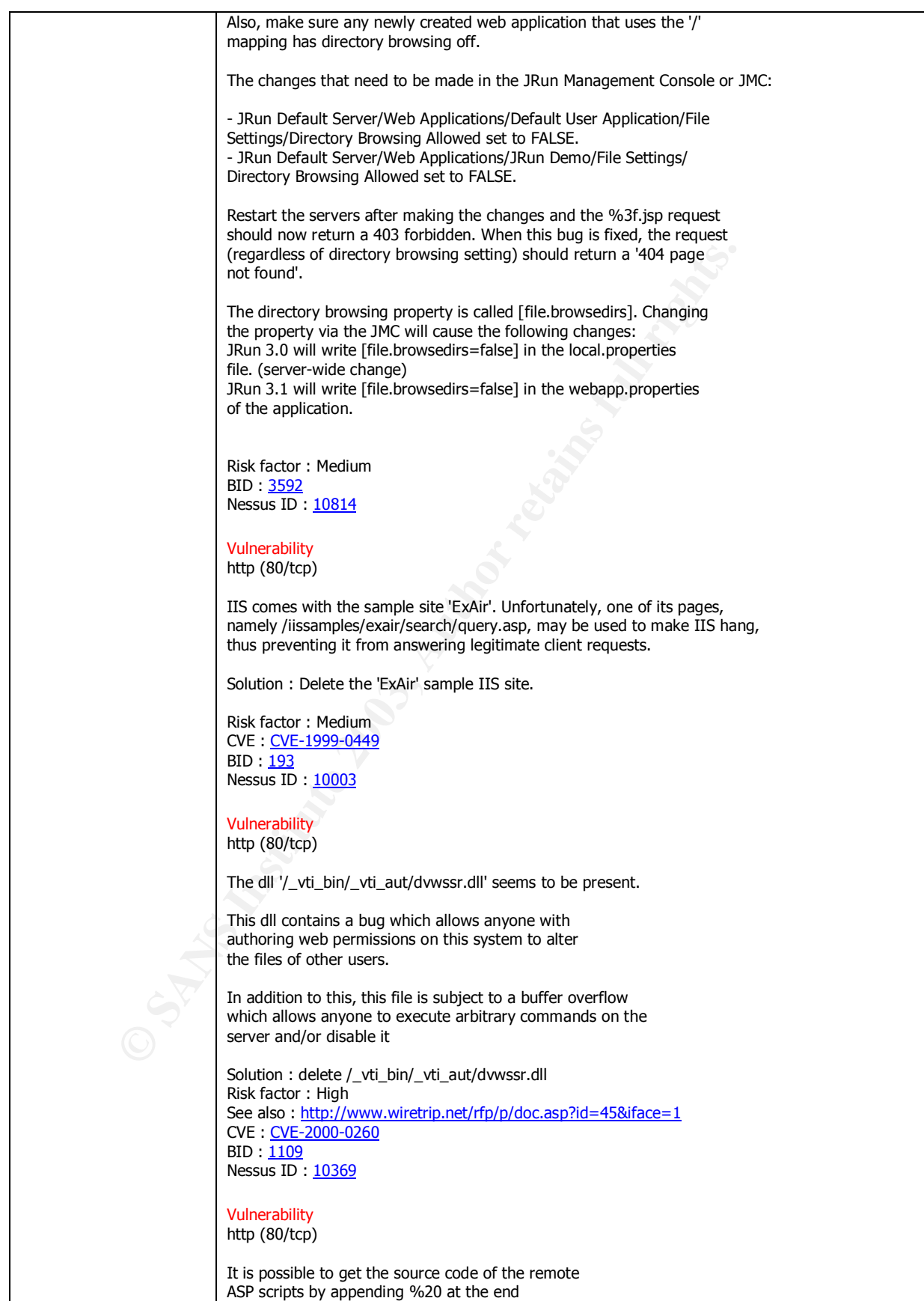

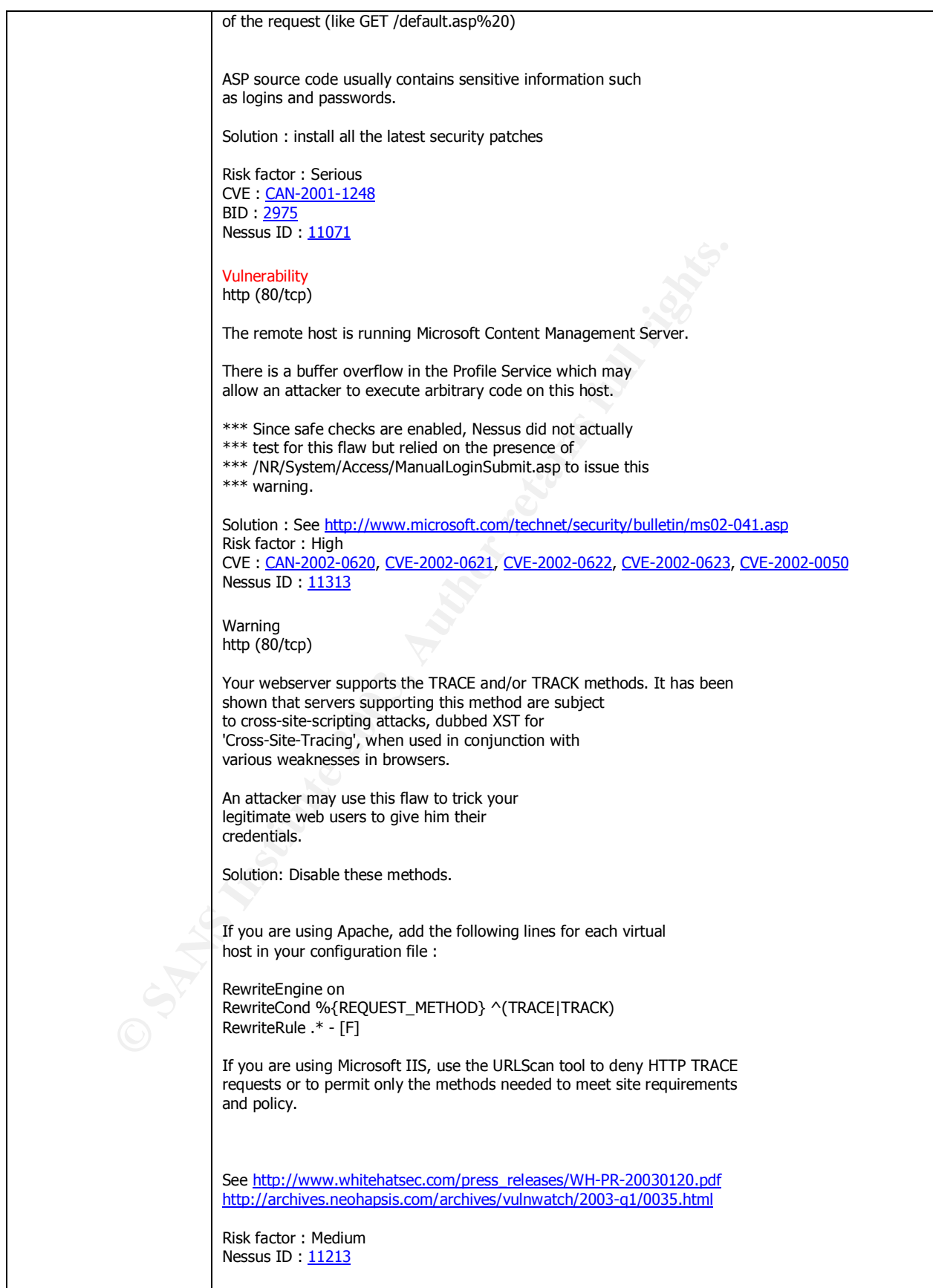

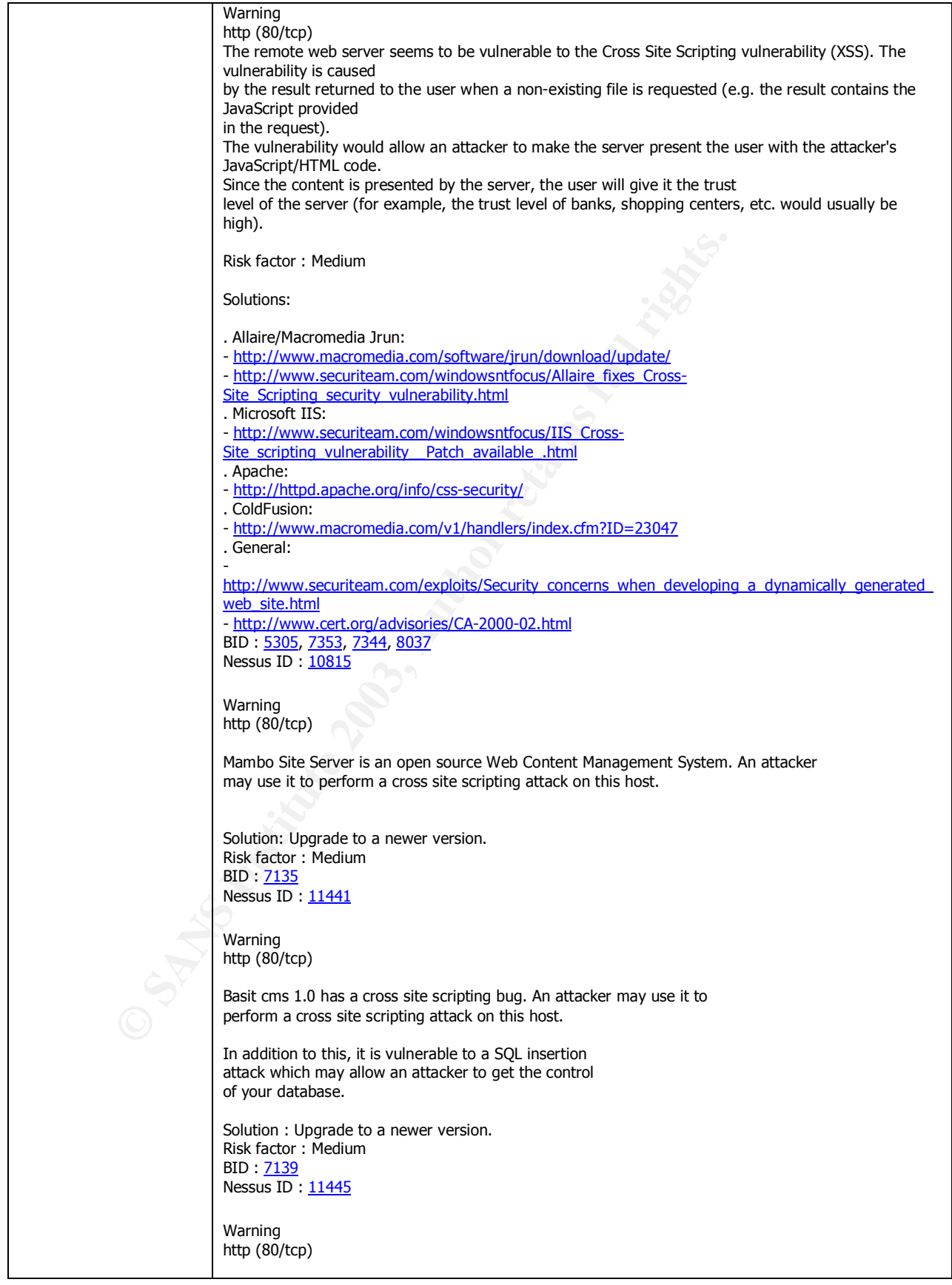

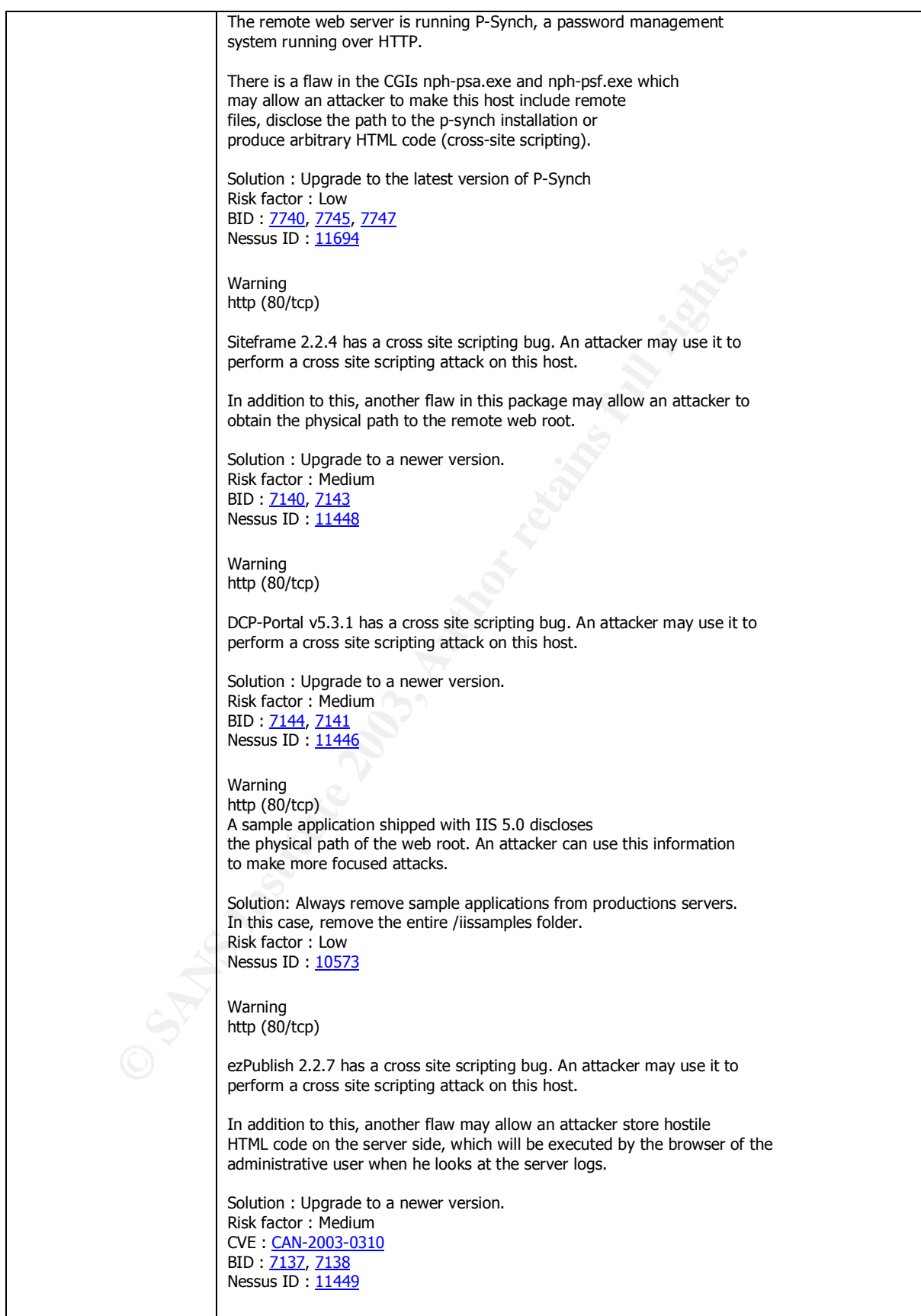

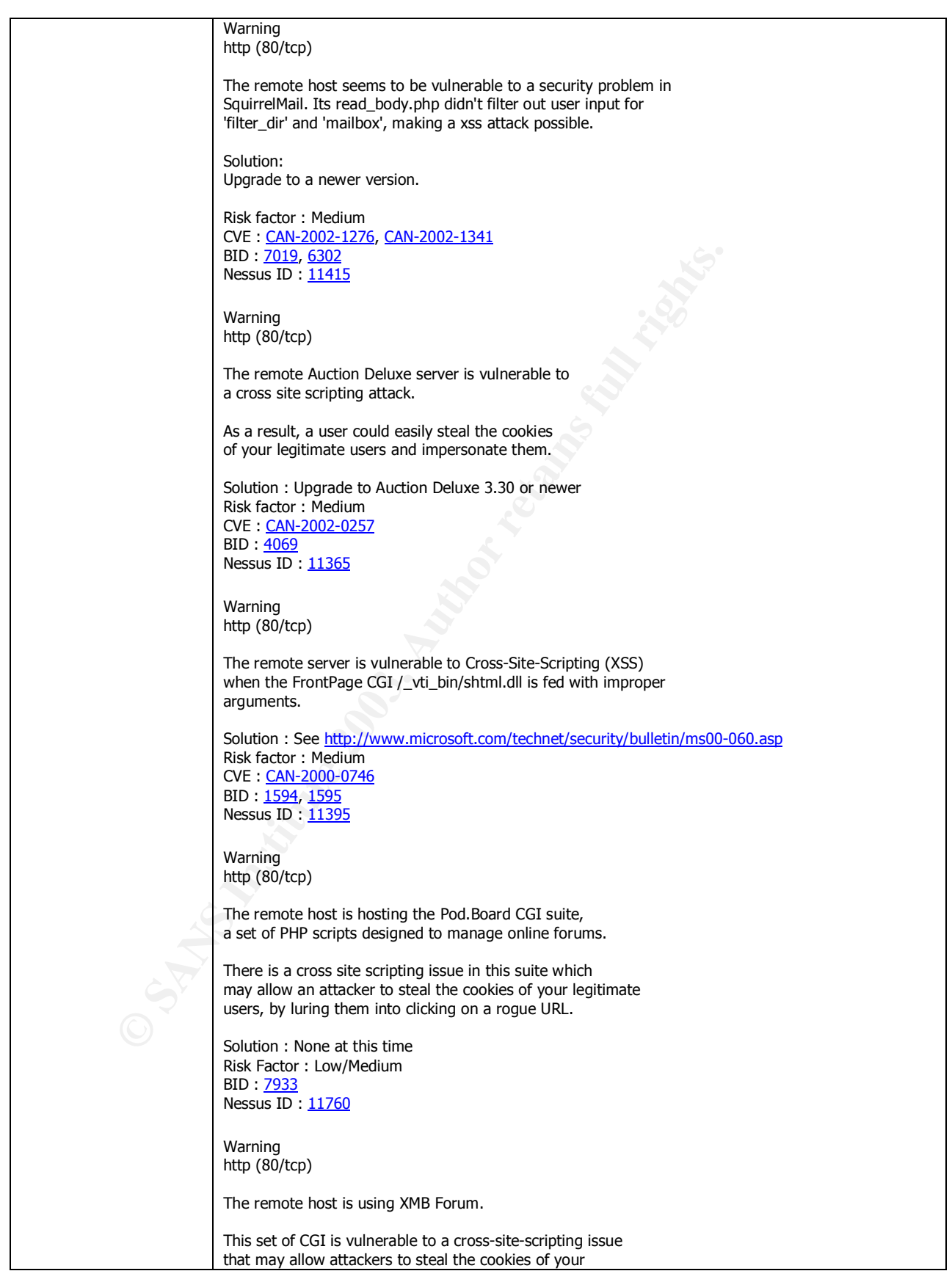

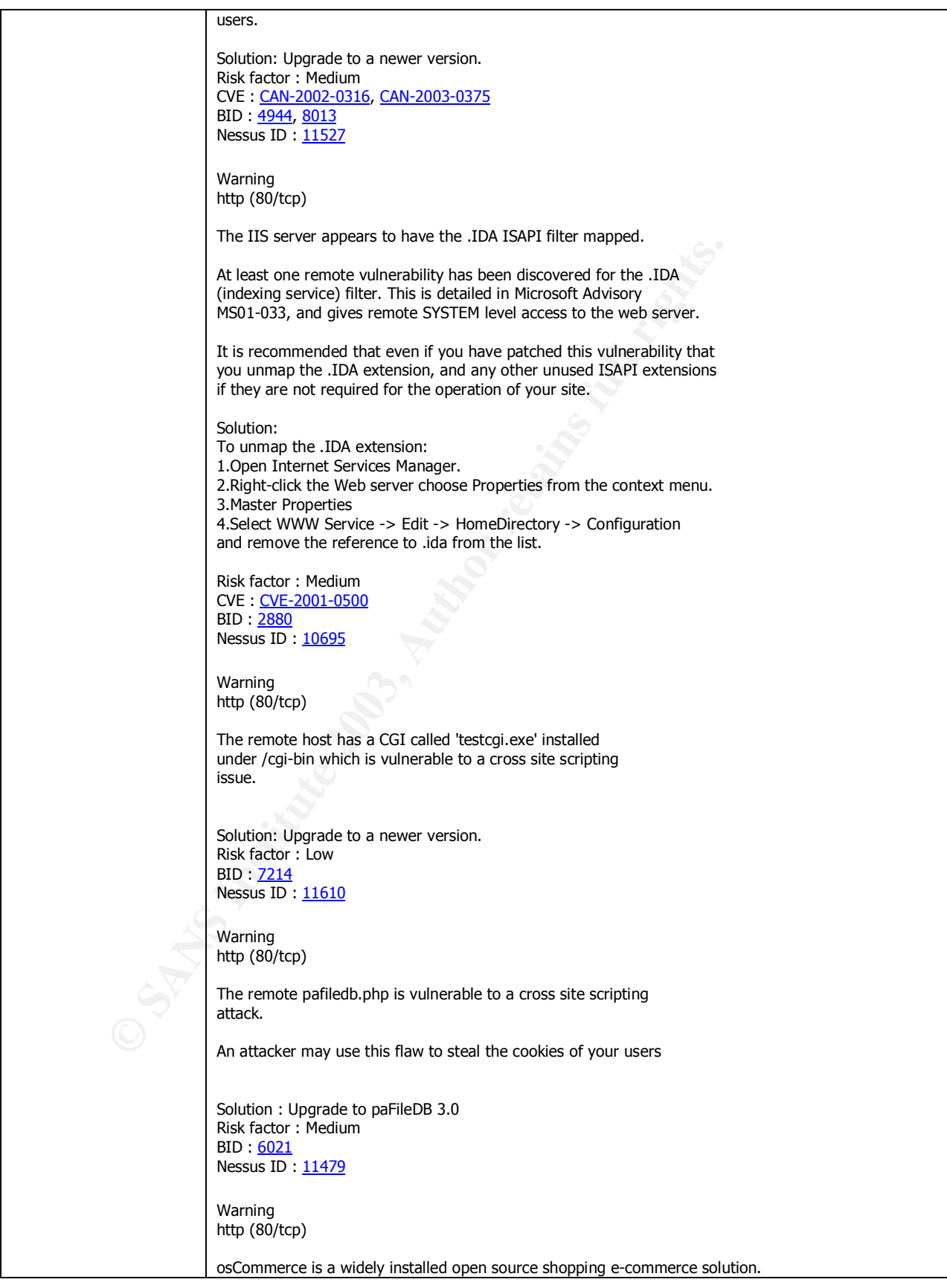

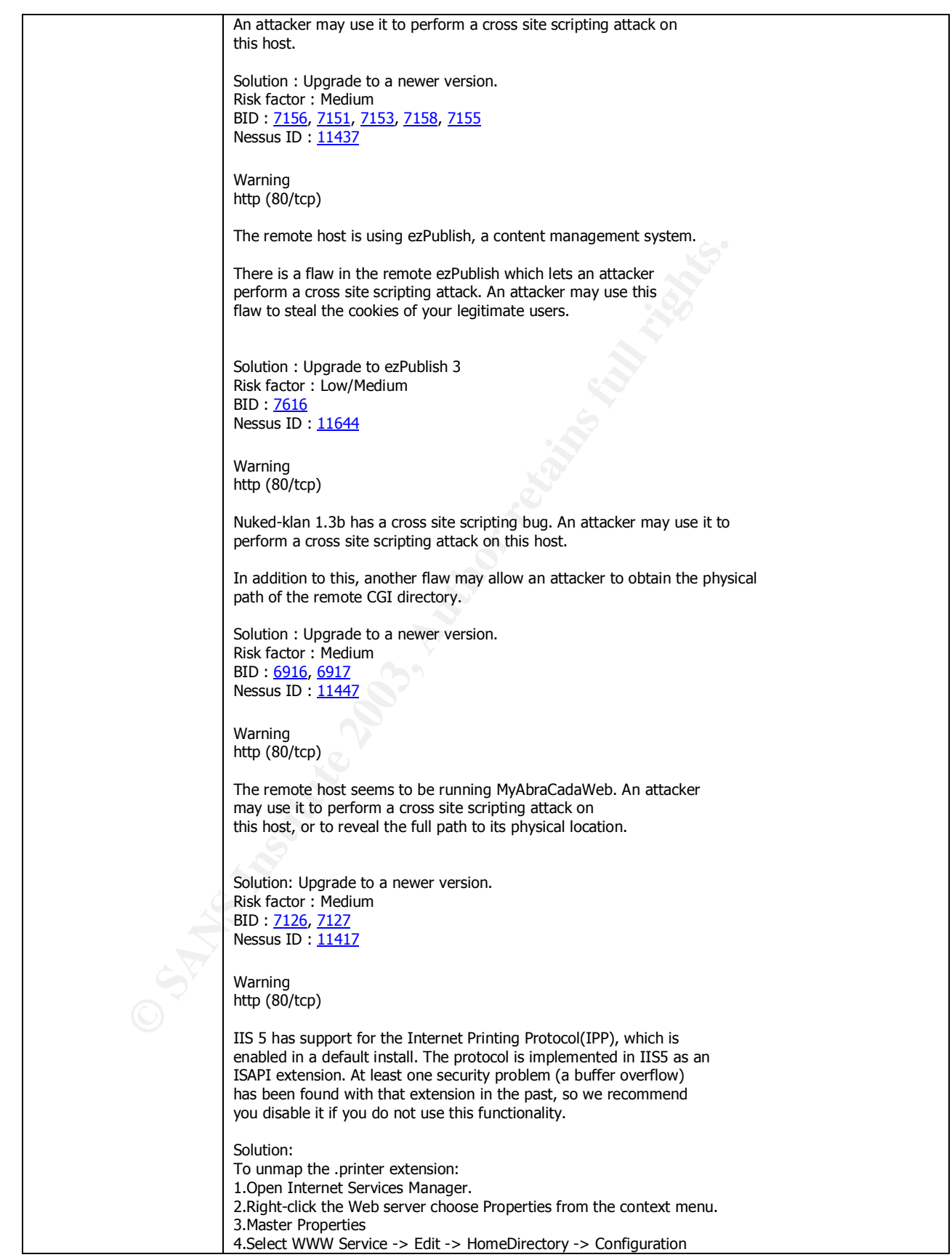

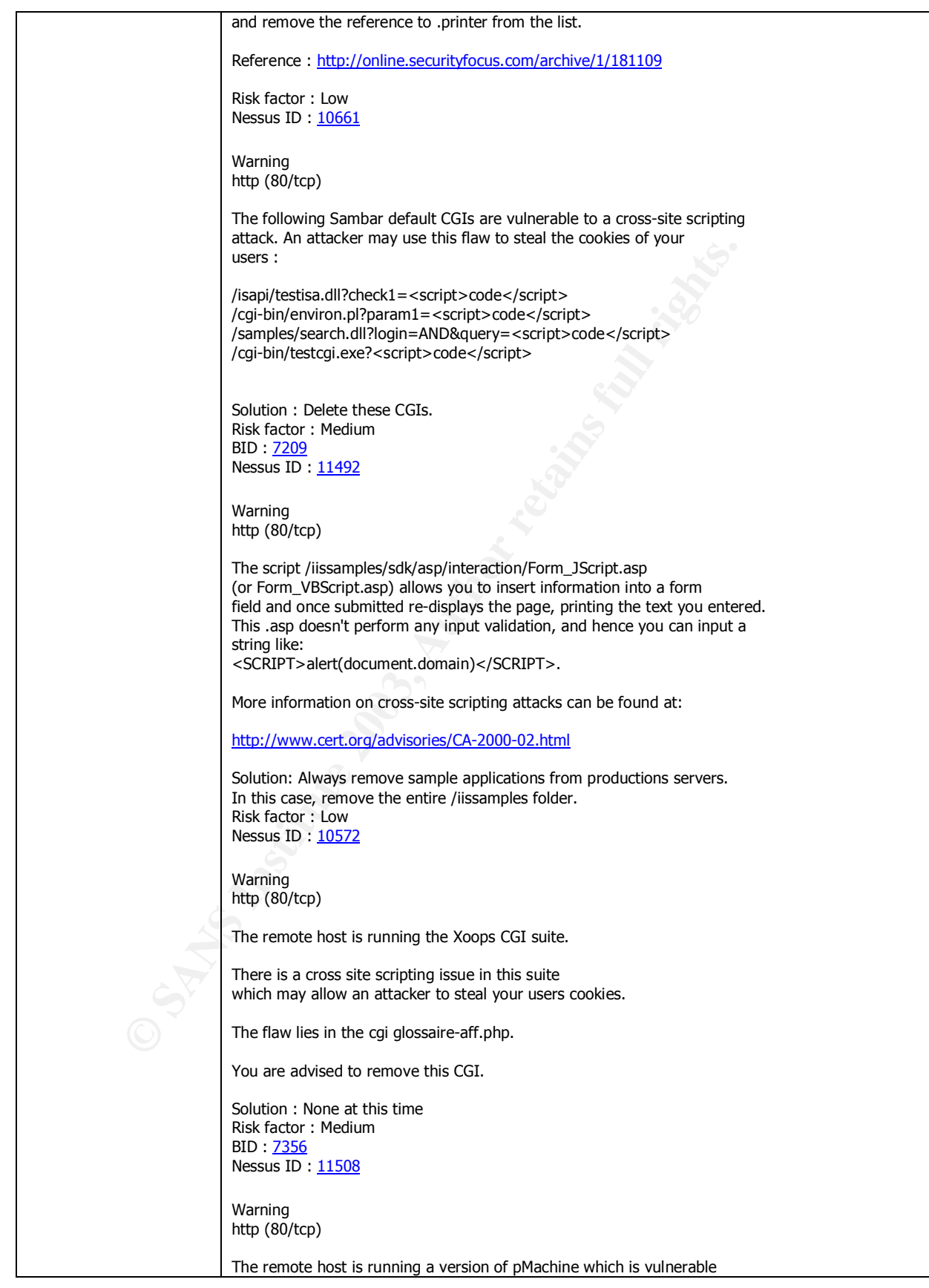

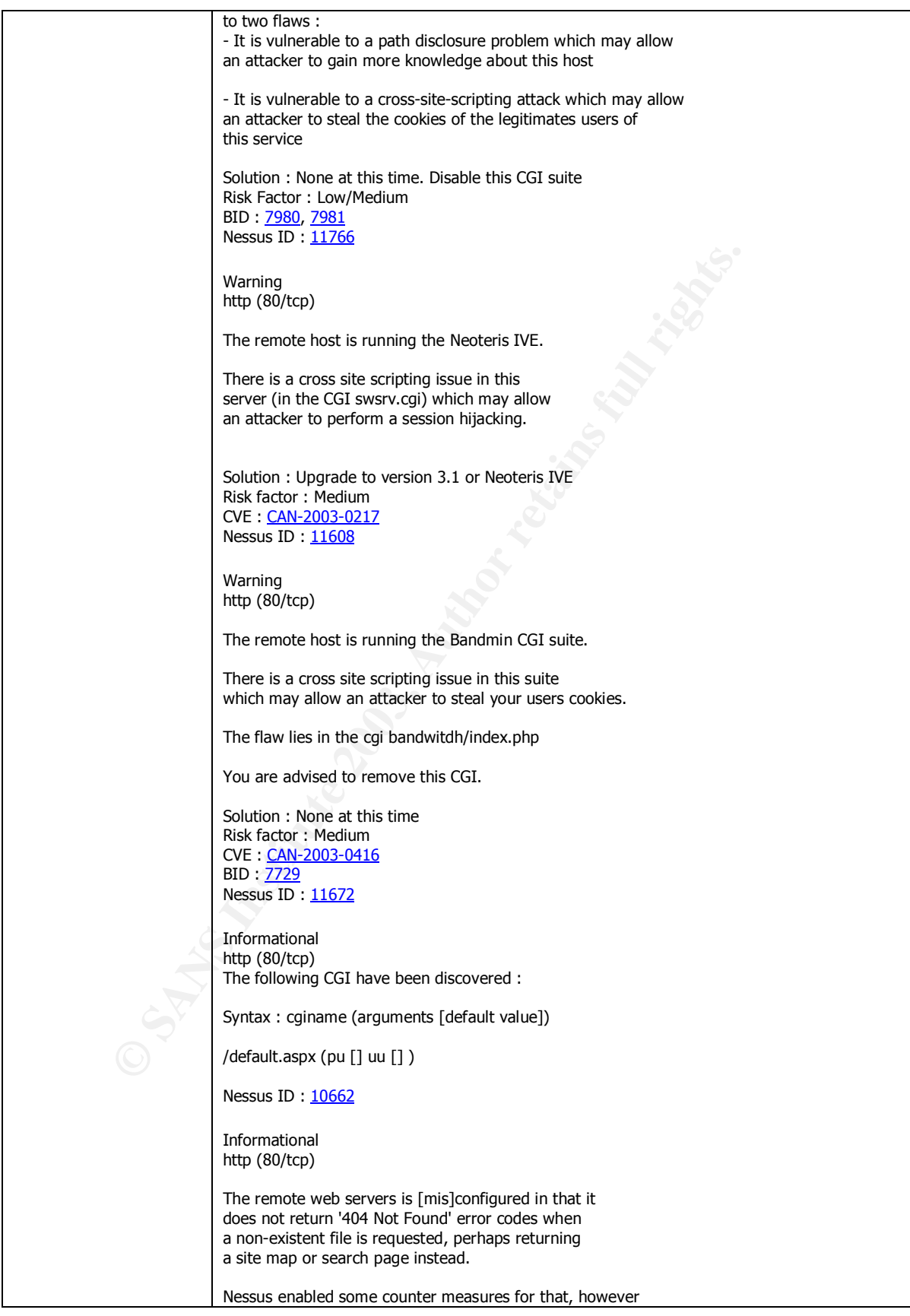

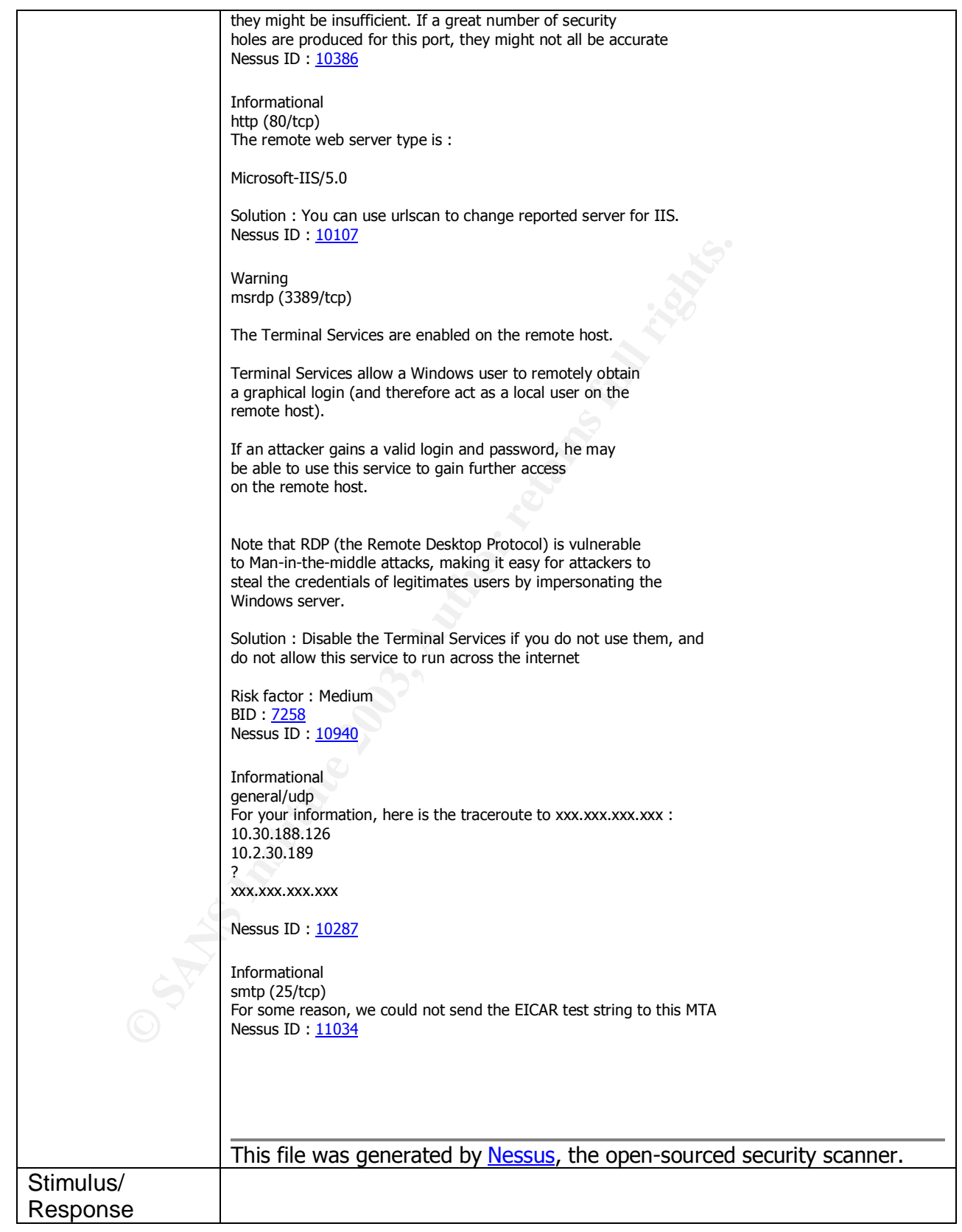

### *2.1.4 Technical Risk 4:* **Checklist for Weak Perimeter Security**

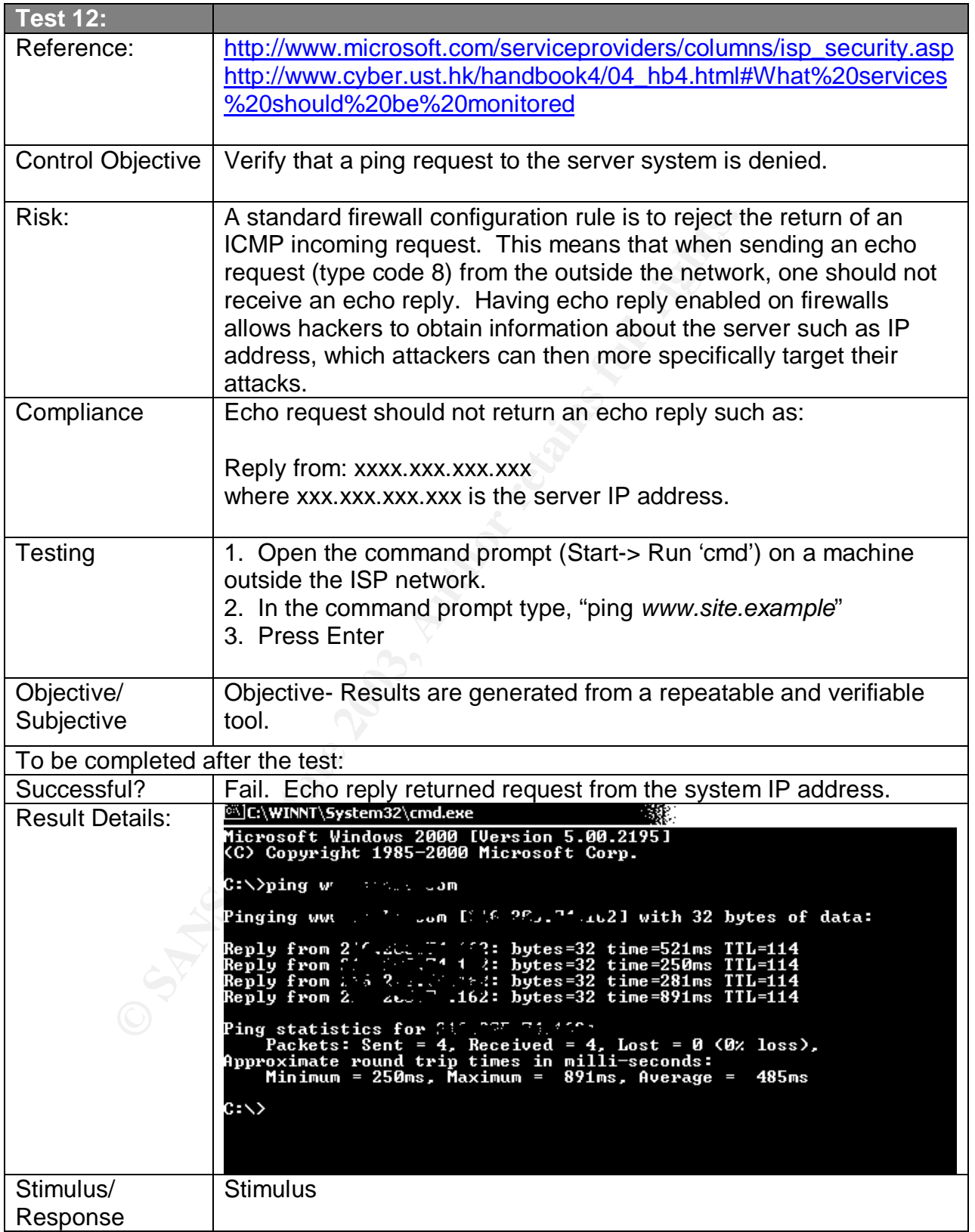

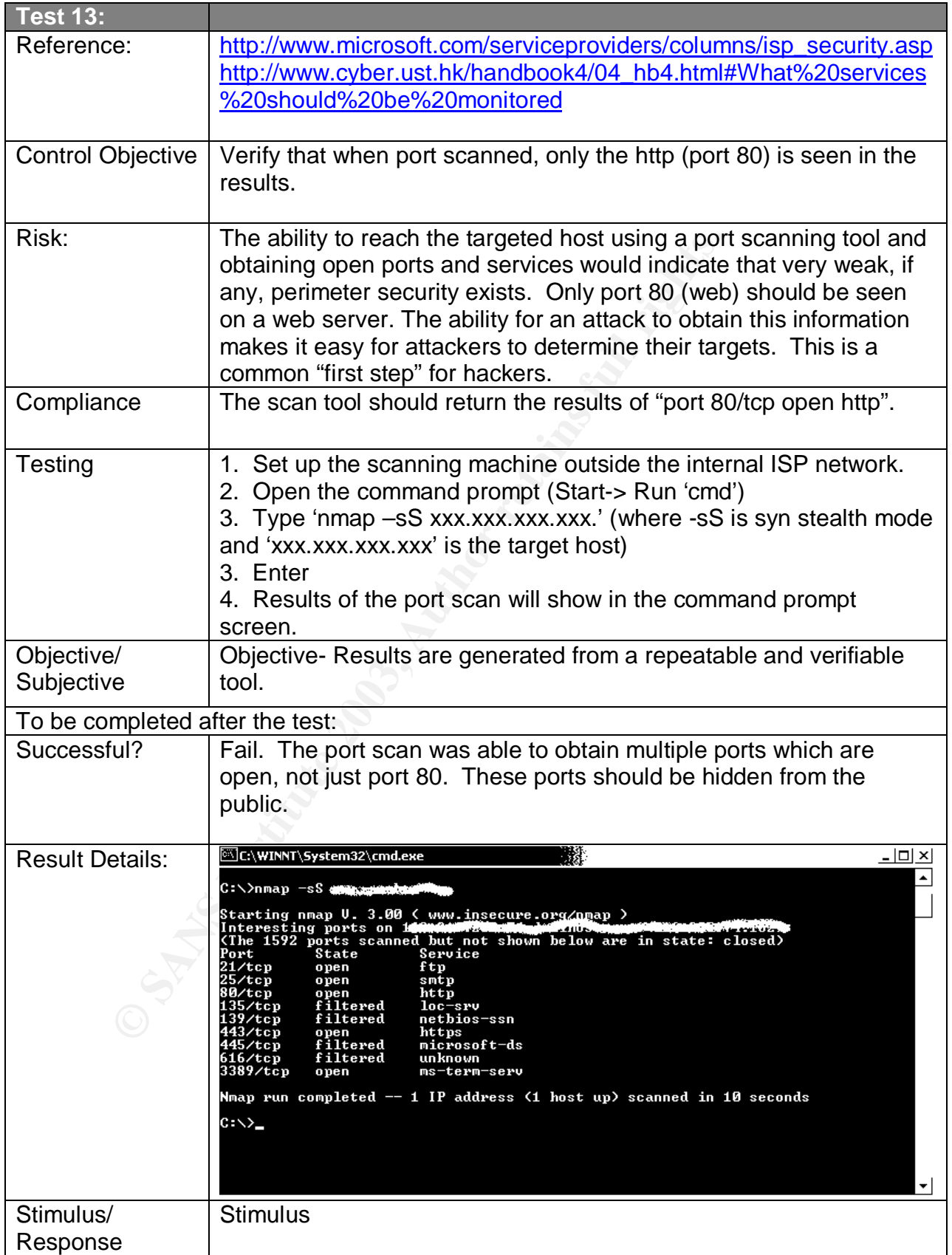

### *2.1.5 Technical Risk 5:* **Checklist for InSecure Data in Transit**

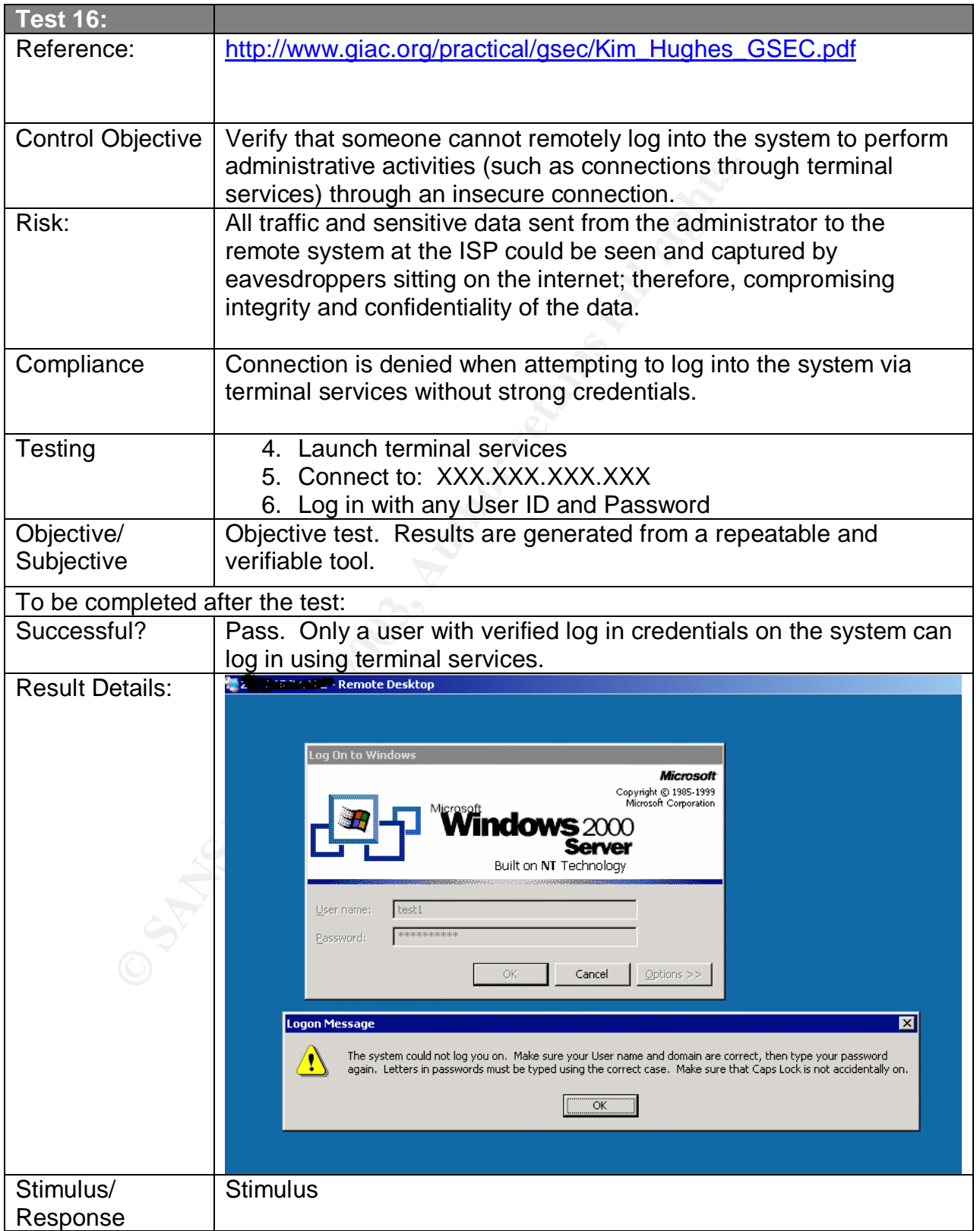

### *2.2.1 Procedural Risk 1***: Budget Constraints**

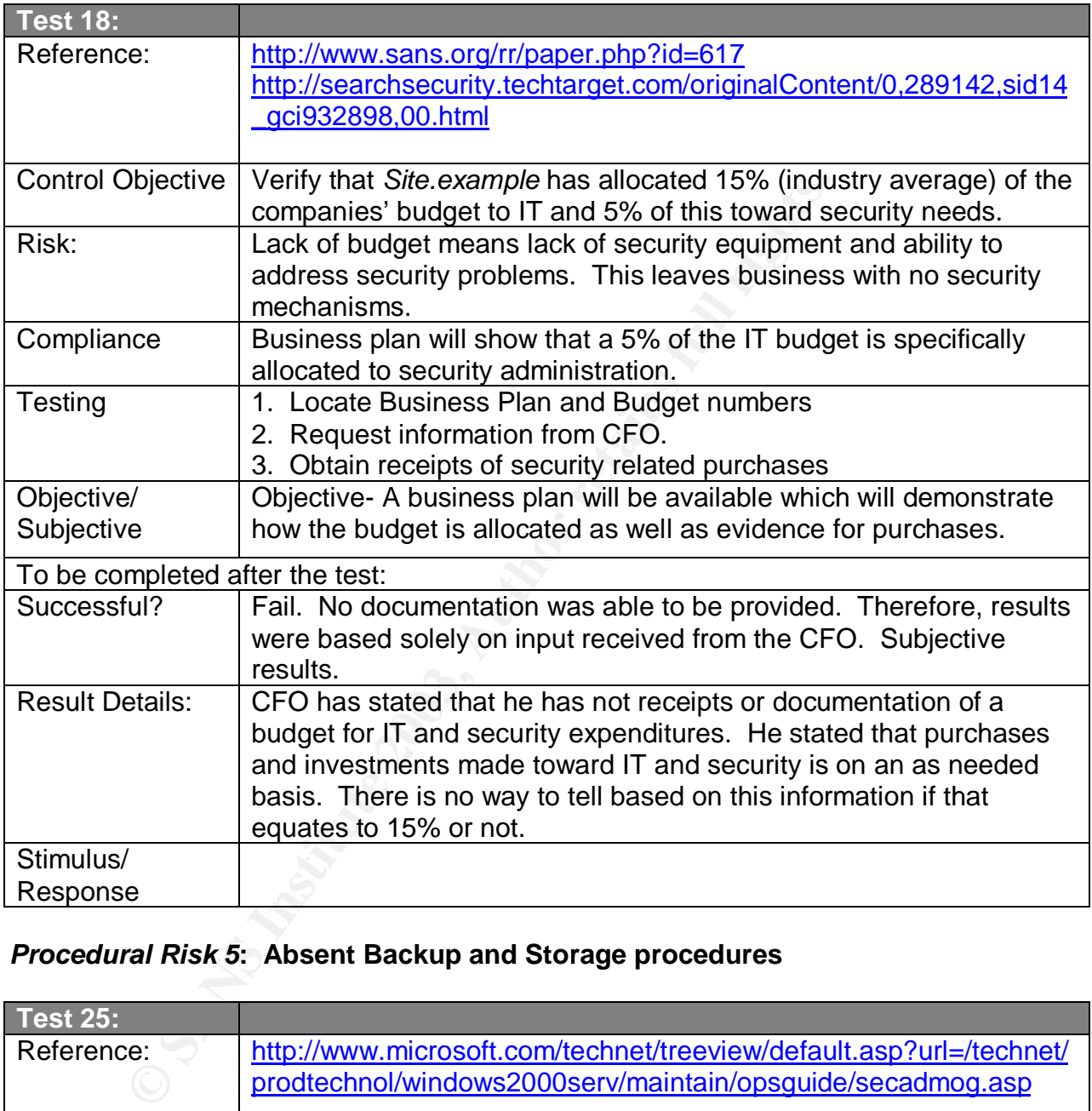

### *2.2.5 Procedural Risk 5***: Absent Backup and Storage procedures**

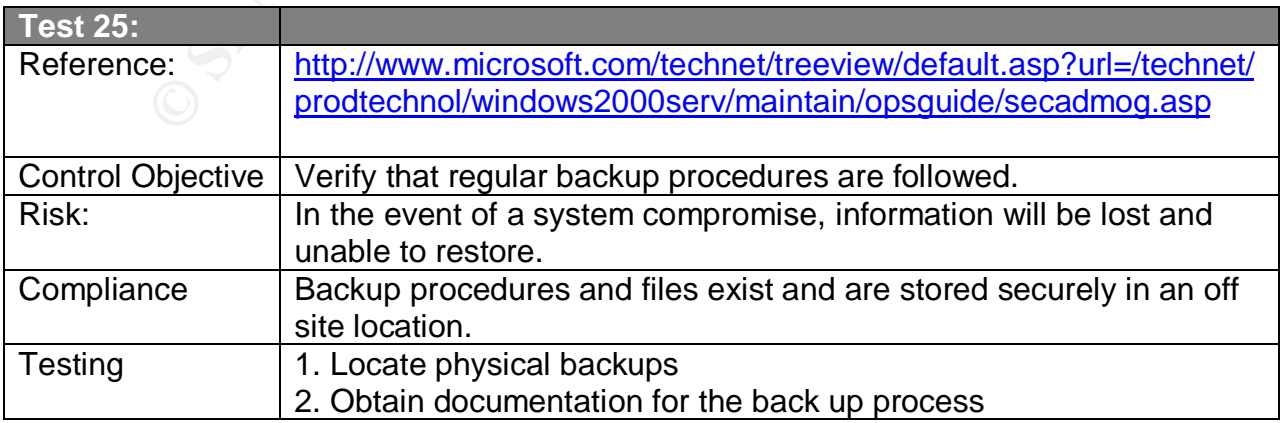

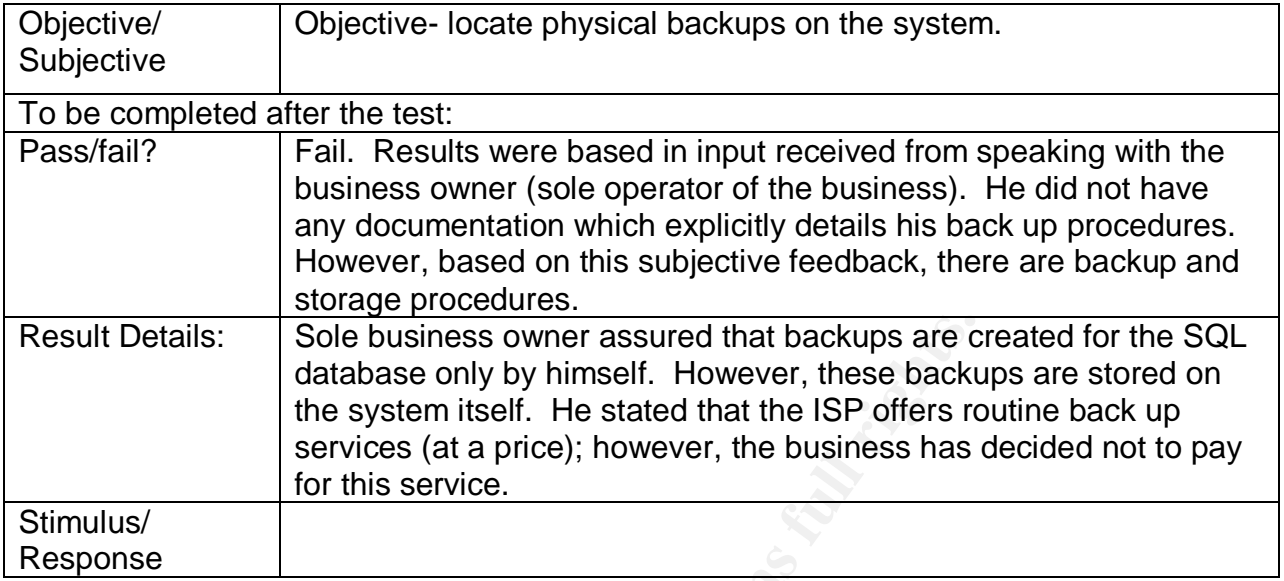

### 3.2 Measure Residual Risk

Residual Risk can be measured by examining the exposure or value of the system to the company minus the security controls which exist. As indicated above, this system's value to the company is crucial as it provides all the functionality to the company's operations. It operates as the interface for users to access and input their data. The results of the audit however, indicate that there are few security controls (such as firewalls, security auditing or monitoring) applied to this system. Therefore, the amount of residual risk which exists is very high.

examples the business owner assured that backups are contains only by himself. However, these backups are the system itself. He stated that the ISP offers revives (at a price); however, the business has for this services ( This audit focused on testing for default installations of software, weaknesses of Internet Service Providers and weaknesses with administering a small start up company. Many procedural vulnerabilities which were identified, such as limited budgets, resources and security skills cannot be fixed simply due to the nature of this small, start up business. Furthermore, some other vulnerabilities, such as weak perimeter and physical security, cannot be fixed because that is up to the implementation of the service provider. However, some workarounds can be suggested in order to mitigate these risks. Firewalls and port filtering can be implemented on the system itself. Additionally, while budgets and resources may not be available to fully implement commercial products, some free and many "suites" of reasonable cost tools are easy to learn and will help to mitigate some of the risks.

### 3.3 Is the System Auditable?

The objectives of this audit were met through technical testing, observation, and data and information gathering through interviews and documentation. The technical testing portions of the audit were able to produce concrete results which lead to the determination of many weaknesses within the systems environment.

However in some cases, particularly on the procedural side, it was difficult to obtain clear and defining evidence for many of the control objectives. This is mainly due to the subjective nature of the tests performed in order to audit this type of information. No objective sources of

information, for example documentation, exists for the policies and processes operated within the business. Instead, information gathered from interviews with the sole business owner has to suffice in answering these questions. Therefore, these controls could not be examined objectively. Furthermore, because the system is physically located at the Internet Service Provider, audit objectives such as physical security had to rely on information within contracts and from interviews. There was not a way to physically see the system in person.

### **Assignment 4- Audit Report**

#### 4.1 Executive Summary

**© SANS Institute 2003, Author retains full rights.** The audit's focus was to identify both technical and procedural weaknesses which can be associated with running small businesses and using outsourced providers. Furthermore, it's goal was to identify how these risks pose potential threats to the loss of Confidentiality, Integrity and Availability of data within this system. The results indicate that this system is vulnerable to many of the risks identified and that significant attention should be made to remediation. This report will identify these risks and propose solutions which can help protect against them. However, it is further revealed throughout this audit that some of the risks simply cannot be resolved due to environmental and business constraints. For these risks, the report will simply have to identify and accept until changes can be made to improve their security.

#### 4.2. Audit Findings

Before detailing the findings, we will first summarize and explain the categories of risk which were identified and examined throughout this audit. The risks can be grouped into 3 categories: (1) those associated with running a small business, (2) those associated with using outsourced service providers, and (3) those associated with the application and services running on the system.

Many risks associated with Small Business focus on process and procedural concerns. Small businesses generally operated on limited funds and with limited resources. Budgets are often constrained and appropriate allocation to investing in technical infrastructures is deferred to an "as needed" basis. Furthermore, the knowledge and skills of resources are limited due to small number of employees, and little ability to send to appropriate training. These two concerns coupled together result in operations which cannot be securely run both because the infrastructure is not there and there are no resources which can support it. Therefore, appropriate security processes, both physical and technical, cannot be enforced.

Due to these limited resources and budgets, small businesses often look to outsourcing. In this case, *Site.example* is outsourcing its hardware network environment to a service provider. Security processes and procedures for the technical infrastructure now become at the hands of the service provider, and therefore, cannot be tailored to meet a specific business need. A major weakness identified is weak perimeter security. Service providers do not provide firewalls or perimeter filtering, or if they do, it is very weak seeing as they need to be able to service a variety of needs. Furthermore, service providers often do not offer encrypted communications between the server and client. Lastly, physical security is at the discretion of

the provider and the business owner has no control over whom and how their system is accessed. It soon becomes very clear how outsourcing limits the control for the business owner and these risks need to be addressed.

The last category of risks which were examined are those associated with the applications and services running on the system. It was identified that the server examined is running on Windows 2000 Server operating system and runs Internet Information Services 5.0. These software applications by default have many known weaknesses and holes associated with them, which, if not properly patched and addressed, can open itself to known wild attacks.

Based on these risks, the tables below outline the final results and recommendations of this audit. These recommendations include associated costs as well as compensating controls for each. Please note that the recommendations provided are based both on the criticality of the identified vulnerabilities as well as the feasibility for *Site.examples* to implement. Because Site.example is operated and run by one person, the amount of time and resources required for the implementation is supplied in each recommendation.

### **1) Operating System and Application Exposures:**

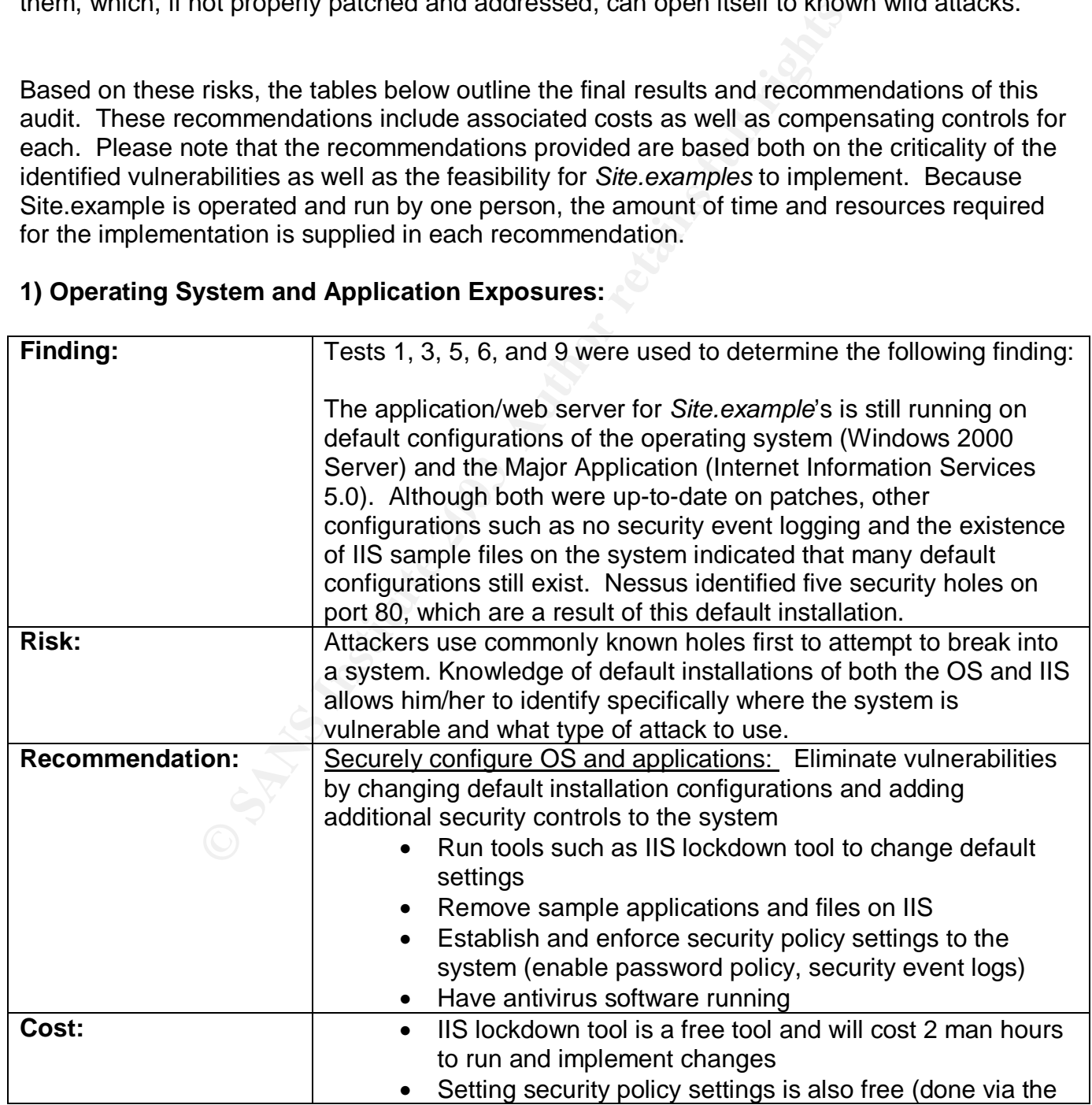

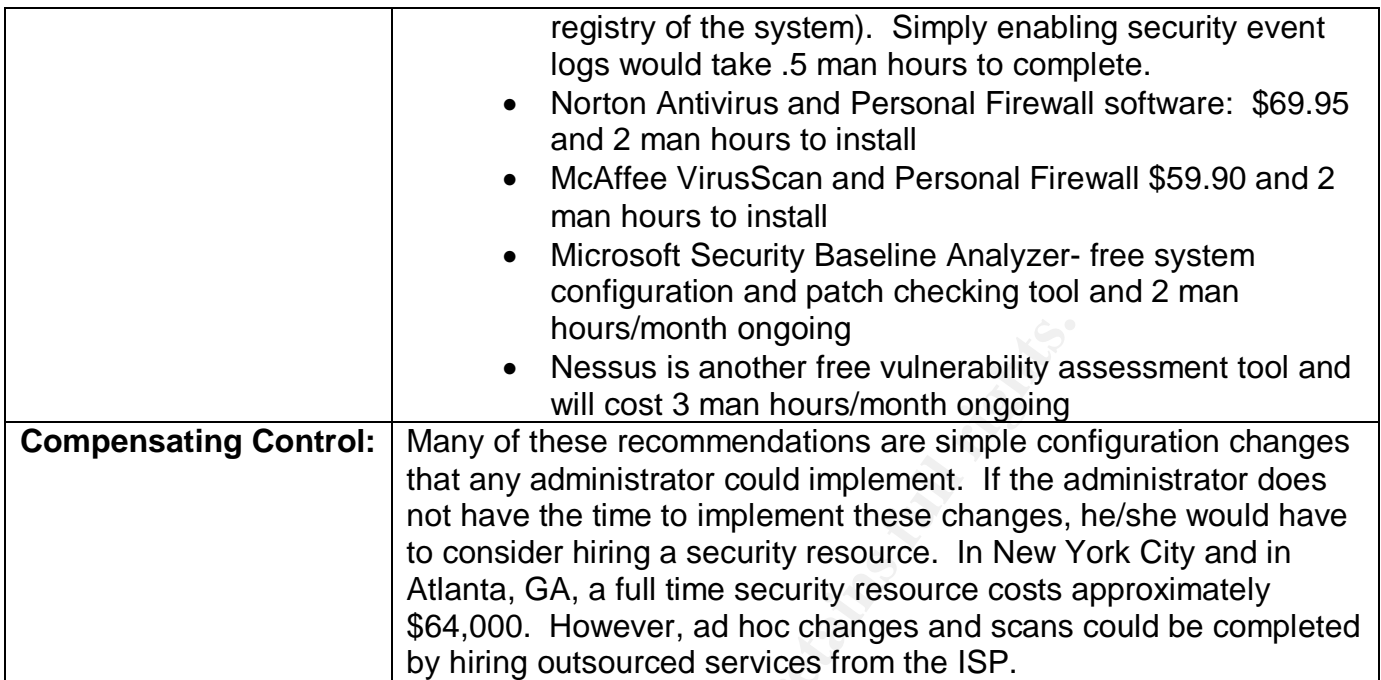

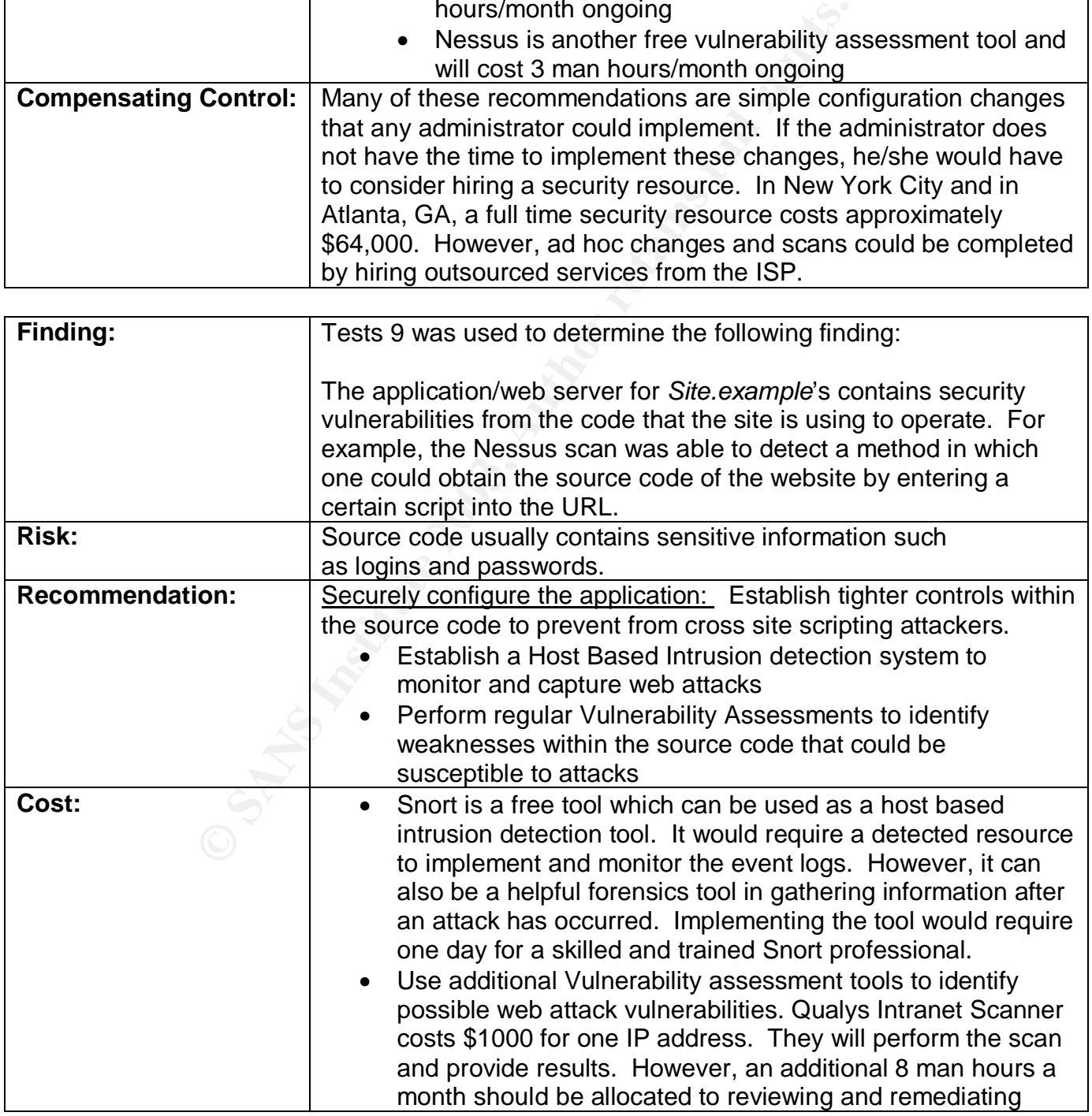

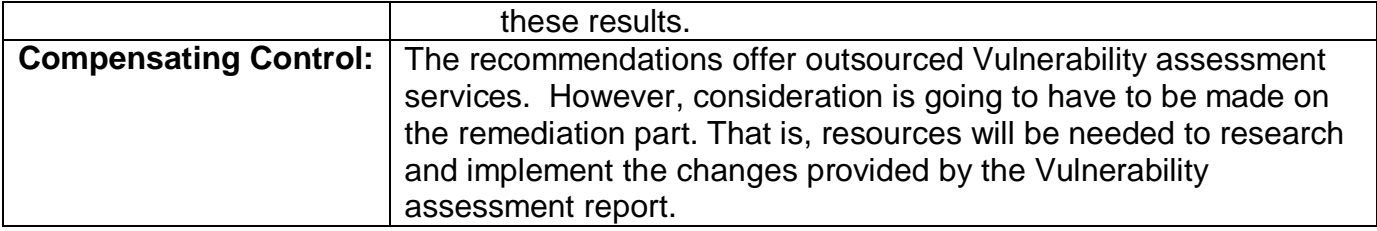

### **2) Outsourced Internet Service Provider**

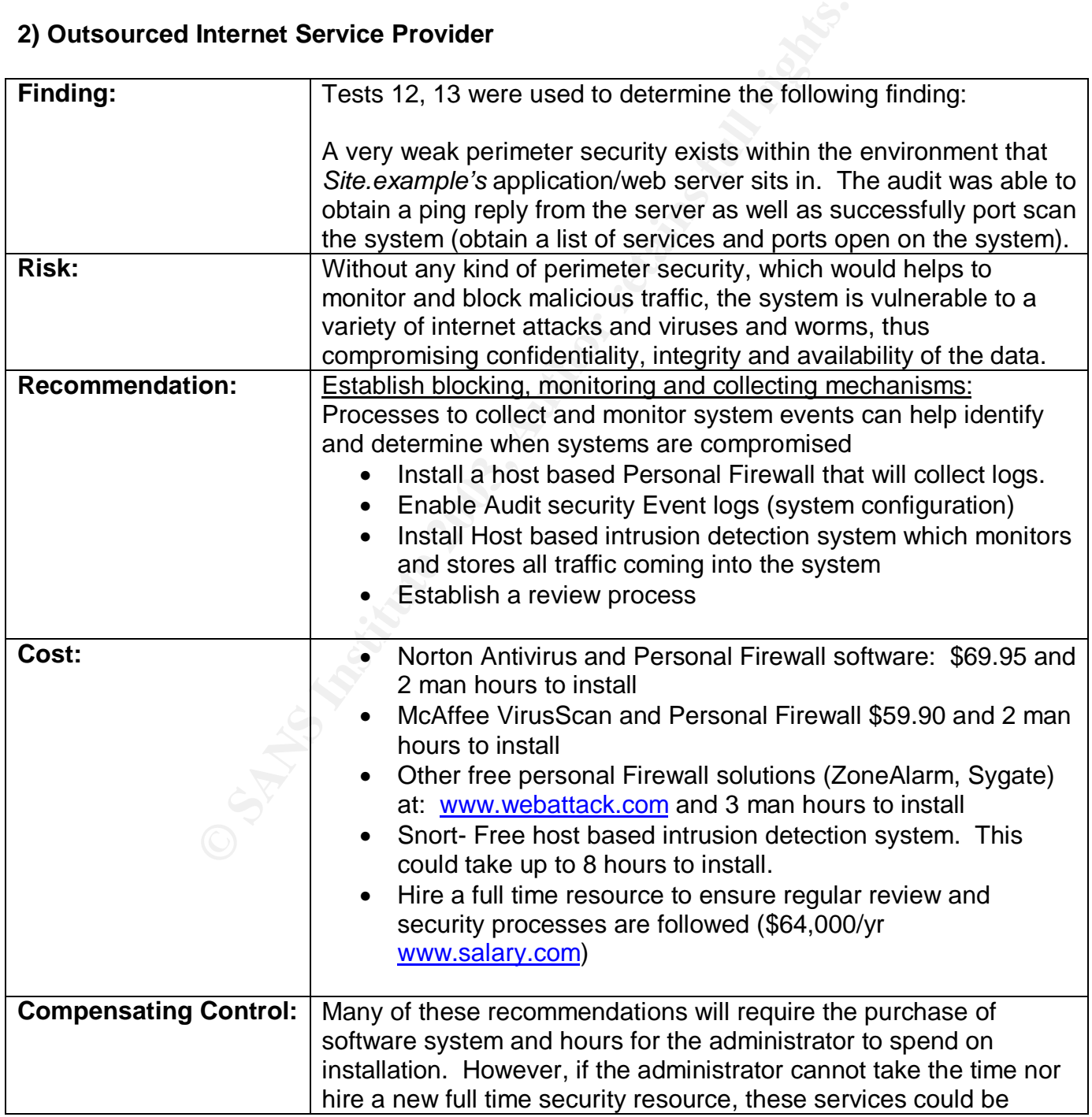

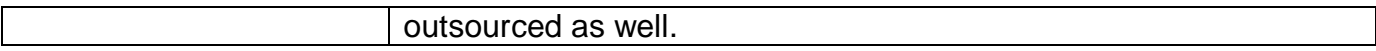

#### **3) Small Business**

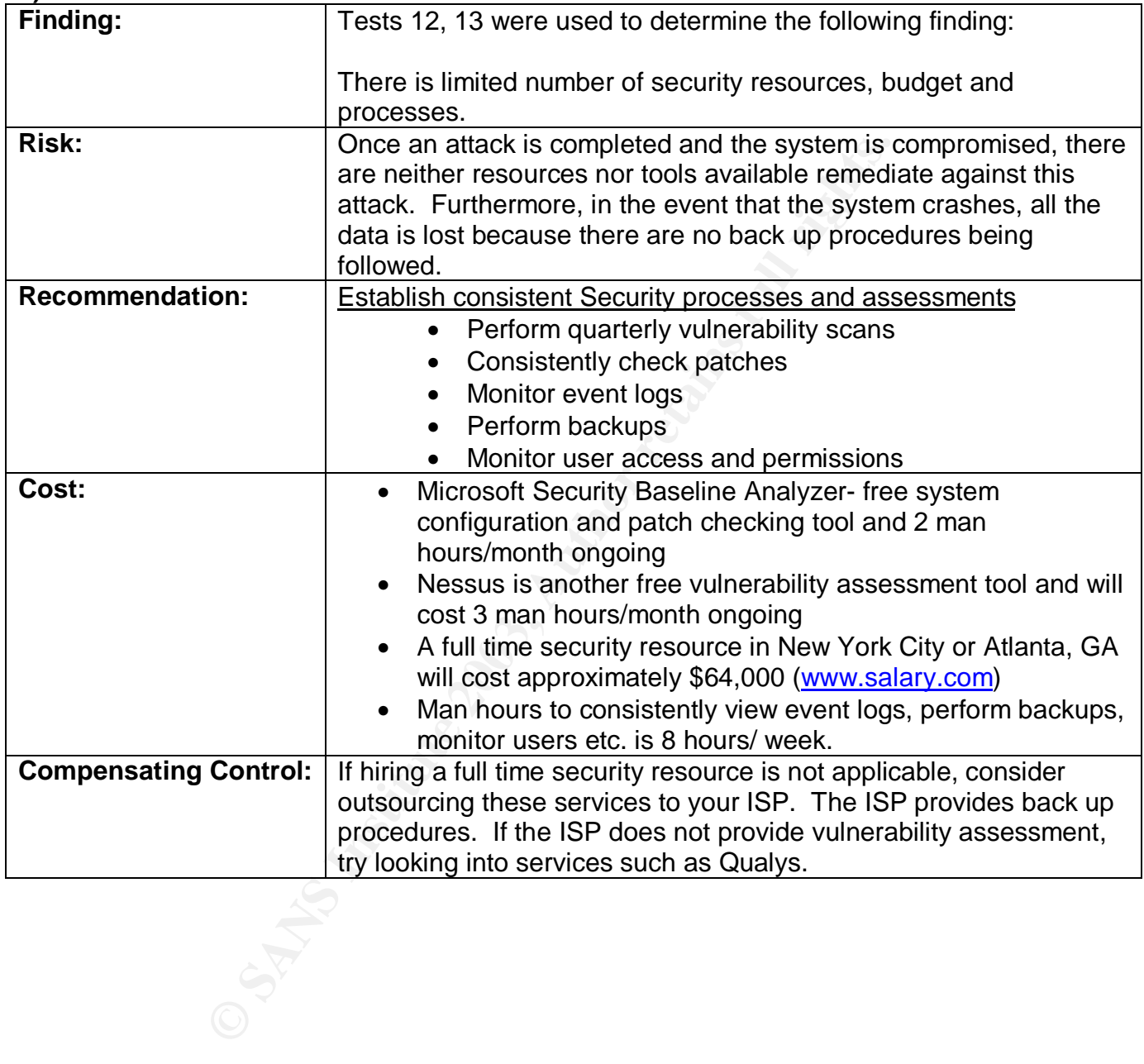

#### $R_{10}$  fingerprint  $R_{10}$   $R_{10}$   $R_{10}$   $R_{10}$   $R_{10}$   $R_{10}$   $R_{10}$   $R_{10}$   $R_{10}$   $R_{10}$   $R_{10}$   $R_{10}$   $R_{10}$   $R_{10}$   $R_{10}$   $R_{10}$   $R_{10}$   $R_{10}$   $R_{10}$   $R_{10}$   $R_{10}$   $R_{10}$   $R_{10}$   $R_{10}$   $R_{10}$  **References**

See Sections 1.4.1 for complete listing of all references

**CANS INSTITUTE 2003, AUTHOR RETAINS FOR PAINTING RETAINS FULL RETAINS FULL RETAINS FULL RETAINS FULL RETAINS FULL RETAINS FULL RETAINS FULL RETAINS FULL RETAINS FULL RETAINS FULL RETAINS FULL RETAINS FULL RETAINS FULL RET**